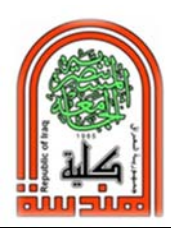

**كلية الهندسة مختبر المساحة المرحلة الثانية** 

> **قياس المسافات شريط القياس ( الفيتة)**

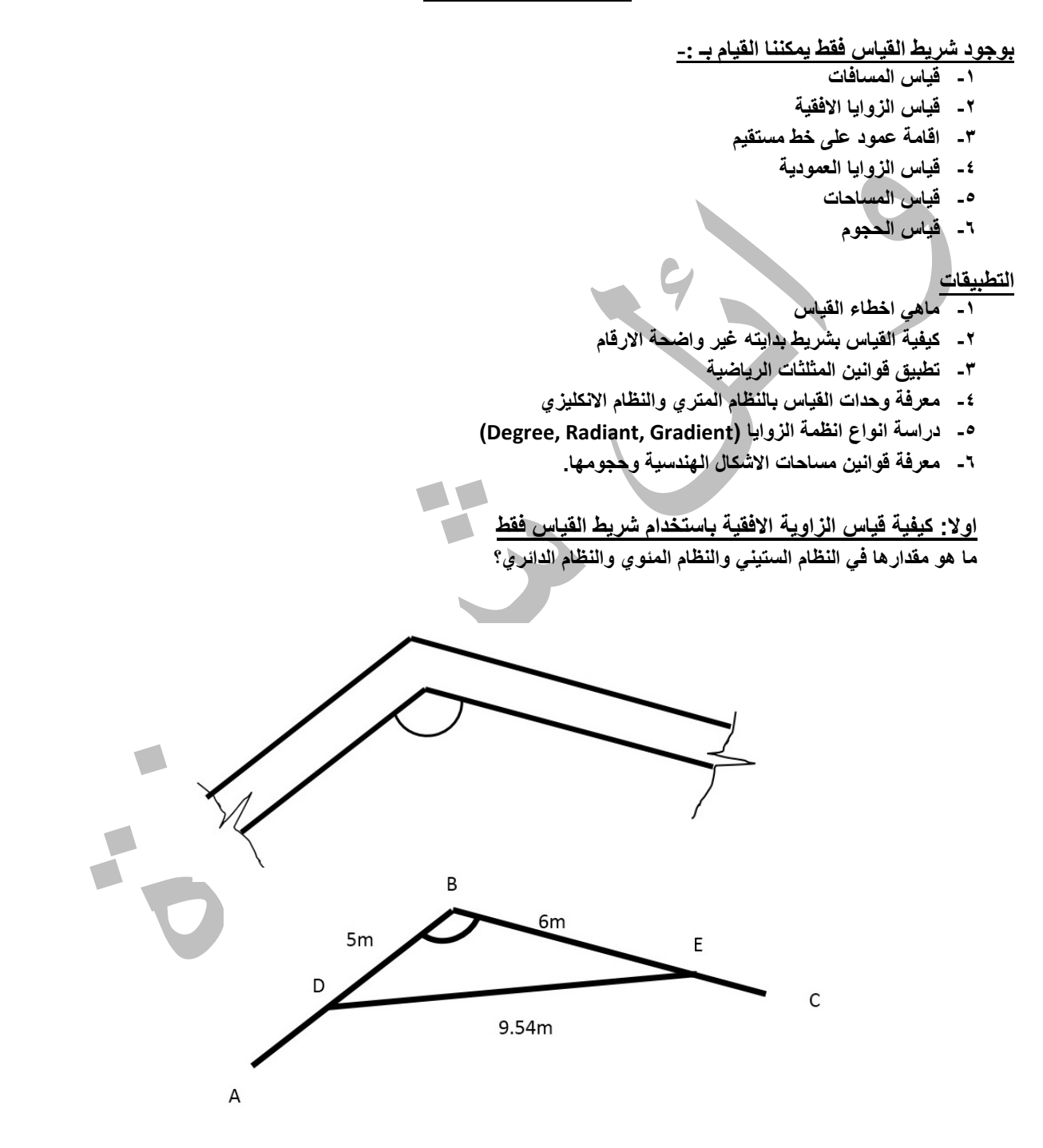

**كلية الهندسة مختبر المساحة المرحلة الثانية** 

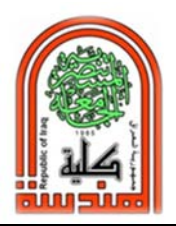

**طريقة العمل:** 

- **-١ نقيس مسافة معينة على الضلع AB من نقطة B ولتكن مثلا DB =٥م**
- **-٢ نقيس مسافة معينة على الضلع BC من نقطة B ولتكن مثلا BE =٦م**
	- **-٣ نقيس الضلع DE فيكون ٩٫٥٤م**
	- **-٤ بتطبيق القانون التالي يمكننا حسابيا ايجاد كل من الزوايا D,E,B**

$$
\Big|^2 = \log^2 n + \log^2 n
$$
 (الضلع الأثاني  $\times$  (الزاوية المقابلهٔ للوتر)

**To find angle B:**   $DE^2 = DB^2 + BE^2 - 2[DB \times BE] \times cos(B)$  $9.54^2 = 5^2 + 6^2 - 2[5 \times 6] \times cos(B)$ 

**Angle B=120 degree At the same way we can find angle D=33**° **and angle E=27 degree. Check: 120+33+27=180 degree>>>O.K** 

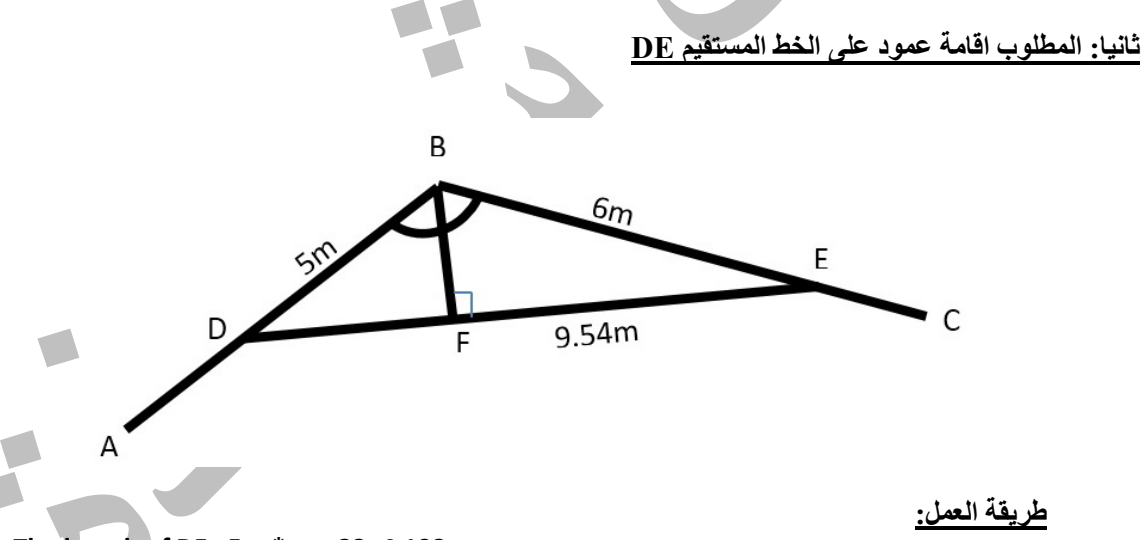

- **1 ‐The length of DF= 5m \* cos 33=4.193m**
- **2‐ The length of FC= 6m \* cos 27=5.346m**
- **3‐ 4.193m + 5.346m approximately equal to 9.54m>**
- **4‐ The line FB is the perpendicular line on ED line=5m \*sin33=6m\*sin27=2.723m.**
- **5‐ Alternative way, by zero the measure tape at point B, then touch the tape measure DE left and right, the lowest value will be at point F.**
- **6‐ Alternative way, by using Pythagoras Theorem, 3:4:5 triangle.**

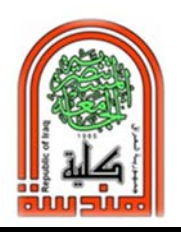

 **قسم هندسة البيئة الجامعة المستنصرية** 

**ثالثا: كيفية قياس الزاوية العمودية باستخدام شريط القياس فقط** 

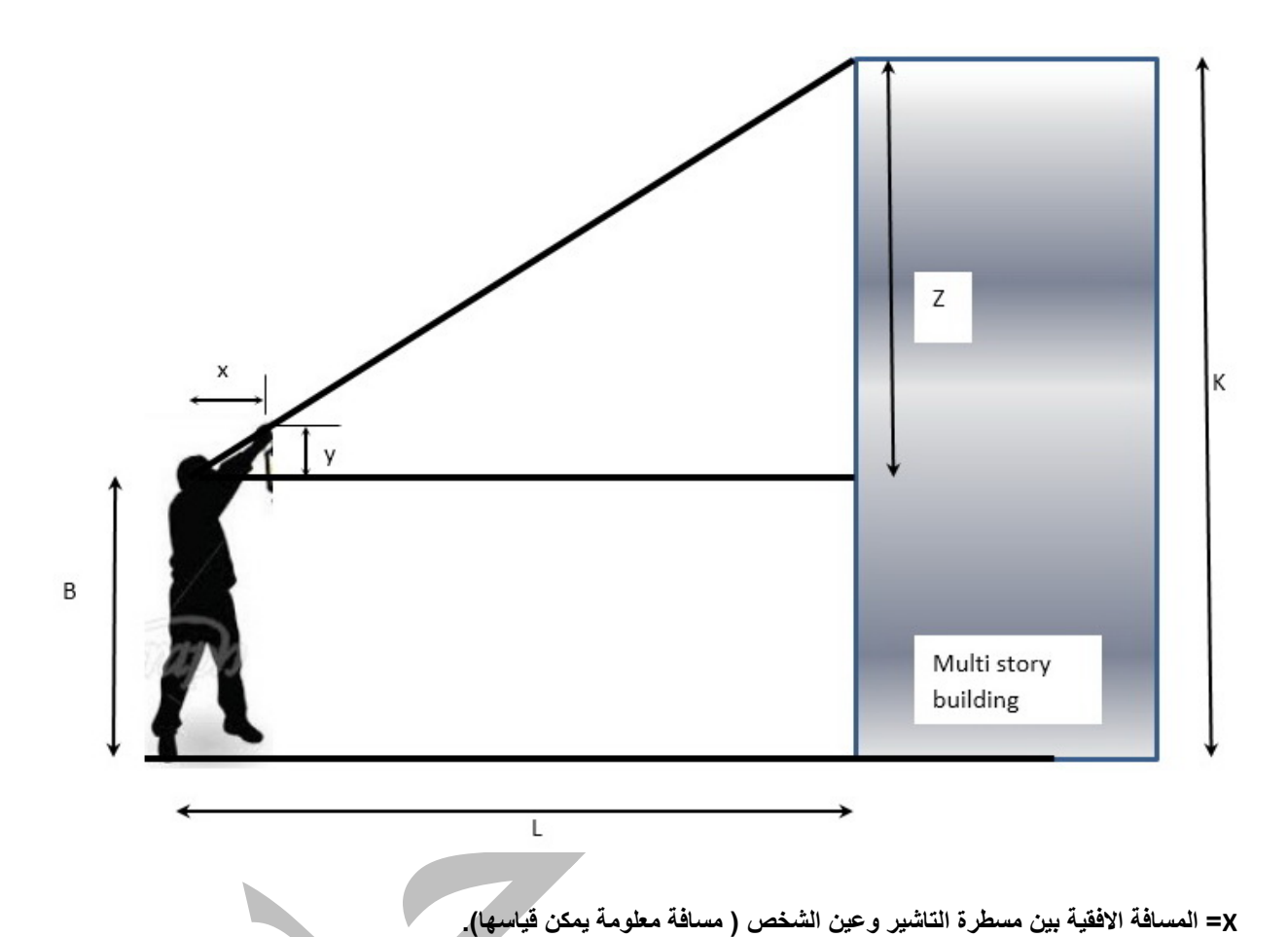

**Y =المسافة الشاقولية بين امتداد خط الناظر الى سطح البناية وبين المستوى الافقي لعين الشخص ( مسافة معلومة يمكن قياسها). B =ارتفاع الشخص من الارض الى حد مستوى النظر ( مسافة معلومة يمكن قياسها). L =المسافة الافقية بين سطح البناية والخط الشاقولي الوهمي لعين الناظر ( مسافة معلومة يمكن قياسها). Z =المسافة الشاقولية بين عين الناظر وارتفاع سطح البناية يمكن حسابها من تشابه المثلثات. K =الارتفاع الكلي للبناية عن مستوى سطح الارض = B+Z**

# **طريقة العمل -١ نختار بناية معينة بحيث يمكن حساب المسافة الافقية. -٢ نمسك شريط القياس tape steel باليد الممتدة على استقامتها بالابهام من نقطة الصفرونفتح منه مسافة متر تكون مثل الشاهول بحيث تكون قراءات شريط القياس واضحة امام العين. -٣ ونرفعه الى اقصى ارتفاع للمبنى الذي نريد معرفة ارتفاعه بحيث تشكل اليد زاوية ميل مع الافق.**

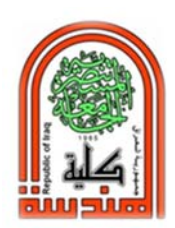

**كلية الهندسة مختبر المساحة المرحلة الثانية** 

- **-٤ بقوم شخص اخر بقياس المسافة الافقية بين العين وشريط القياس ويمثل x.**
- **-٥ يقيس ايضا المسافة الشاقولية لشريط القياس بين نقطة الصفر القريبة من الابهام وبين امتداد الخط الوهمي الافقي للعين مع شريط القياس ويمثل y.**
	- **-٦ يمكن قياس المسافة الشاقولية من الارض الى عين الشخص الناظروتمثل B .وكذلك قياس المسافة L.**

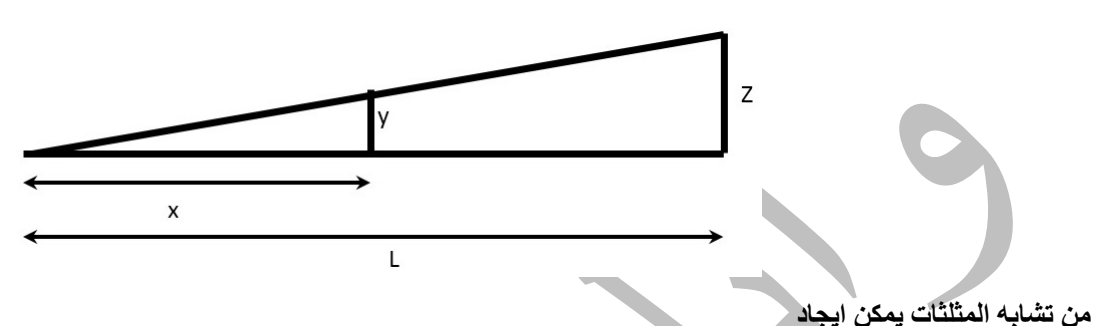

 $\frac{y}{x} = \frac{z}{L} = \Longrightarrow$  then find the value of  $\,$   $\,$  then find the value of  $\,$   $\,$   $\,$   $\,$ **وهناك طريقة اخرى تقريبية ايضا باستخدام برامج التلفون الذكي Phone Smart وهي موجودة مجانا على سوق اندرويد .(Smart measure)**

**رابعا: قياس المساحة الافقية لمثلث بتطبيق القوانين الرياضية وكذلك يمكن قياس الحجوم.**

- **ملاحظة: هناك ثلاثة انظمة رئيسية للتعبير عن الزوايا وهي: - النظام الستيني: وفيه تساوي الدائرة ٣٦٠ درجة كل درجة ٦٠ دقيقة وكل دقيقة ٦٠ ثانية ولذلك سمي بالقياس الستيني. وتساوي الزاوية القائمة ٩٠ درجة ستينية. ويرمز لهذا النظام في الحسابات الالكترونية بالرمز DEG وهو اختصار لكلمة Degree اي درجة ستينية.**
- **- النظام المئوي: وفيه تساوي الدائرة ٤٠٠ درجة مئوية وتساوي الزاوية القائمة فيه ١٠٠ درجة مئوية ويرمز له في الحسابات الالكترونية بالرمز GRA وهو اختصار لكلمة Gradient التي تعني ميل slope او decline بمعنى انخفاض او incline بمعنى انحدار. ويستخدم لقياس الزوايا الشاقولية وليس الزوايا الافقية. فمئلا اذا قلنا ميل شارع الـ rise هو ١ والـ run هو ٤ بذلك يكون الميل هو ٠٫٢٥ او %٢٥ او نقول grade percent .25**
- **- النظام الدائري: الذي تساوي فيه الدائرة** ࣊ **حيث** ࣊ **(باي) هي نسبة ثابتة تساوي النسبة بين محيط الدائرة وقطرها.**  ࣊ **وتساوي الزاوية القائمة في هذا النظام درجة دائرية.**

### **Conversion Factors**

**Examples: convert 30 degree to Radian measure?** 

Solution:  $\frac{\pi}{180} \times 30^{\circ} = \frac{\pi}{6}$ 

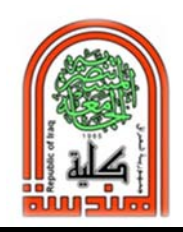

 **قسم هندسة البيئة الجامعة المستنصرية** 

**Examples: convert 10 degree to Gradient measure?** 

**Solution: tan (10°)**  $\times$  **100** = **17.63** *percent of slope* (Gradient measure).

**AT** 

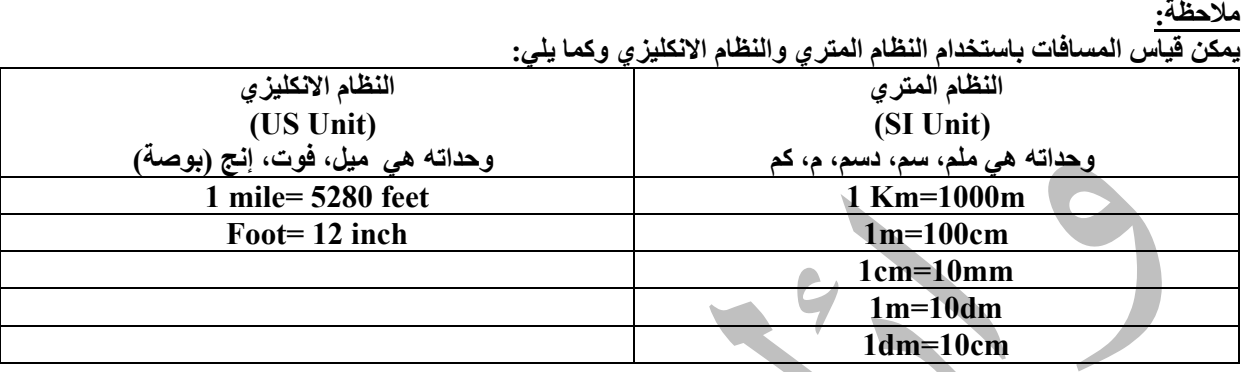

**Conversion Factors 1 mile= 1.609 km 1 mile= 5280 feet 1 inch= 2.54 cm** 

**1 ft.= 30.48 cm** 

**أخطاء محتملة عند استخدام شريط القياس -١ يحصل خلط بالقراءة لشريط القياس نتيجة لوجود نظامين قياس بالمتر والفوت. -٢ يحصل خطأ اثناء قراءة الرقم ٦ والرقم .٩ -٣ نتيجة كثرة الاستخدام او الاستخدام السئ يحصل تلف في بداية الشريط لذلك تحذف الارقام في البداية. -٤ عدم دقة القياس لعدم وضع شريط القياس بصورة موازية للسطح المراد قياسه. -٥ يحصل تقوس في وسط الشريط. -٦ صعوبة لف الشريط. -٧ شريط القياس نوع الستيل يسبب جروح عند استخدامه بدون حذر. -٨ صعوبة القياس في ارض غير منتظمة الانحدار.**

**H.W**

**س/ كيف يتم القياس بشريط تالف من بدايته في منطقة الصفر ولمسافة معينة.** 

**س/ اذا كان شريط القياس يحتوي على حلقة معدنية من منطقة الصفر فمن اي نقطة نبدأ بالقراءة؟** 

**س/ كيف يمكن ان نعرف طول خطوة اي شخص؟** 

**س/ ما هي الفيتة الليزيرية Measure Distance Electronic EDM.** 

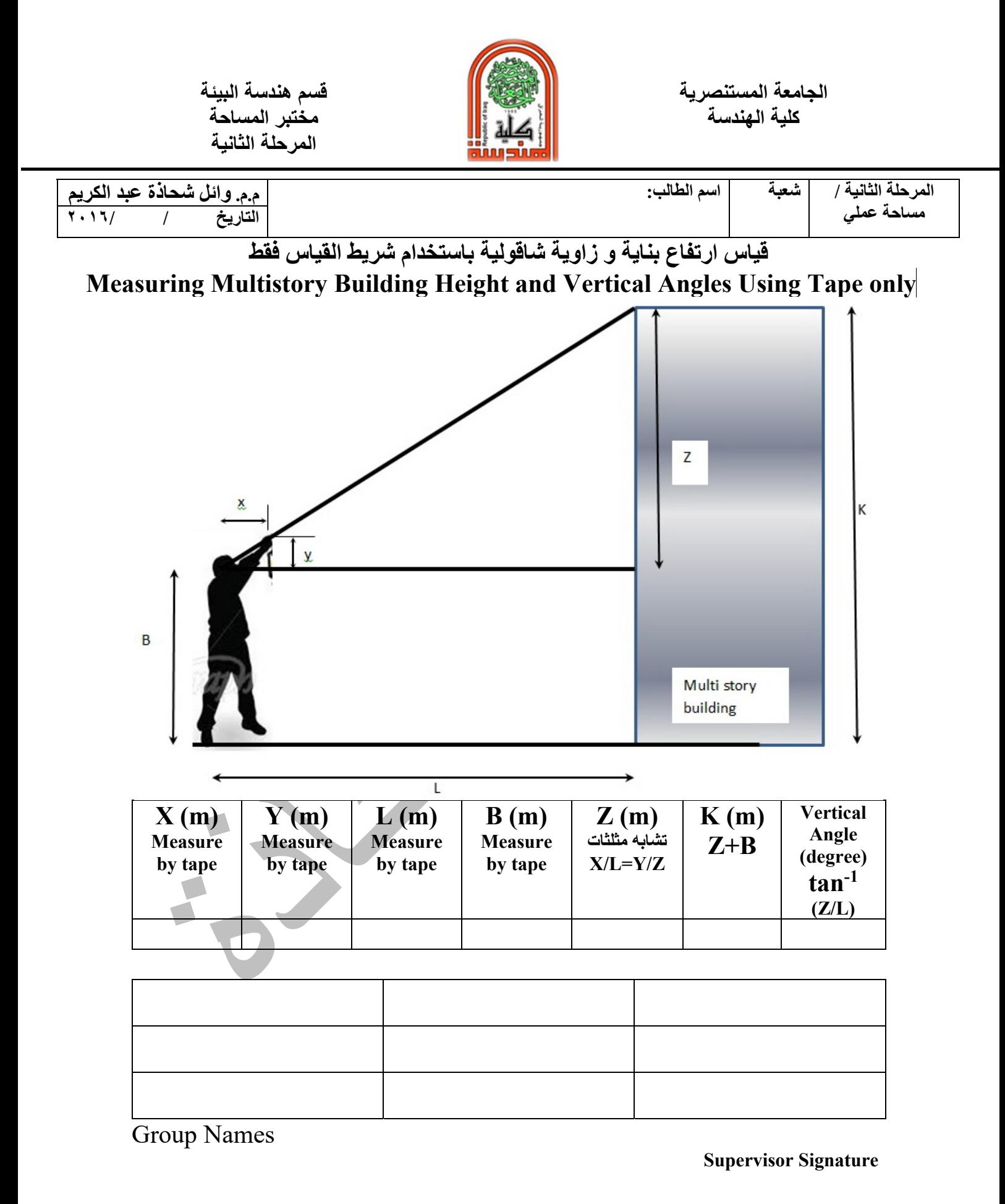

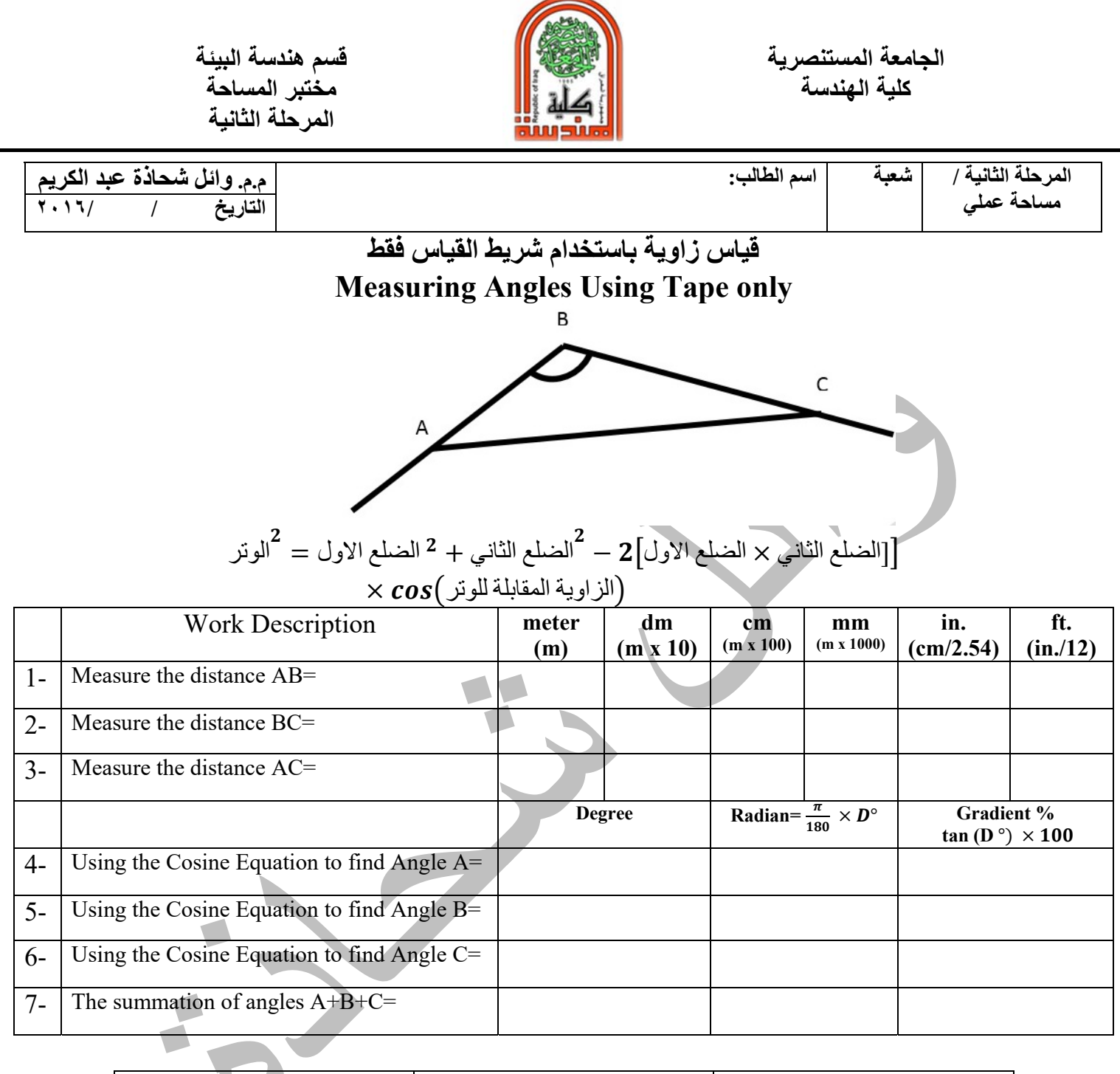

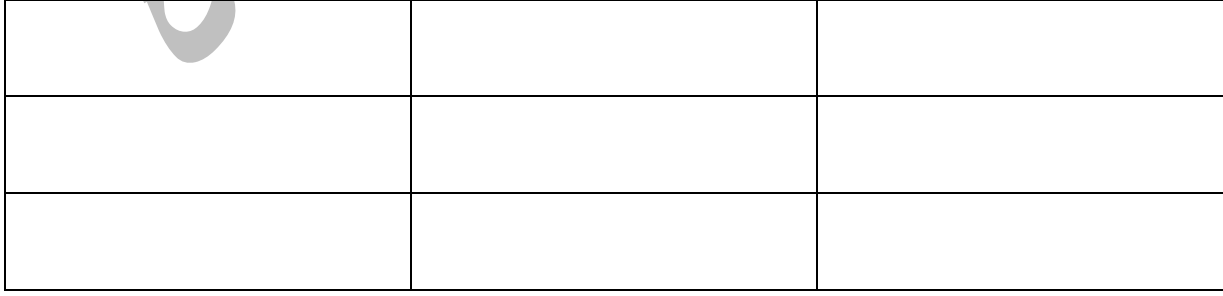

Group Names

### **Supervisor Signature**

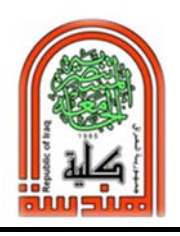

 **قسم هندسة البيئة الجامعة المستنصرية** 

**جهاز التسوية (Level ( التعرف على اجزاء واستخدام جهاز التسوية واعداده للرصد وكيفية قراءة المسطرة س/ ما هي فائدة جهاز التسوية؟ ج/ لايجاد مناسيب واوزان النقاط لاغراض تنفيذ المشاريع او تدقيق الاعمال.** 

**س/ ماهي اجزاء جهاز التسوية الخارجية؟**

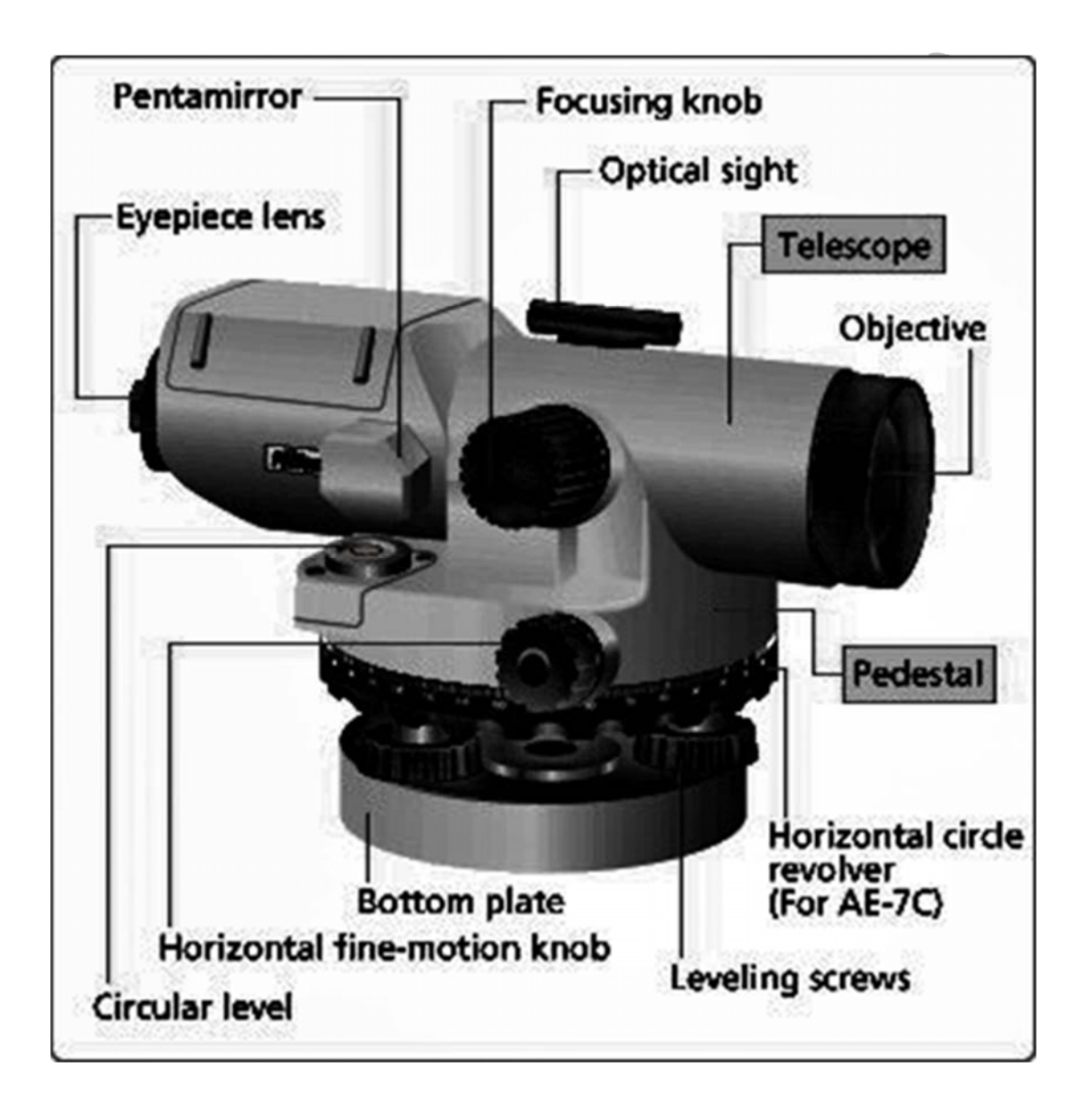

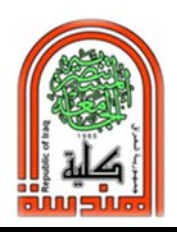

 **قسم هندسة البيئة الجامعة المستنصرية** 

**س/ ماهي ملحقات جهاز الليفيل؟** 

 **Tripod + Staff /ج / ماذا ترى عندما تضع عينيك على العدسة العينية لجهاز الليفيل؟**  Upper cross hair Middle cross hair Lower cross hair

> 177983018 terstock.com

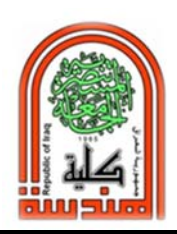

**كلية الهندسة مختبر المساحة المرحلة الثانية** 

**س/ كيف يتم ضبط جهاز التسوية عند النصب في موقع العمل؟** 

**ج/ تتكون قاعدة الليفيل من ثلاثة براغي للتسوية (Screw Levelling ( C,B,A وفقاعة دائرية ( level Circullar .(bubble**

**خطوات ضبط الجهاز: لابد من وضع الـTripod بشكل صحيح وثابت وافقي وذلك عن طريق النظر اليه بالعين عن بعد والتاكد من كونه مستوي. والتحكم بالارجل في حال عدم استواءه.** 

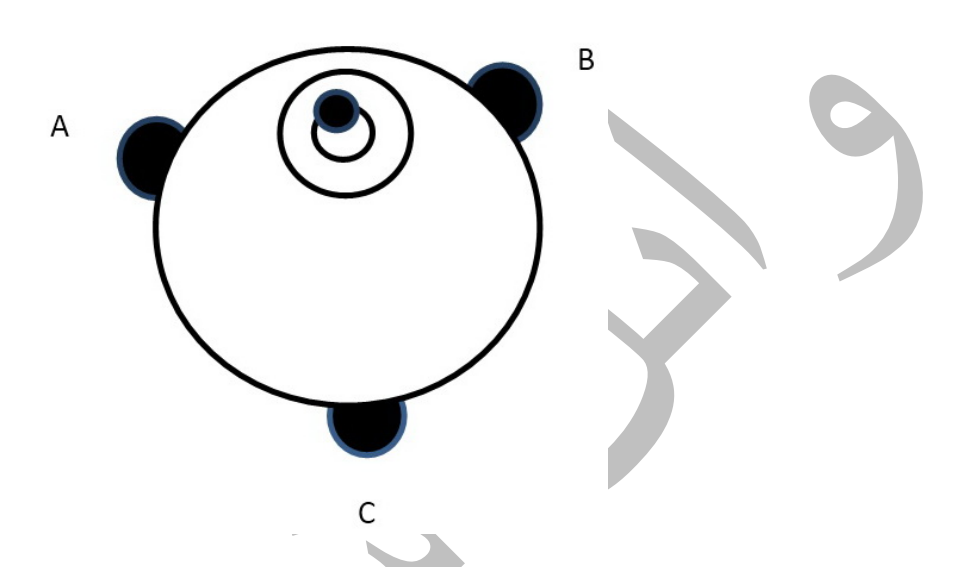

**-١ ضع الفقاعة فوق احد براغي النتسوية وليكن A وذلك بتدوير قاعدة الليفيل**

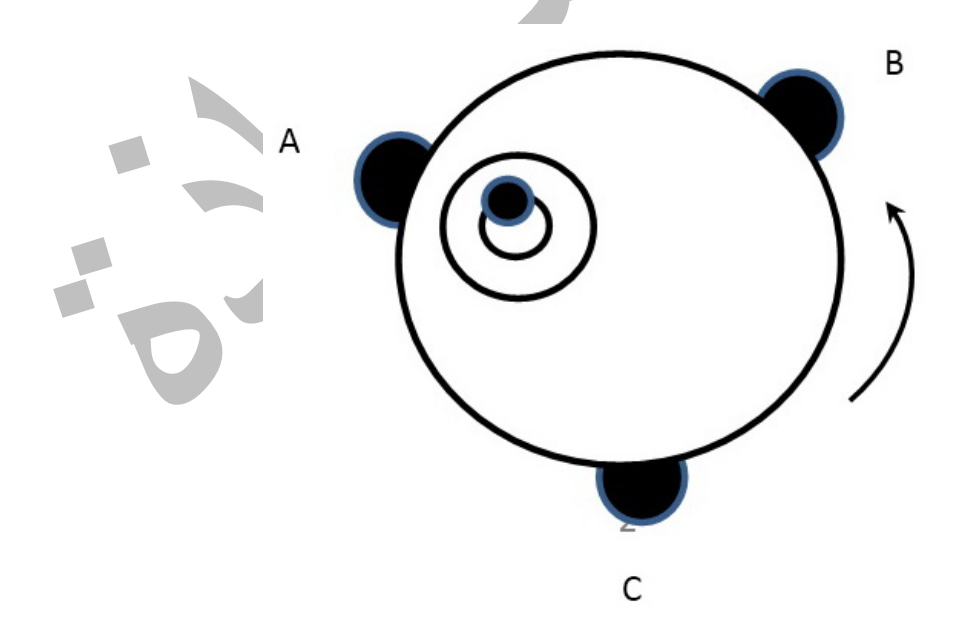

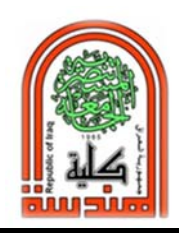

**كلية الهندسة مختبر المساحة المرحلة الثانية** 

**-٢ قم بتدوير كل من البرغي B,C في وقت واحد . احدهما عكس عقارب الساعة والاخر مع عقارب الساعة بحيث تحاول ادخال الفقاعة داخل الدائرة المخصصة لها. ونادرا ما تدخل الفقاعة في الدائرة المخصصة لها. لكنها سوف تقف بشكل عمودي على امتداد الخط الواصل بين البرغي B والبرغي C. اما من جهة البرغي A او من الجهة الاخرى المعاكسة**

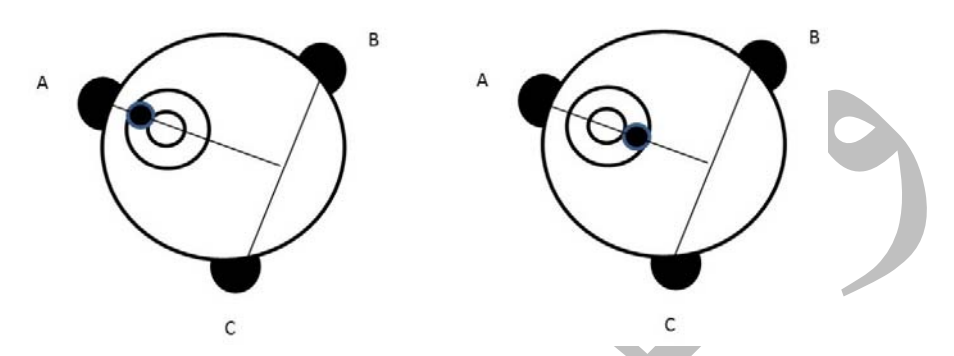

**-٣ قم بتدوير البرغي <sup>A</sup> مع عقارب الساعة او بعكس عقارب الساعة لغرض دخول الفقاعة في الدائرة المخصصة لها ولا يجوز تحريك التلسكوب خلال هذه العملية.**

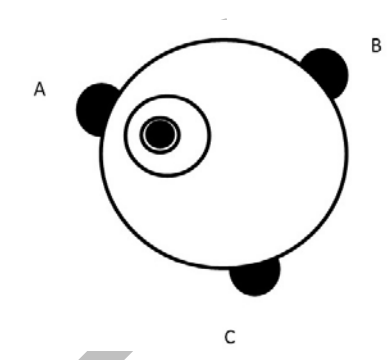

**-٤في حالة عدم دخول الفقاعة داخل الدائرة المخصصة لها فيتم اعادة العملية من جديد.**

**تحذير: لا تحاول تدوير برغي او اكثر باستمرار دون ان يكون هناك حركة في الفقاعة لان ذلك يؤدي الى فصل البرغي عن قاعدة التلسكوب مما يؤدي الى عطل الجهاز وتوقفه عن العمل ويتطلب ذلك اجراء الصيانة له.** 

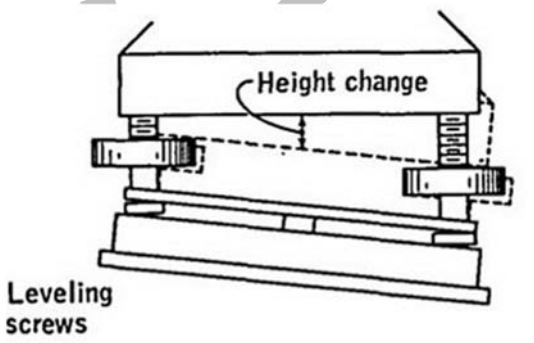

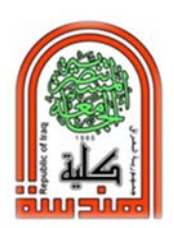

**كلية الهندسة مختبر المساحة المرحلة الثانية** 

**ولتفادي هذه الحالة ينصح باجراء ضبط Adjust للبراغي الثلاثة بحيث تكون كلها على مستوى واحد، قبل البدء بعملية ضبط جهاز الليفيل وكما يلي:** 

- **-١ يفصل جهاز الليفيل اذا كان مربوط على الـ Tripod.**
- **-٢ يجب ان يكون المستخدم في وضع الجلوس للسيطرة على تدوير براغي الجهاز ولمنع سقوطه على الارض.**
- **-٣ قم بتدوير البراغي الثلاثة واحد تلو الاخر باتجاه القفل بالضبط مثل عملية غلق حنفية الماء كما في البرغي A ويجب ان لا يكون مثل برغي B.**
- **-٤ ثم قم بتدوير البراغي الثلاثة واحد تلو الاخر بالاتجاه المعاكس عشرة دورات لكل واحد من البراغي، عندها تكون البراغي الثلاثة في مستوى واحد.** 
	- **-٥ ضع الجهاز على الـ Tripod ثم ابدء عملية ضبط جهاز التسوية.**

# **س/ كيف يتم توضيح الشعيرات في العدسة العينية؟**

**انظر في العدسة العينية للتلسكوب فاذا كانت الشعيرات (hairs Cross (غير واضحة نتيجة الزوغان (Parallax (او ضبابية (Blur (حيث تختلف الرؤية من شخص الى اخر ونحتاج الى اجراءها مرة واحدة لكل شخص. فقم بما يلي:** 

- **-١ قم بتوجيه التلسكوب باتجاه منطقة مضيئة.**
- **-٢ قم بتدوير حلقة العدسة العينية لحين ظهور الشعيرات .**
- **-٣ في حال وصول حلقة العدسة العينية الى حدها الاقصى توقف عن الضغط عليها بالدوران وقم بتحريكها بعكس الاتجاه.**

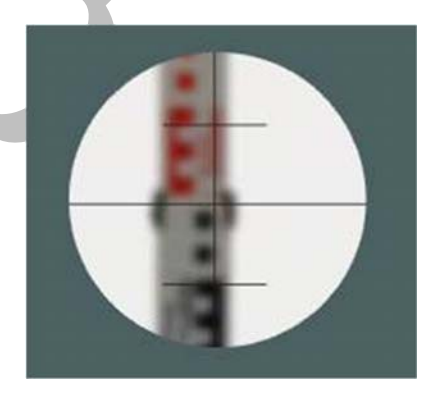

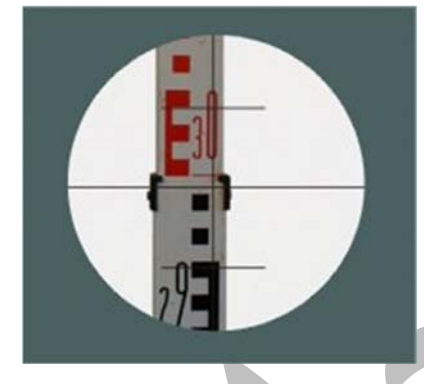

**س/ كيف يتم تعيين الهدف بواسطة الفرضة والشعيرة؟** 

### **Sighting and Focusing**

Point the telescope in the direction of the target.  $1)$ Then, sight through the aiming sight and align the target to the apex of the triangular mark in the field of view, as illustrated.

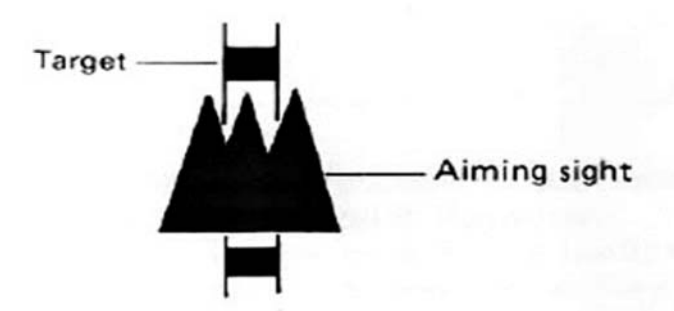

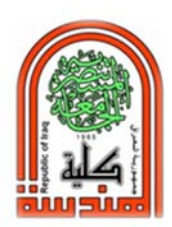

**كلية الهندسة مختبر المساحة المرحلة الثانية** 

# **مساطر القياس (Staff(:**

- **تختلف مساطر القياس من شركة الى اخرى من حيث الطول والنوع ومادة الصنع والتقسيمات والترقيم، الا ان هدفها جميعا واحد وهو القراءة عليها من خلال عدسة الليفيل. لذلك المفضل قبل العمل التاكد من المسطرة المستخدمة وتوزيعات الارقام: -١ الترقيم المطلوب في المسطرة يتكون من ٤Digits من اليسار الى اليمين الامتار، الديسيميتير، السنتيميتر، المليميتر.**
- **- (متر): ارقام الامتار تبدأ من صفر وحتى ارتفاع المسطرة من ٠ الى ٤ متر ( قسم من المساطر يتراوح ارتفاعها ٦ م).** 
	- **- (ديسيميتر): المتر يتكون من ١٠ ديسيميتر لذلك الارقام للديسيميتر تتراوح من ٠ الى .٩**
	- **- (سنتيميتر): الديسيميتر يتكون من ١٠ سنتيميتر لذلك ارقام السنتيميتر تتراوح من ٠ الى .٩**
	- **- (ملليميتر): السنتيميتر الواحد يتكون من ١٠ مليميتر لذلك ارقام المليميترات تتراوح من ٠ الى .٩**
	- **-٢ تحديد بداية قياس المتر بالمسطرة ونهاية المتر. علما ان قسم من المساطر يتغير لون التدريج من احمر الى اسود وذلك للتمييز عن بعد. ويمكن وضع Point فارزة بين رقم المتر والديسيميتر ويمكن بدونه.**

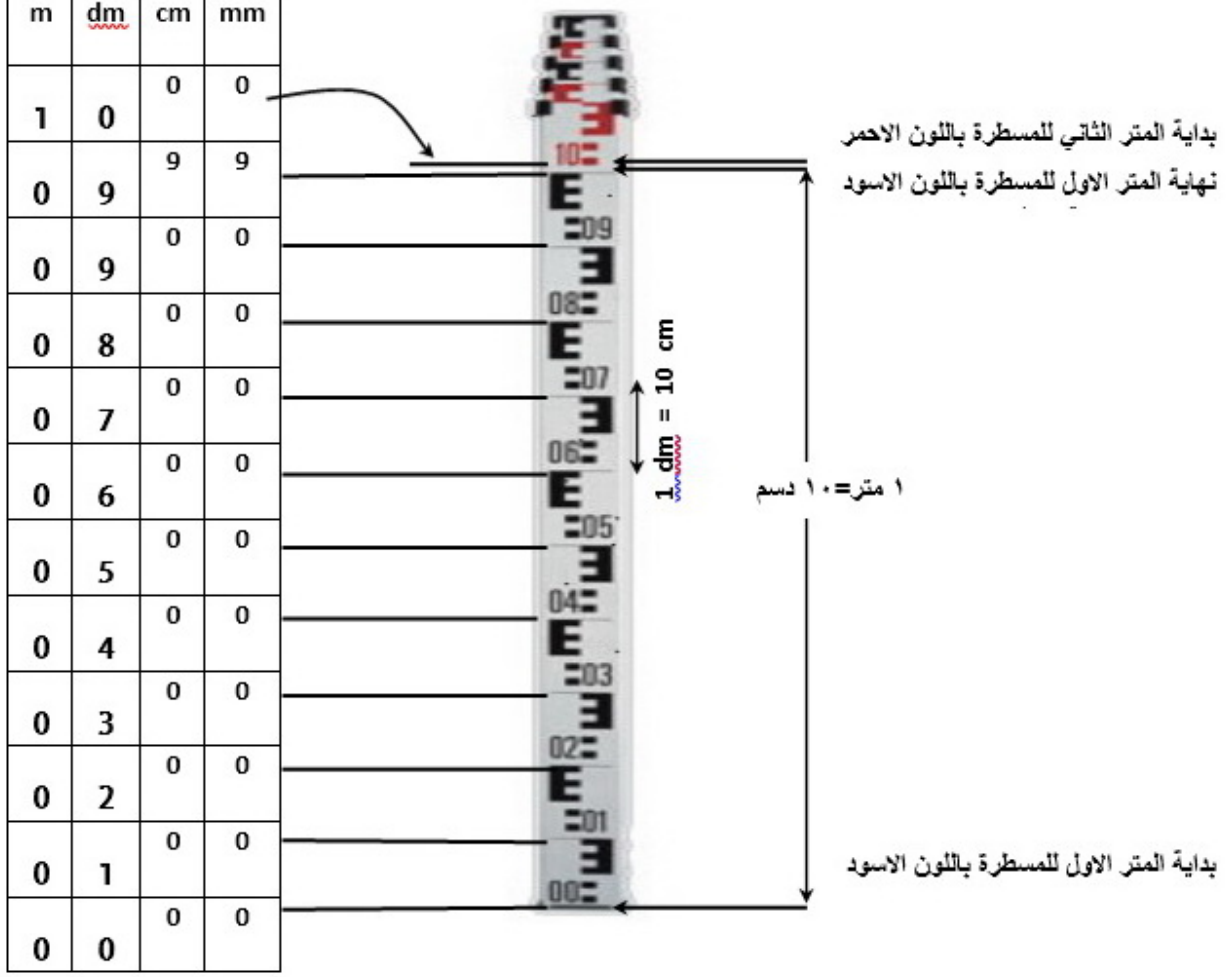

**-٣ تحديد بداية ونهاية الديسيميتر من خلال الارقام الموجودة على المسطرة والتي تمثل الامتار والديسيمترات فقط. وبداية حرف E او مقلوب حرف E.** 

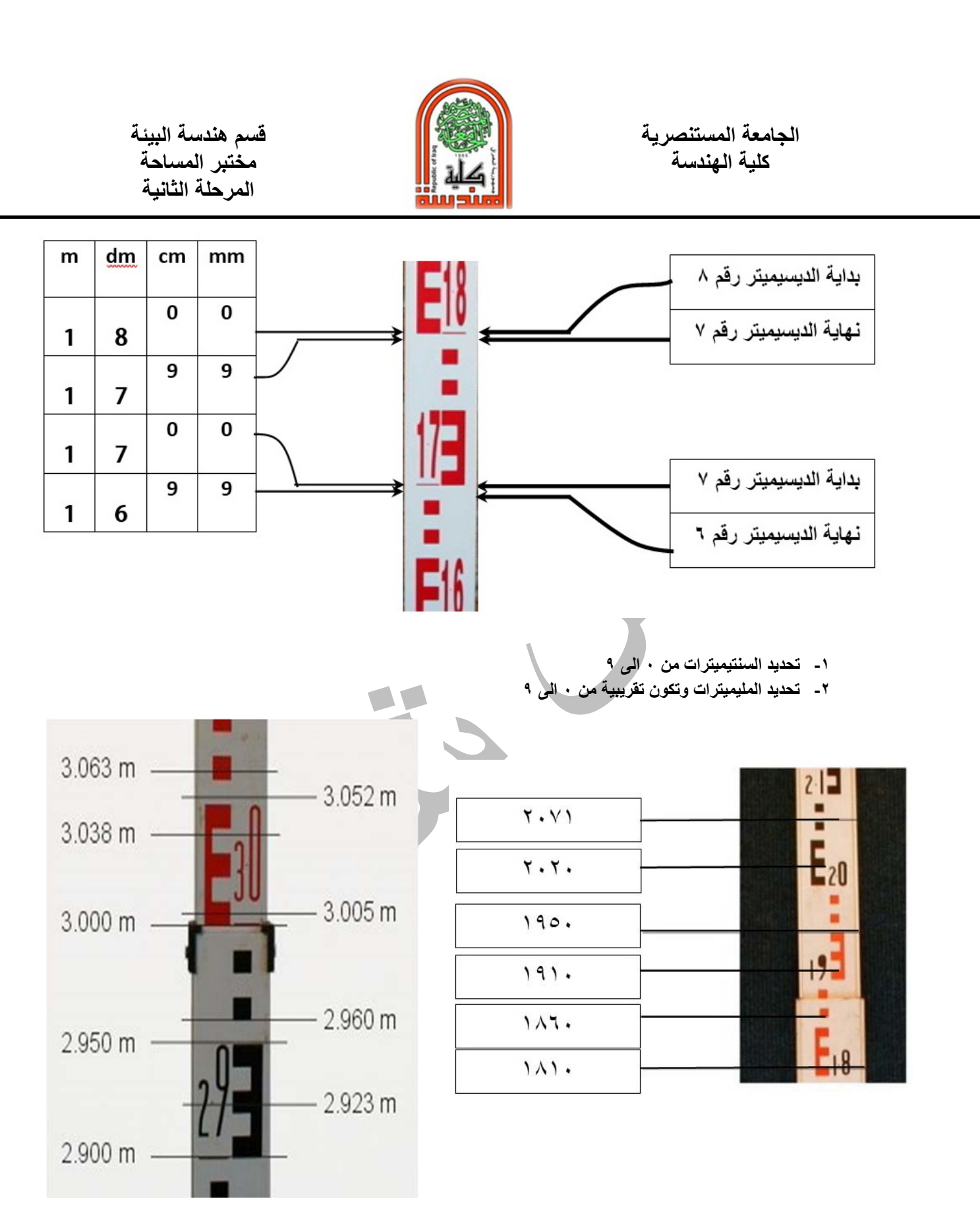

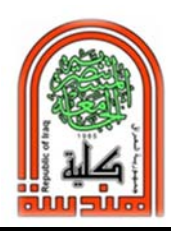

**كلية الهندسة مختبر المساحة المرحلة الثانية** 

**س/ ما وظيفة الشعيرة الوسطية؟** 

**وظيفة الشعيرة الوسطية لقراءة المسطرة والتي تمثل المنسوب وفي هذا المثال فان قراءة المسطرة هي 1.422 م** 

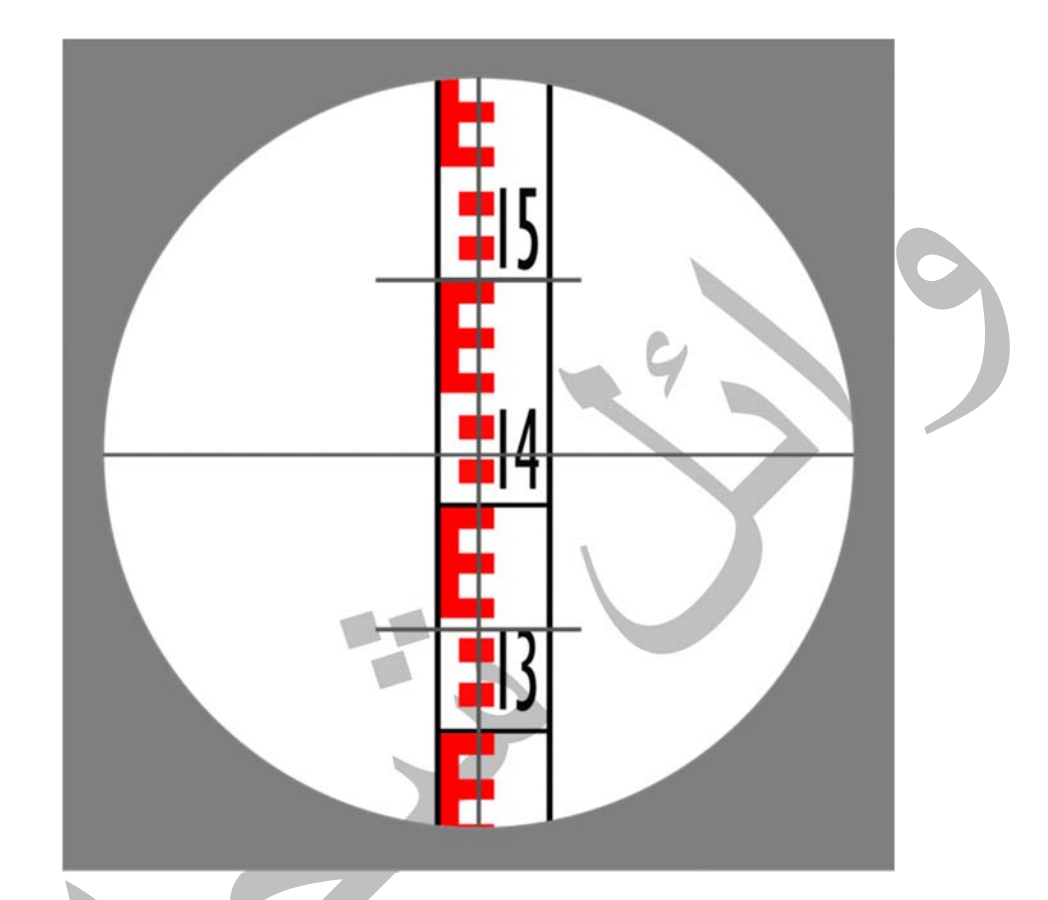

**س/ ما وظيفة الشعيرة العلوية والسفلية؟**

**- الوظيفة الاولى لاستخراج المسافة الافقية بين الجهاز والمسطرة.** 

**المسافة الافقية بين الجهاز والمسطرة =( القراءة العليا – القراءة السفلى ) x ١٠٠ وفي هذا المثال=(١٫٣٤٤-١٫٥٠٠)x١٠٠ =١٥٫٦ متر** 

**- الوظيفة الثانية لتاكيد القراءة الوسطية وخاصة عندما يكون حامل المسطرة شخص غير ملم بالاعمال المساحية فيخشى من حركة المسطرة للخلف او للامام. اما عدم استقامة المسطرة الى اليمين او الى اليسار فيراها المساح بوضوح بالتلسكوب فيؤشر الى ماسك المسطرة لجعلها شاقولية.**

> **تاكيد القراءة الوسطية = (القراءة العليا + القراءة السفلية) / ٢**  ା **وفي هذا المثال= <sup>=</sup> 1.422 م**

 **قسم هندسة البيئة الجامعة المستنصرية كلية الهندسة مختبر المساحة المرحلة الثانية تطبيقات على جهاز التسوية س/ كيف يتم قياس ارتفاع سقف او ارتفاع جسر باستخدام المسطرة المقلوبة؟**  . , . . .  $5,510$ 

**-١ بعد نصب الجهاز نضع مسطرة القياس staff بالمقلوب على السقف المطلوب بحيث تكون نقطة الصفر للمسطرة مثبتة على اسفل السقف، ونسجل قراءة المسطرة مثلا ٢٫٣٦٥ م.**

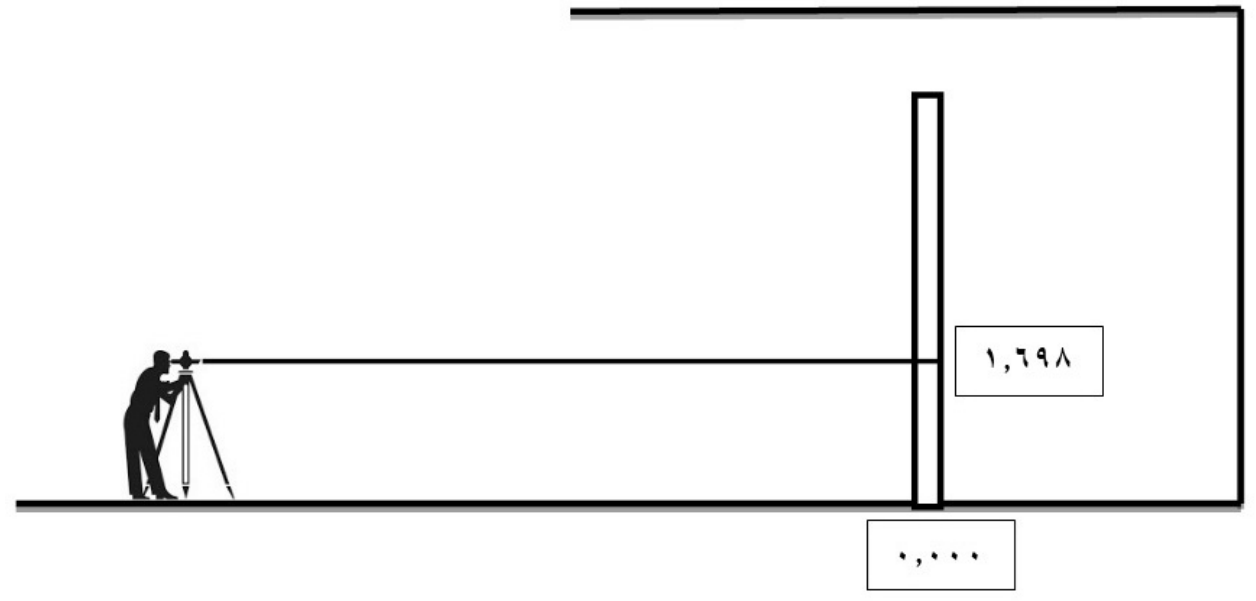

**-٢ مع ثبوت الليفيل في نفس المكان ، نرفع المسطرة من السقف ونضعها على الارض ونثبت قراءة المسطرة ولتكن ١٫٦٩٨ م. -٣ مجموع قراءتي المسطرة يمثل ارتفاع السقف.** 

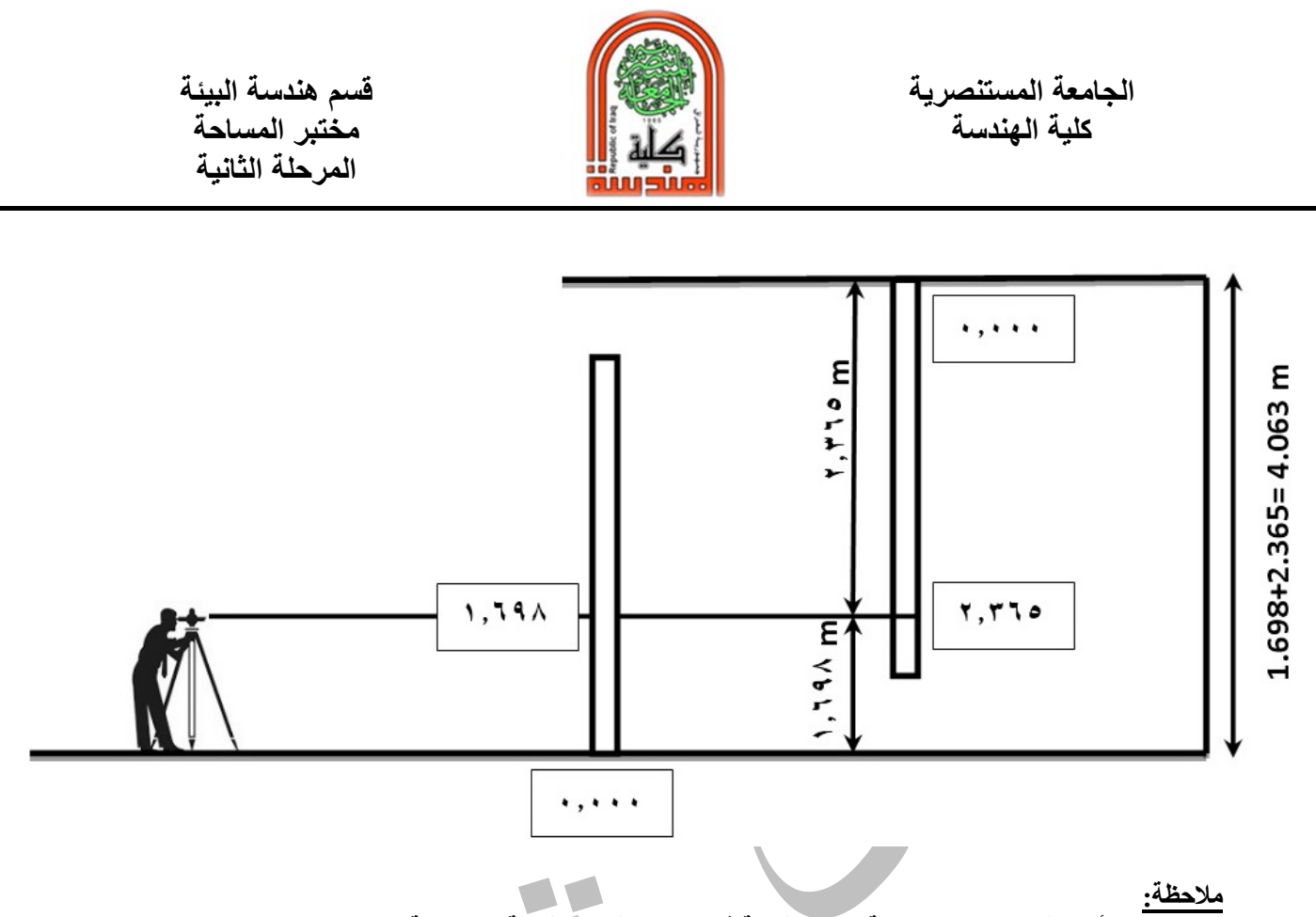

- **-١ تقرأ مسطرة القياس المقلوبة بنفس طريقة قياس المسطرة بالطريقة الاعتيادية.**
- **-٢ في حالة المطلوب معرفة ارتفاع السقف بشكل تقريبي وعدم وجود جهاز التسوية، يؤشر خط واضح على الحائط بارتفاع مناسب للشخص، يجلب تريشة خشب طويلة بدل مسطرة القياس ويقاس طول التريشة بواسطة فيتة ثم يقاس المسافة من الارض الى الخط المؤشر، ثم تجمع القرائتين لتمثل ارتفاع السقف.**

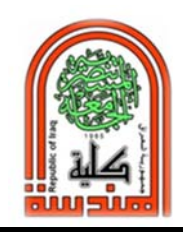

 **قسم هندسة البيئة الجامعة المستنصرية** 

**س/ ما هي الطريقة للتأكد من دقة قياس جهاز التسوية؟ كيف يتم الفحص الدائمي للجهاز (Method Peg Two (؟**

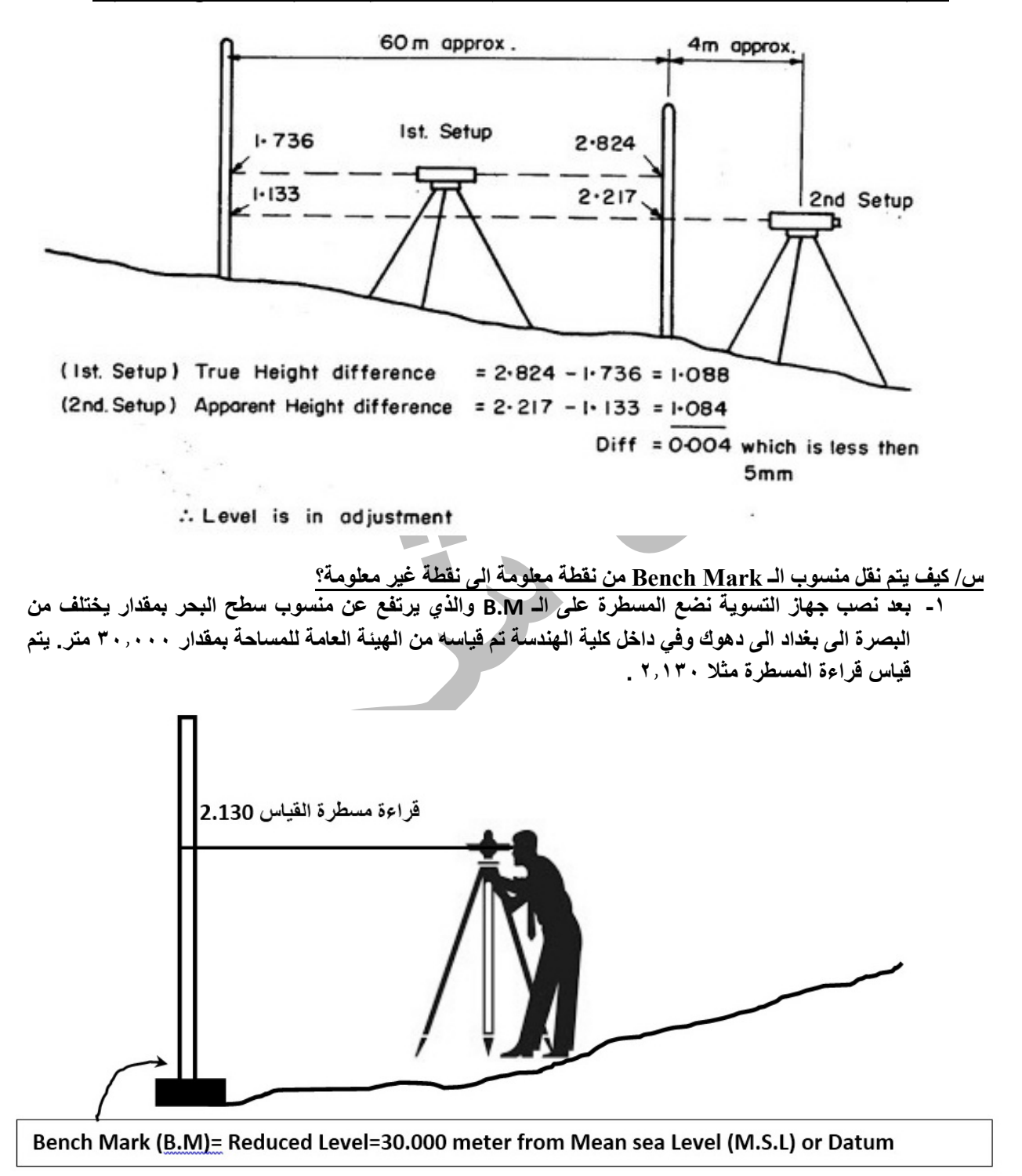

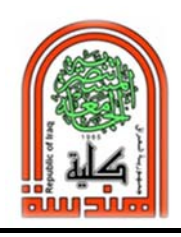

الجامعة المستنصرية<br>كلية الهندسة

**-٢ مع بقاء الجهاز ثابتا يتم تدويره من A الى باتجاه B وهوالموقع المراد قياس الـ M.B له.**

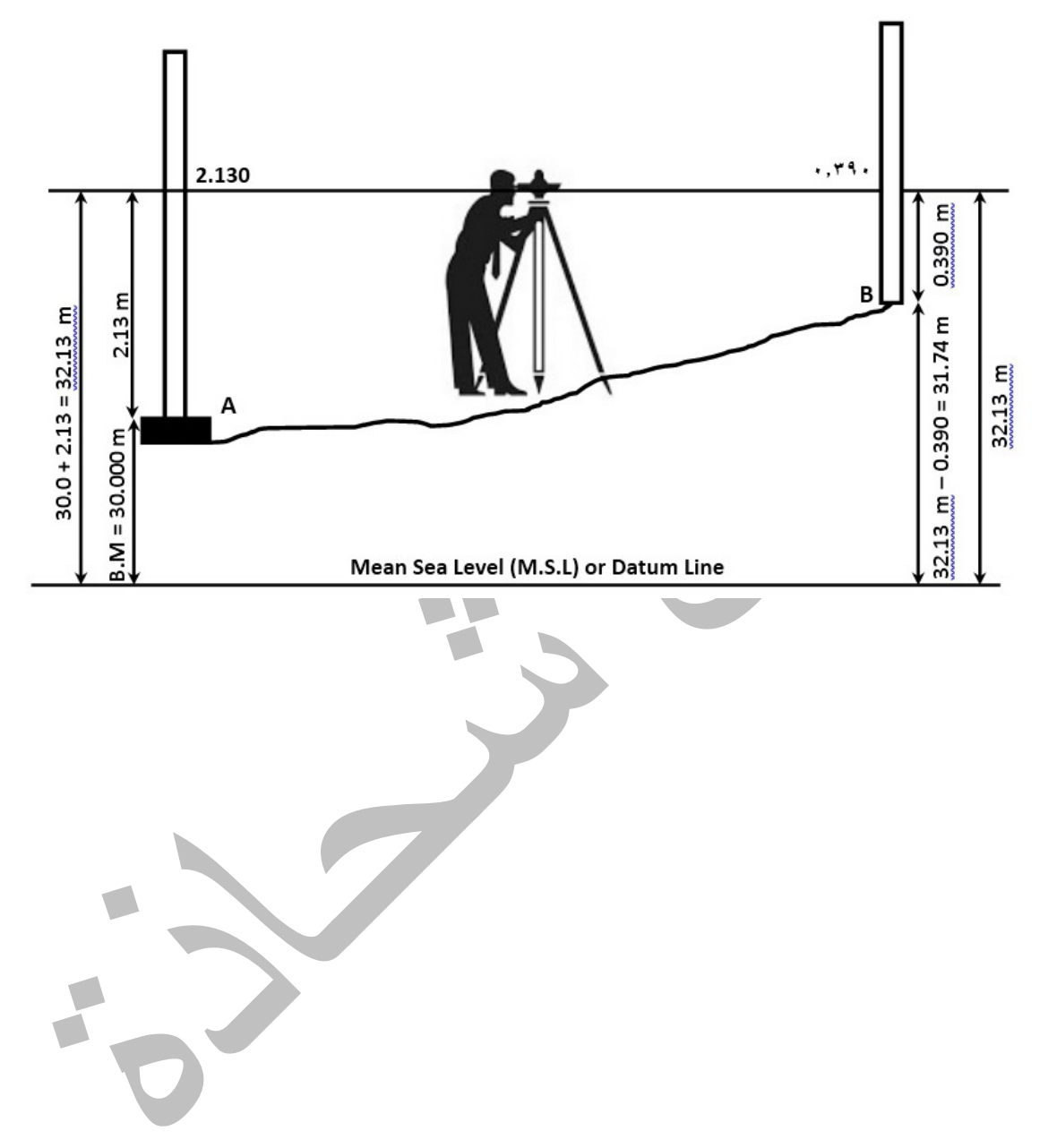

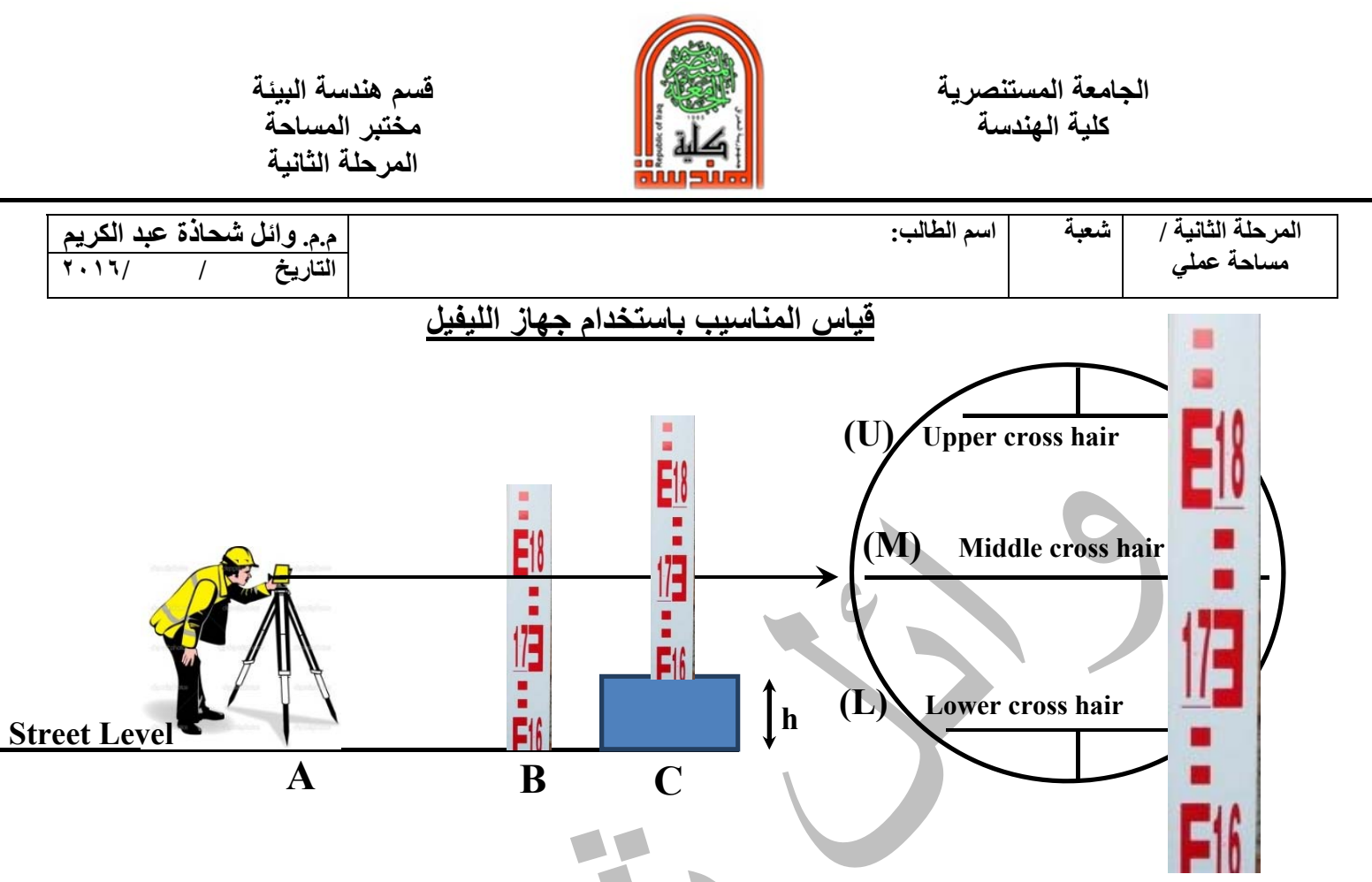

**When the Level is ready at point A, put the staff once at point B, and another at curbstone (point C), then fill the blank table:** 

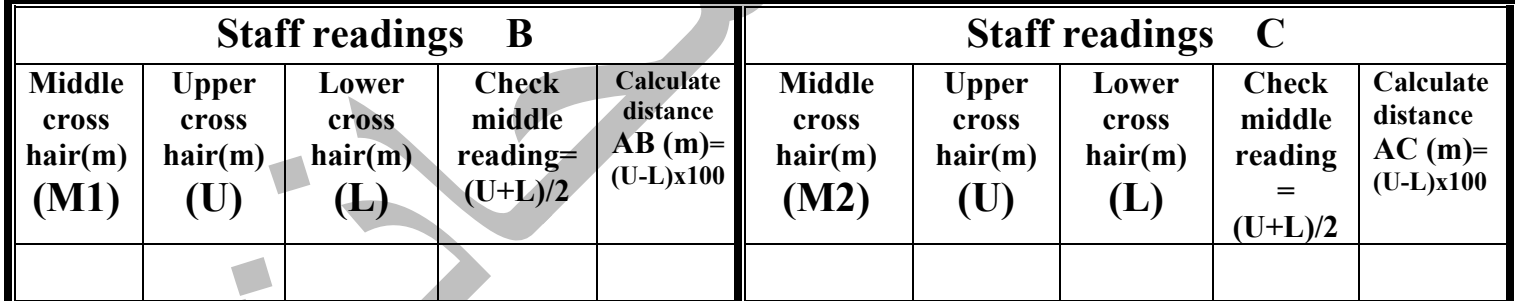

# **Height of curbstone (h)= M2-M1= meter**

Group Names

**Supervisor Signature** 

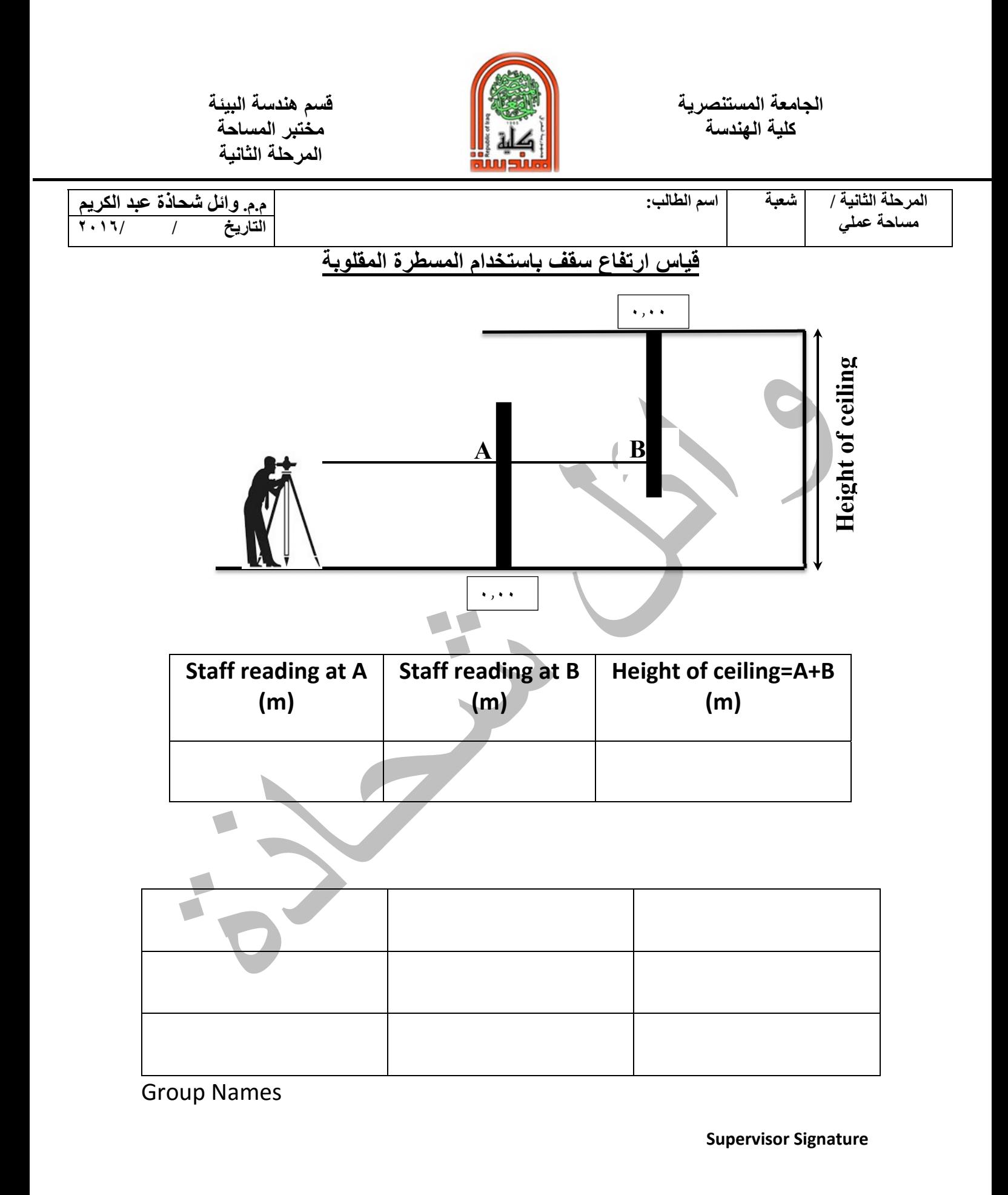

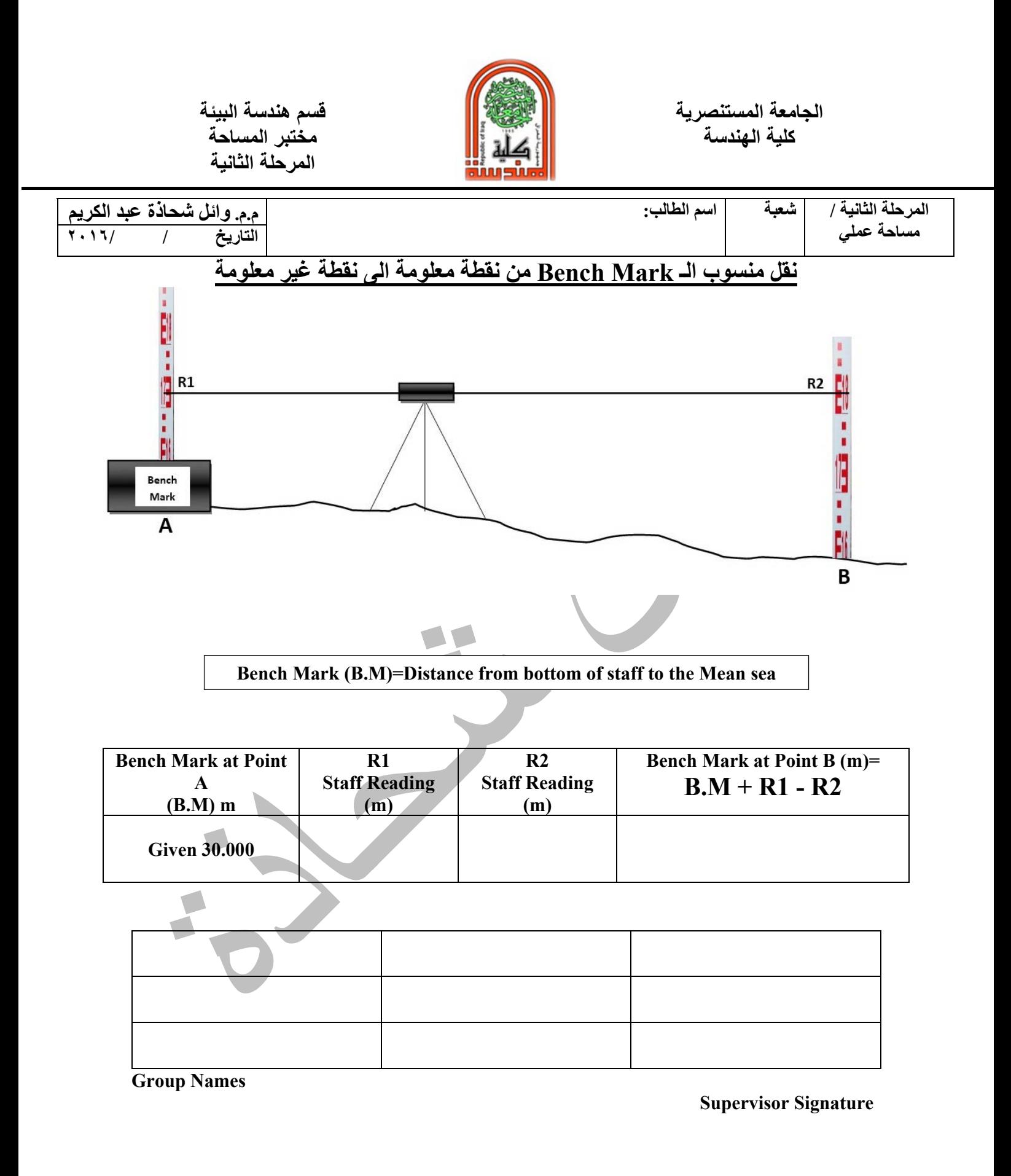

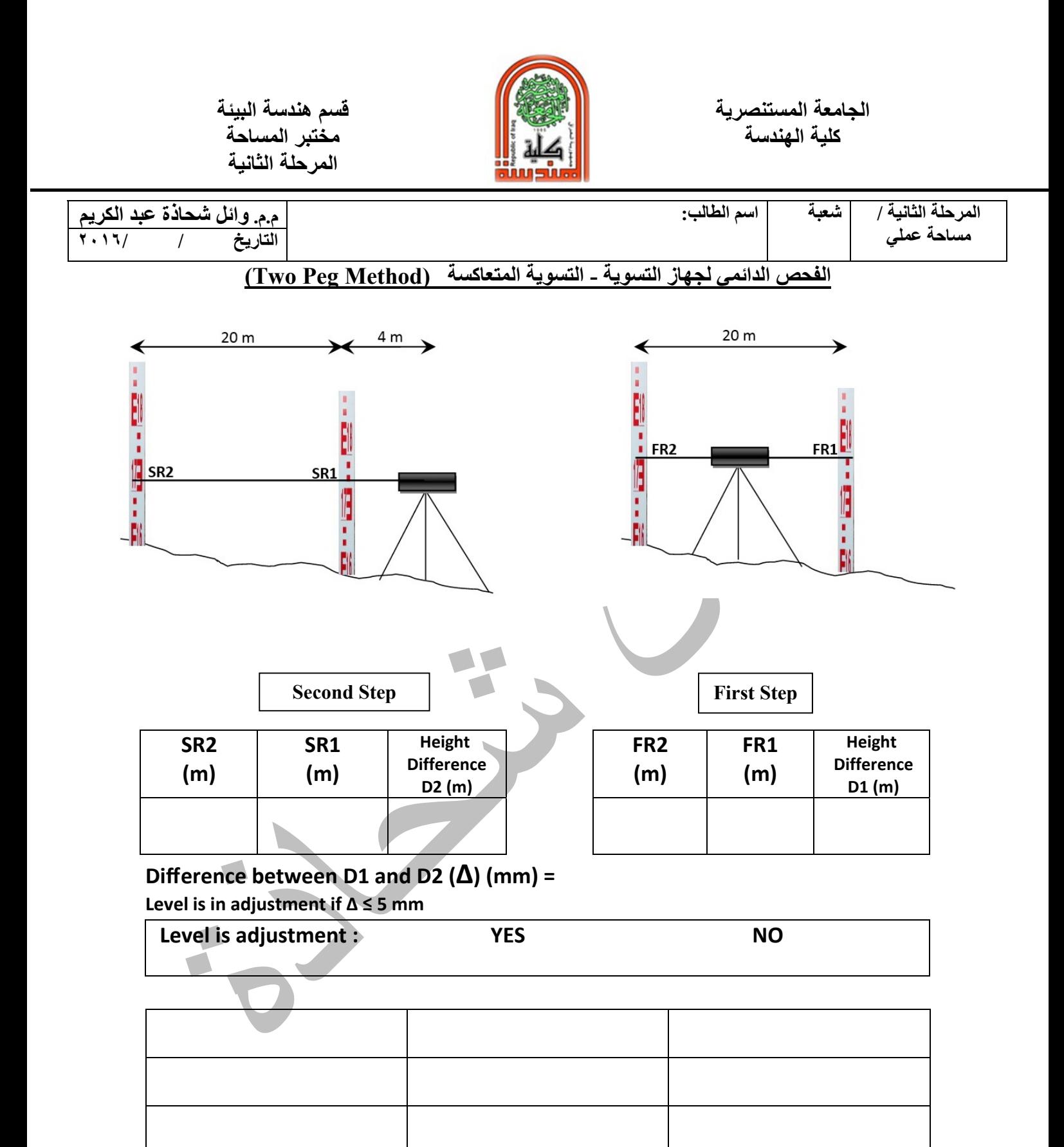

**Group Names**

### **Supervisor Signature**

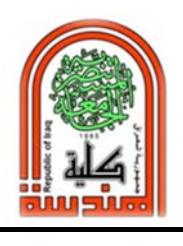

**كلية الهندسة مختبر المساحة المرحلة الثانية** 

### **التسوية المتسلسلة**

**عند نقل منسوب نقطة معينة الى موقع اخر والمسافة قليلة لا تحتاج الى نقل جهاز التسوية فالعملية بسيطة وتم التدريب عليها في المحاضرة السابقة.** 

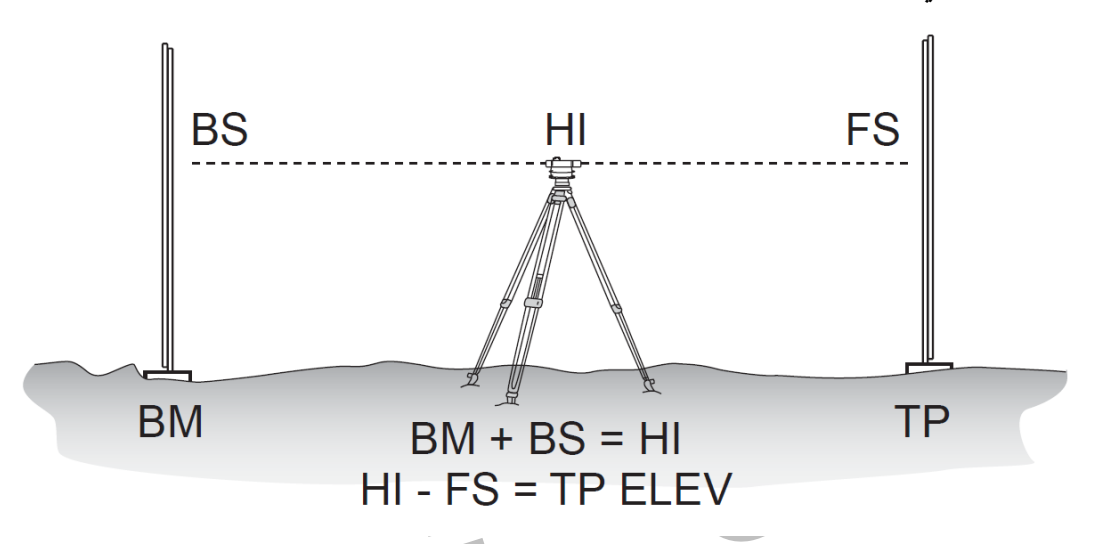

**ولكن عندما تكون المسافة طويلة ويتطلب العمل نقل جهاز التسوية مرة او عدة مرات عندها نحتاج الى اسلوب اخر بالعمل يسمى التسوية المتسلسلة Leveling Series او يطلق عليها Differential Leveling ويتطلب ذلك اجراء العمل الموقعي بالاضافة الى العمل المكتبي واجراء جدول معد لهذا الغرض او يمكن ترتيب جدول ببرنامج الاكسل لتسهيل العمل.**

**Differential Leveling** 

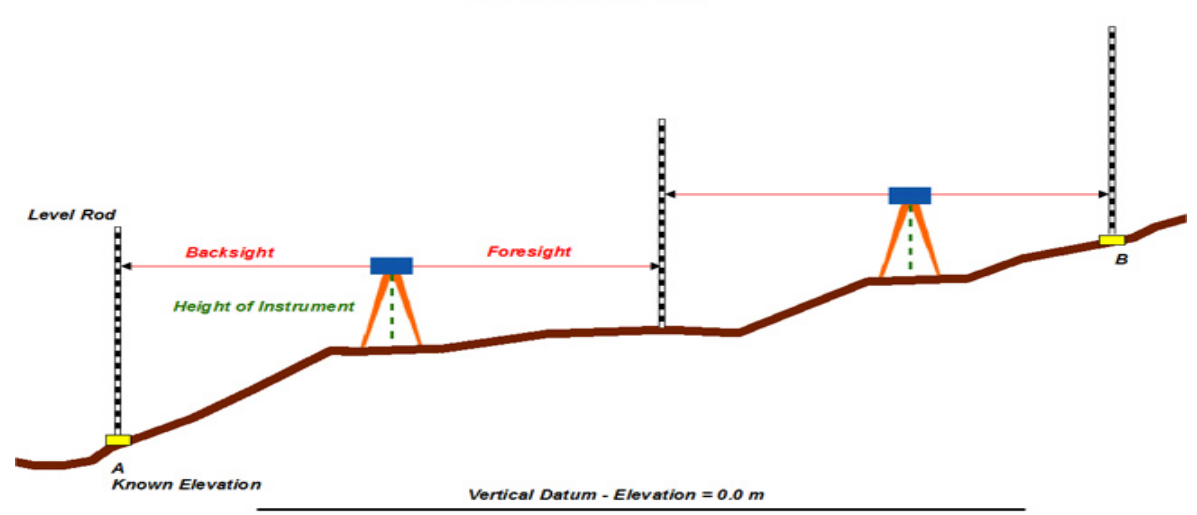

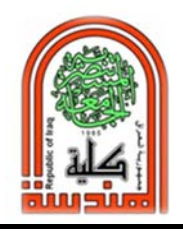

**كلية الهندسة مختبر المساحة المرحلة الثانية** 

# **تعاريف:**

- **- راقم التسوية Mark Bench او يختصر عادة BM ويسمى ايضا (RL( Level Reduced: عبارة عن نقطة معلومة المنسوب بالنسبة الى سطح البحر.**
- **- القراءة الخلفية Backsight ويمكن اختصارها BS: وهي اول قراءة تؤخذ على المسطرة بعد تثبيت الجهاز.**
- **- القراءة الامامية Foresight وتختصر FS: وهي اخر قراءة تؤخذ على المسطرة قبل نقل الجهاز.**
- **- القراءة الوسطية sight Intermediate وتختصر IS: وهي كل قراءة اخذت بعد القراءة الخلفية وقبل القراءة الامامية.**
- **- خط النظر Sight of Line: وهو الخط الافقي الوهمي الممتد من جهاز التسوية الى مسطرة القراءة.**
- **- سطح المقارنة Datum ويسمى ايضا مستوى سطح البحر Level Sea Mean) MSL(: وهو منسوب سطح البحر ويؤخذ عادة قيمة تساوي .0.000**
- **- ارتفاع الجهاز Instruments of Height ويختصر HI: وهو المسافة من خط النظر الى سطح المقارنة**
- **- نقطة الدوران Point Turning وتختصر TP: وهي النقطة التي تكون عليها مسطرة القياس، بحيث يقرأ عليها القراءة الامامية قبل نقل الجهاز ويقرأ عليها القراءة الخلفية بعد نقل الجهاز. ويمكن اعتبارها راقم تسوية مؤقت Mark Bench Temporary.**

# **ولفهم طريقة العمل ناخذ المثال التالي:**

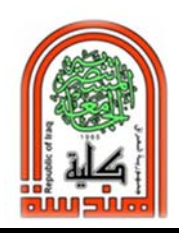

**كلية الهندسة مختبر المساحة المرحلة الثانية** 

**معطى قيمة الـ BM=١٠٠م في نقطة A والمطلوب منسوب نقطة B اذا كانت المسافة بينهما اكثر ٧٠٠ متر. اي تحتاج اكثر من نقلة واحدة للجهاز.** 

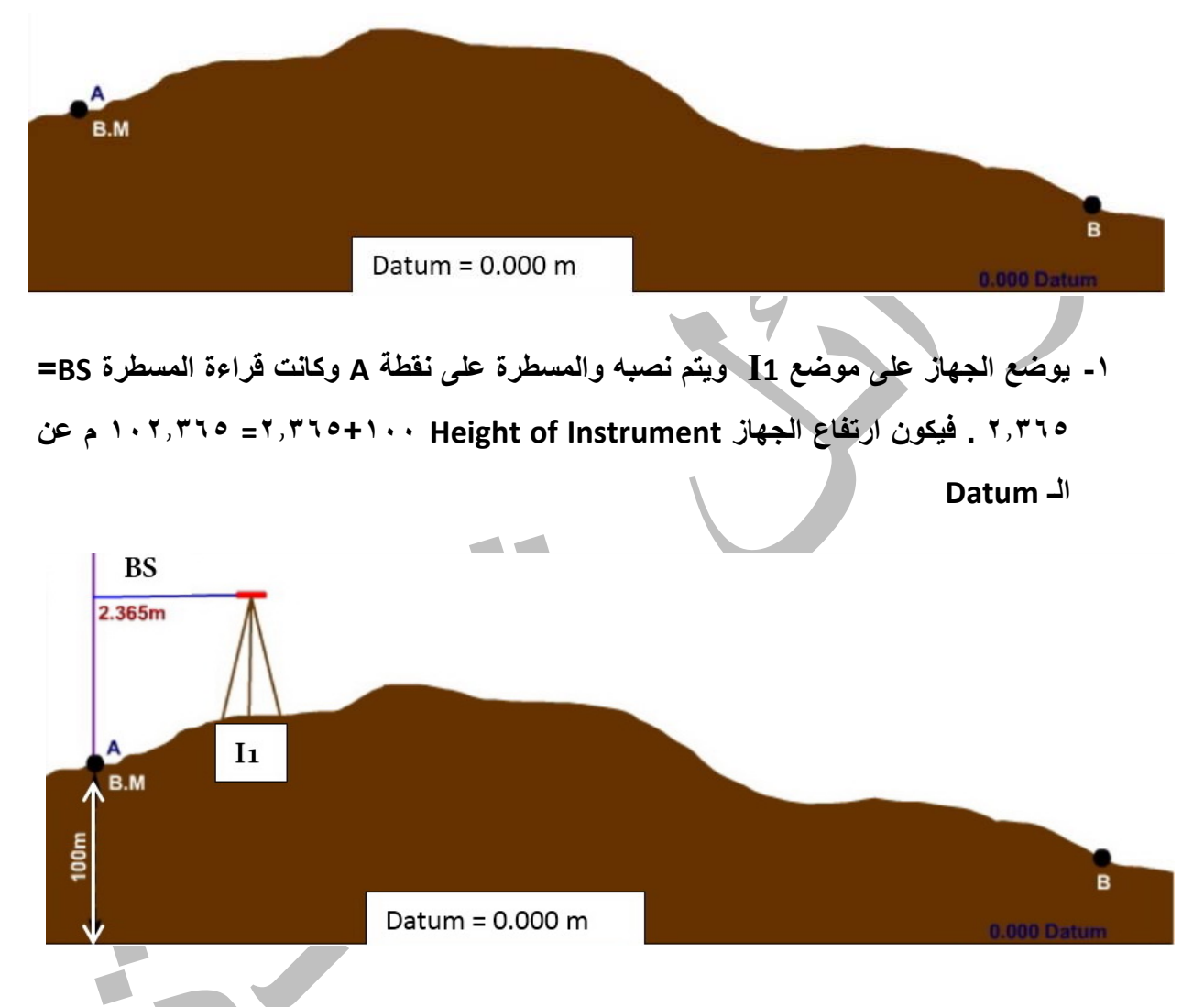

**-٢ تنقل المسطرة من نقطة A الى نقطة 1S مع بقاء الجهاز ثابتا فتكون قراءة المسطرة FS =١٫٢٣٥ . وبما ان HI=١٠٢٫٣٦٥ م، فان منسوب نقطة 1S =١٠٢٫٣٦٥ - ١٫٢٣٥ = ١٠١٫١٣٠ م.** 

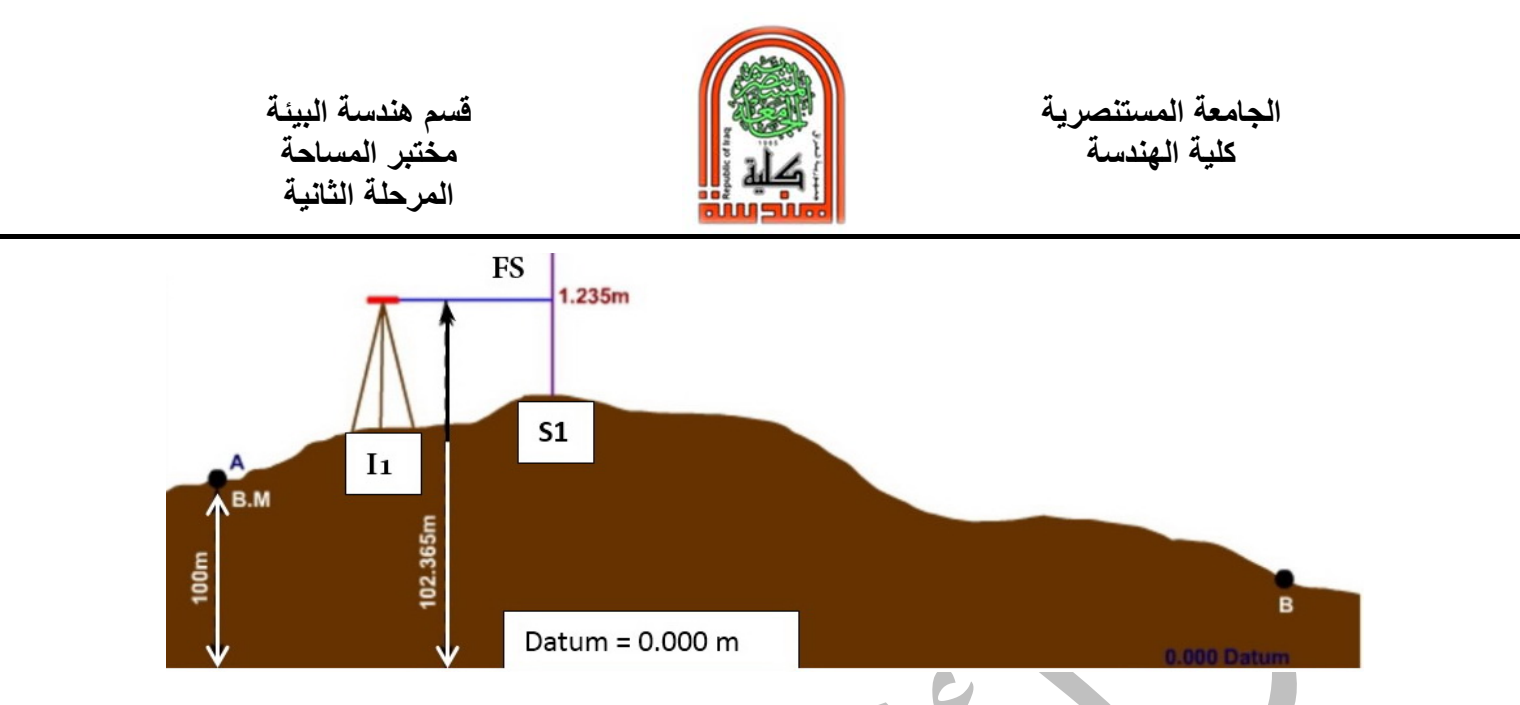

**-٣ ينقل جهاز التسوية الى موقع 2I مع بقاء المسطرة على نقطة 1S والتي تمثل Point Turning (TP (وذلك لوجود قراءتين عليها خلفية وامامية. وكانت قراءة المسطرة (BS=( .٠٫٦٨٥ ولان نقطة 1S تعتبر BM مؤقت ومنسوبها تم حسابه وهو ١٠١٫١٣٠ م. لذلك يمكن استخراج ارتفاع الجهاز بسهولة عن طريق جمع منسوب نقطة 1S مع قراءة المسطرة الخلفية على 1S وكما يلي: ٠٫٦٨٥+١٠١٫١٣٠=١٠١٫٨١٥ م .** 

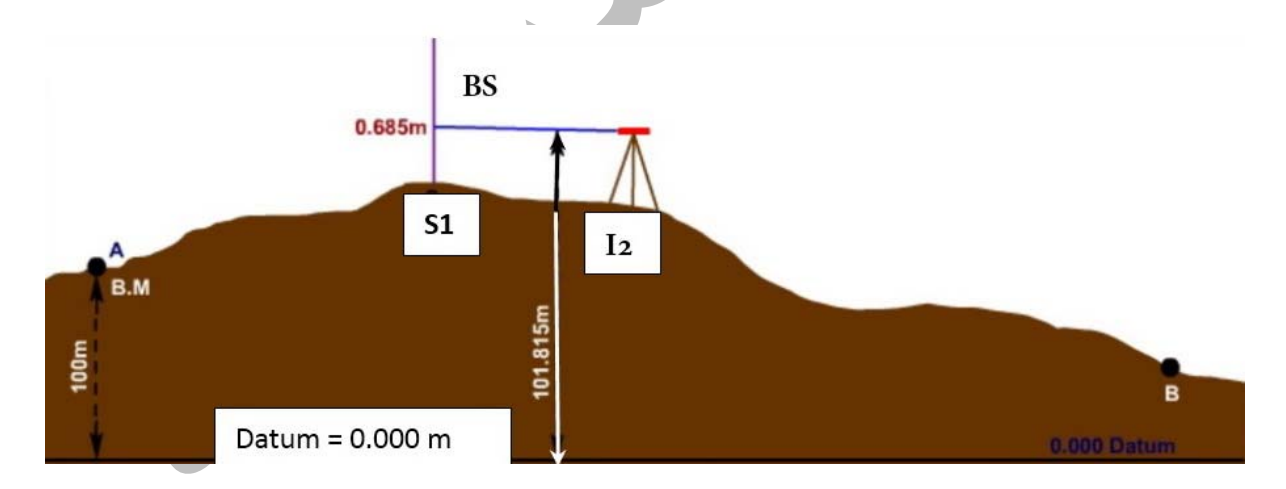

**-٤ تنقل المسطرة من 1S الى 2S مع بقاء الجهاز ثابتا وقراءة المسطرة الامامية FS=٣٫٥٧٠ يمكن استخراج منسوب 2S من خلال طرح ارتفاع الجهاز من قراءة المسطرة وكما يلي: -١٠١٫٨١٥ ٣٫٥٧٠=٩٨٫٢٤٥ م.** 

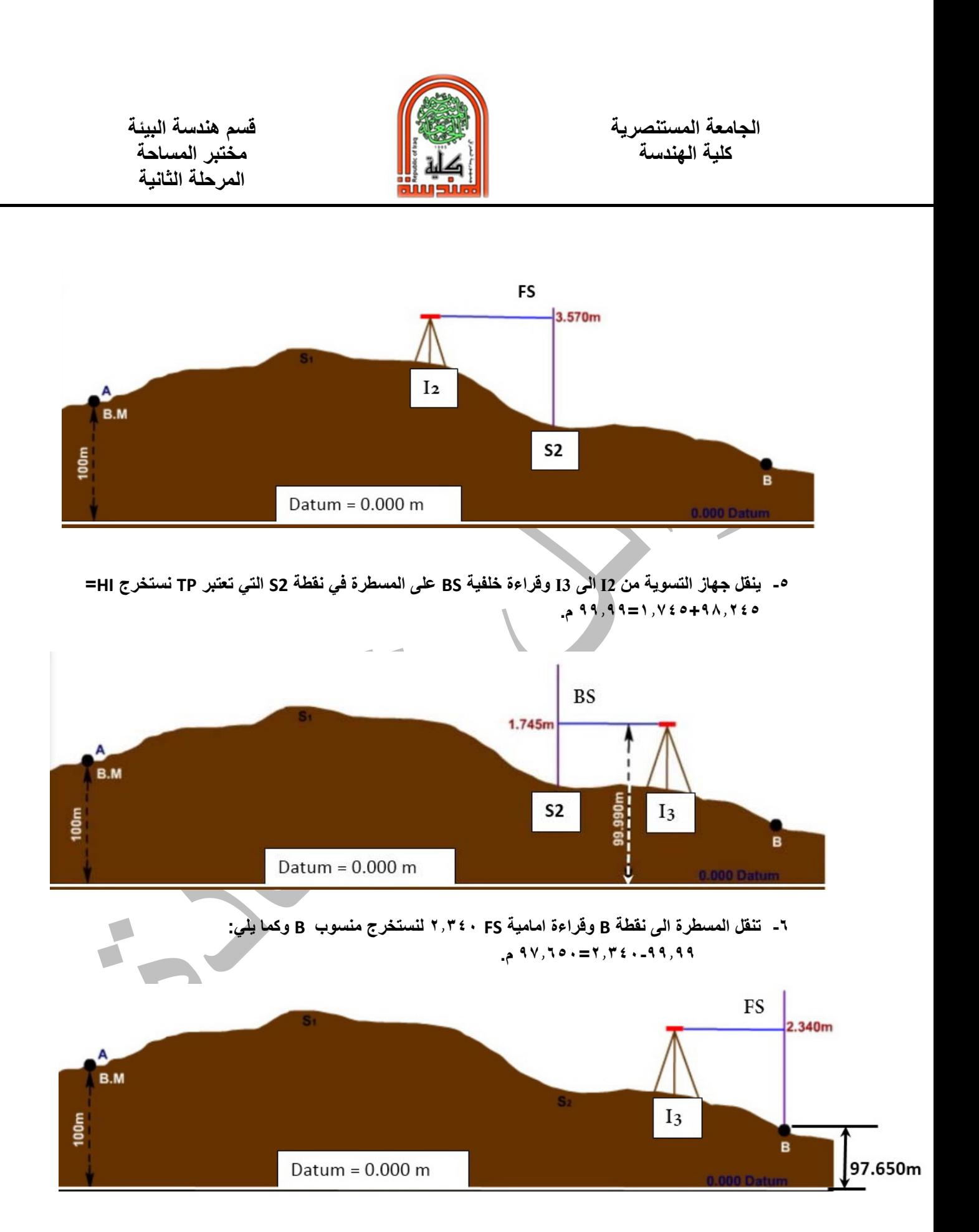

قسم هندسة الـبيئة / مختبر المساحة (٢٠١٦-٢٠١٧) 28

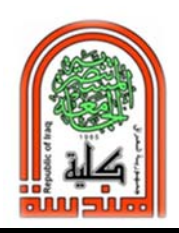

**كلية الهندسة مختبر المساحة المرحلة الثانية** 

**وهذه ابسط طريقة لاستخراج المناسيب للنقاط لكنها تحتاج الى مخطط لكل نقطة ومع زيادة عدد النقاط يصبح الامر معقدا لذلك نلجأ الى الطرق التقليدية المتوفرة والتي تضمن لنا الحسابات الدقيقة من خلال العمل الحقلي والعمل المكتبي. وهناك طريقتين للحساب:** 

- **Height of Instrument or Height of collimation -١**
	- **Rise and Fall Method -٢**

**ولكل واحدة منهم سلبيات وايجابيات . وسوف يتم شرح طريقة حساب كلتا الطريقتين للمثال السابق** 

# **Height of Instrument or Height of collimation :أولا**

**-١ نعمل جدول ونضع فيه المعطيات من الحقل وهي مقدار الـ BM والقراءة الخلفية والقراءة الامامية للمسطرة حسب موضع كل نقطة.**

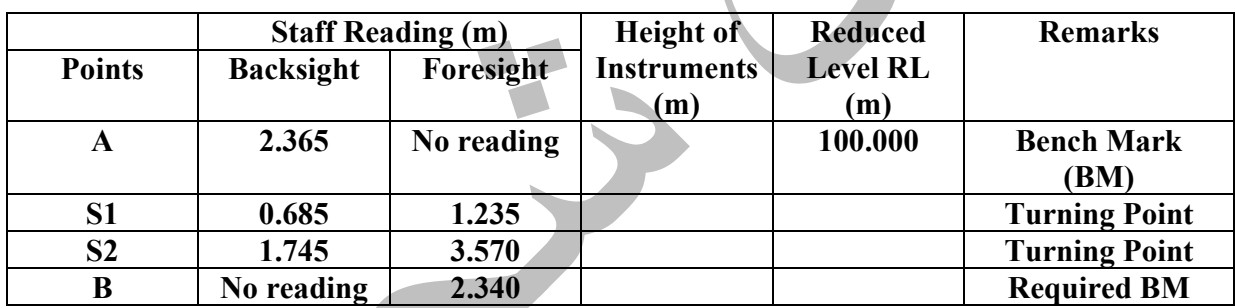

**2‐ First Height of Instruments (HI)=Bench Mark Value (BM)+Backsight (BS) staff Reading** 

**1st HI=BM+BS=100.000+2.365=102.365m** 

 $\sim$ 

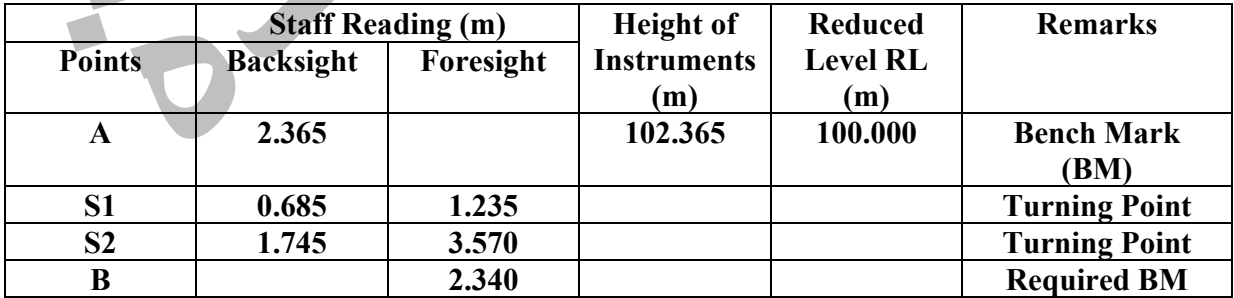

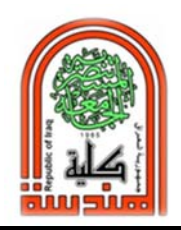

# **3‐ Next Reduced Level (RL)=Last HI‐Foresight (FS) or Intermediate sight (IS) RL=102.365-1.235=101.130m**

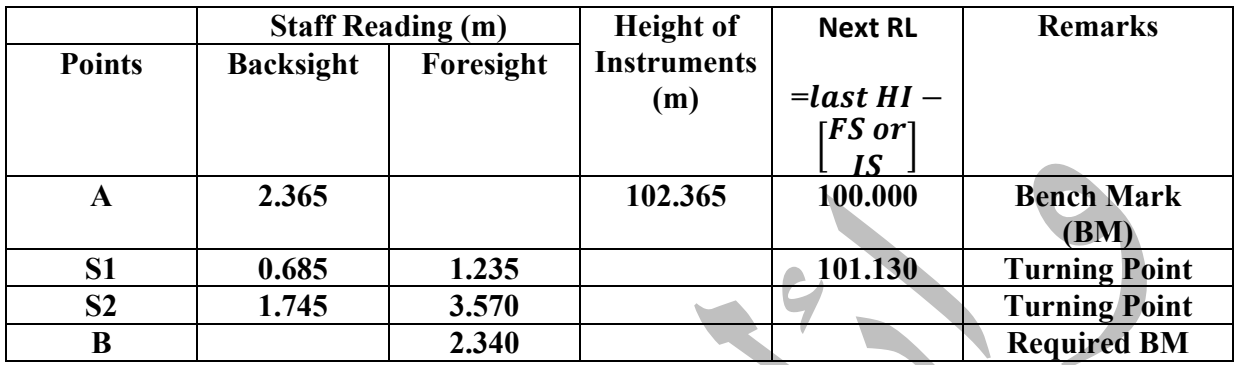

# **4‐ Next HI=last HI+(BS‐FS)**

**Next HI=102.365+(0.685-1.235)=101.815m** 

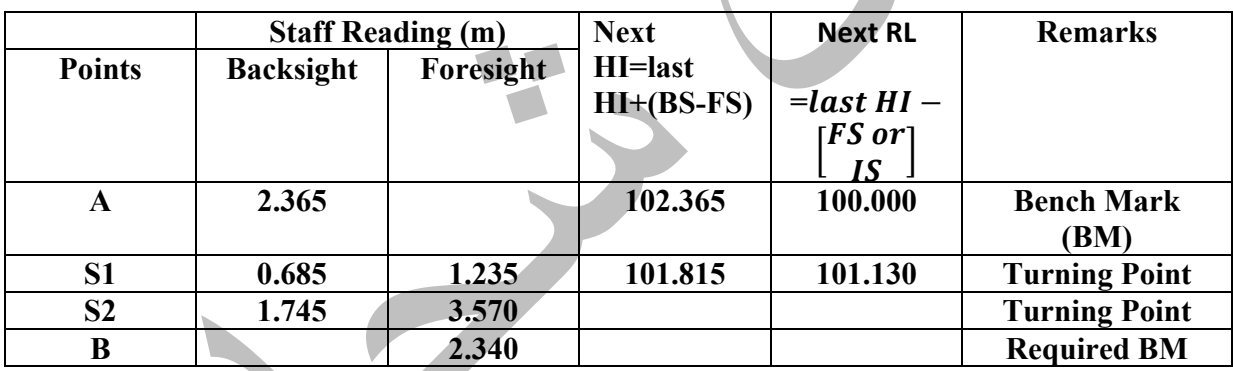

**-٥ وبنفس الطريقة نكمل الجدول**

# **Next RL=Last HI-FS=101.815-3.570=98.245m**

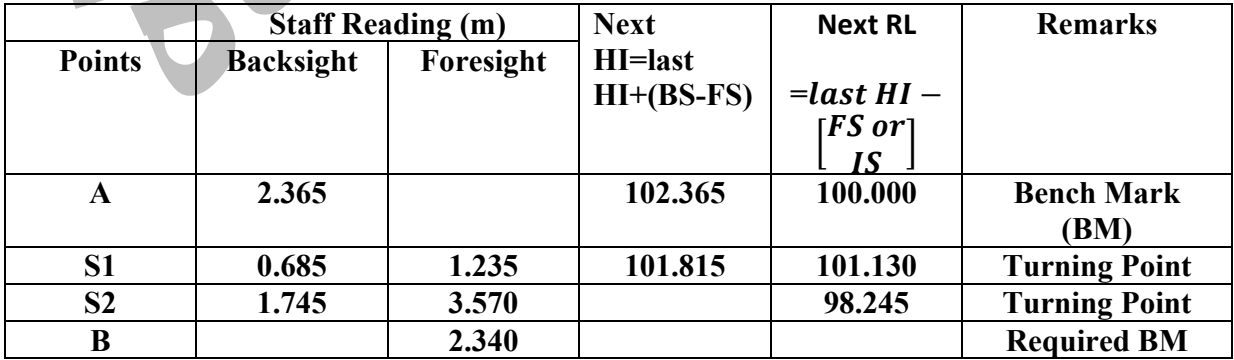

 $\blacksquare$ 

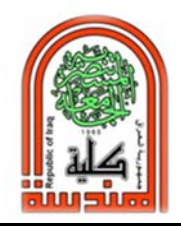

# **Next HI=Last HI+(BS-FS)=101.815+(1.745-3.570)=99.990m**

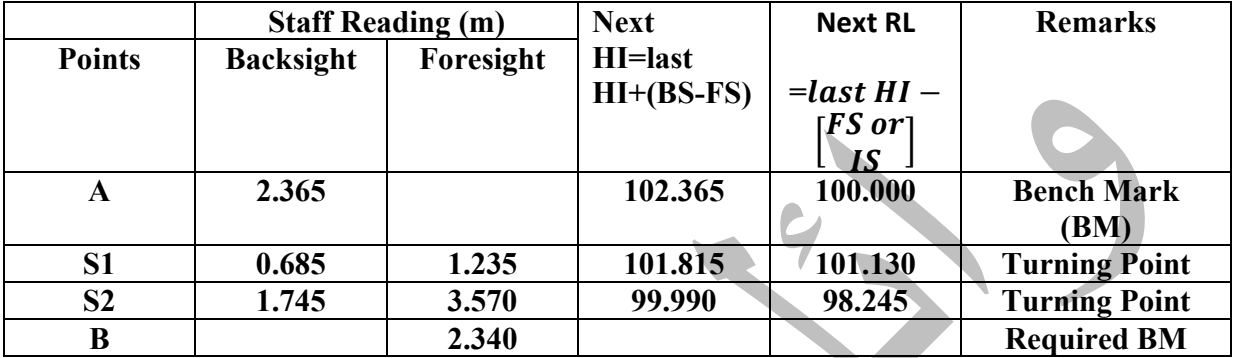

# **Next RL=Last HI-FS=99.990-2.340=97.650m**

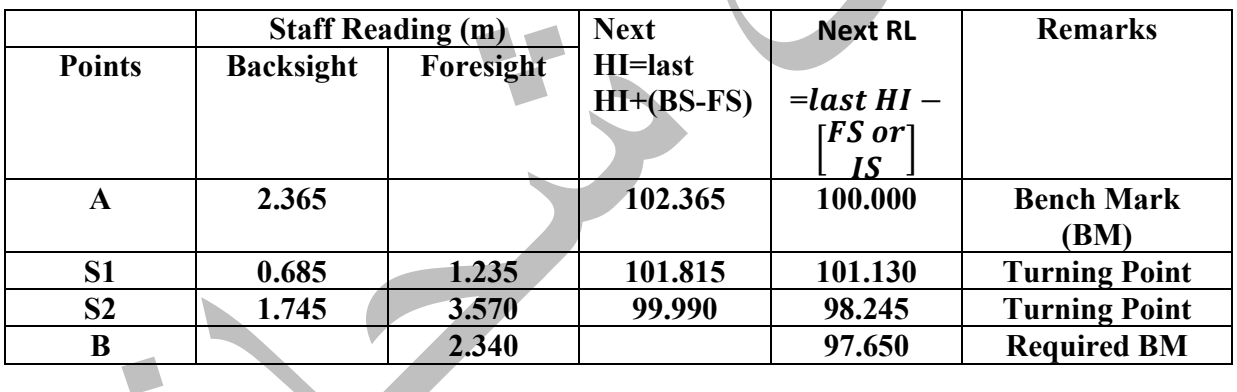

**Checking…….** 

 $\Sigma$ BS -  $\Sigma$ FS = RL @ last point - RL @1<sup>st</sup> point

**(2.365+0.685+1.745)-(1.235+3.570+2.340) =97.650-100.000** 

**4.795-7.145=97.650-100.000** 

 $-2.35 = -2.35$  : calculations are 0.K

**ملاحظة: ان هذا الـ check لا يشترط بان تكون الاعمال الحقلية صحيحة ولكن يعني صحة الاعمال الحسابية المكتبية فقط.** 

**كلية الهندسة مختبر المساحة المرحلة الثانية** 

# **Rise and Fall Method :ثانيا**

**-١ نعمل جدول ونضع فيه المعطيات من الحقل وهي مقدار الـ BM والقراءة الخلفية والقراءة الامامية للمسطرة حسب موضع كل نقطة.**

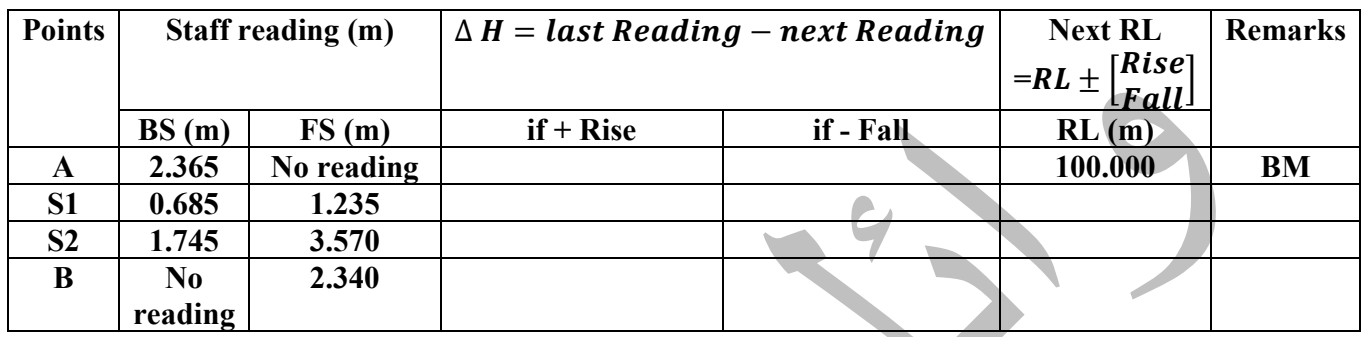

**2- Find Difference in elevation (m)**  $\Delta H =$  last Reading  $-$  next Reading

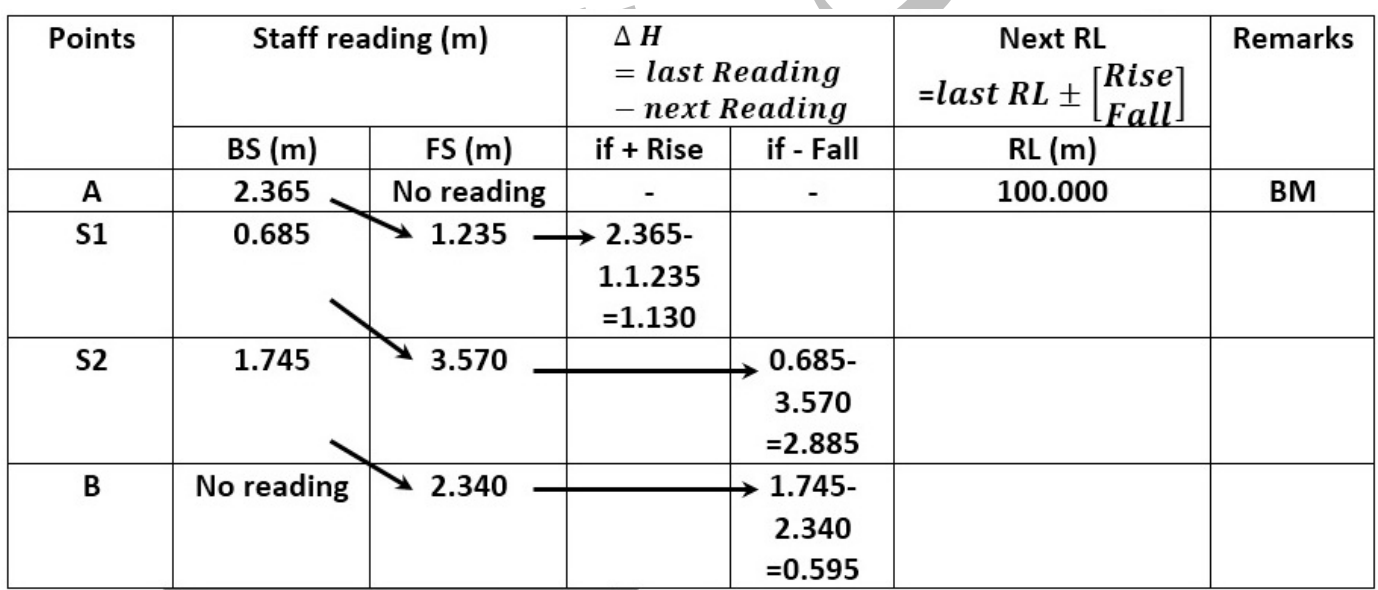

3-  $Next \overline{RL} = last \overline{RL} \pm \begin{bmatrix} Rise \\ Fall \end{bmatrix}$ 

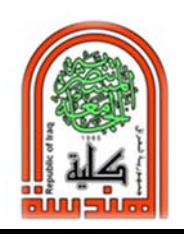

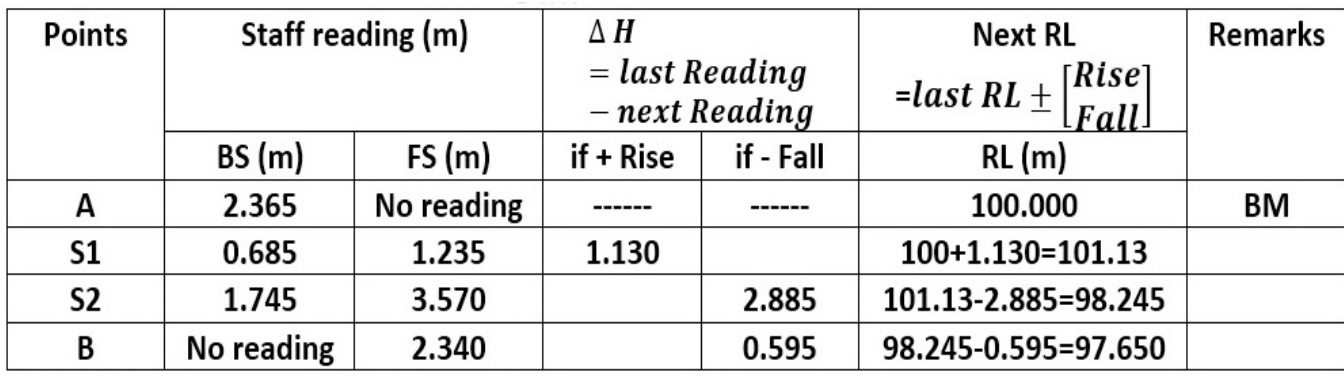

**Checking…….** 

**∑BS - ∑FS = ∑Rise - ∑Fall =RL @ last point - RL @1st point** 

**(2.365+0.685+1.745)-(1.235+3.570+2.340)=(1.13)-(2.885+0.595)=97.650-100.000** 

= -2.35 ∴ calculations are 0.K

**ملاحظة: ان هذا الـ check لا يشترط بان تكون الاعمال الحقلية صحيحة ولكن يعني صحة الاعمال الحسابية المكتبية.**

**مثال:**

**ويمكن ان يتم حساب بعض القراءات الوسطية (IS (Sight Intermediate اثناء العمل كما في المثال التالي:** 

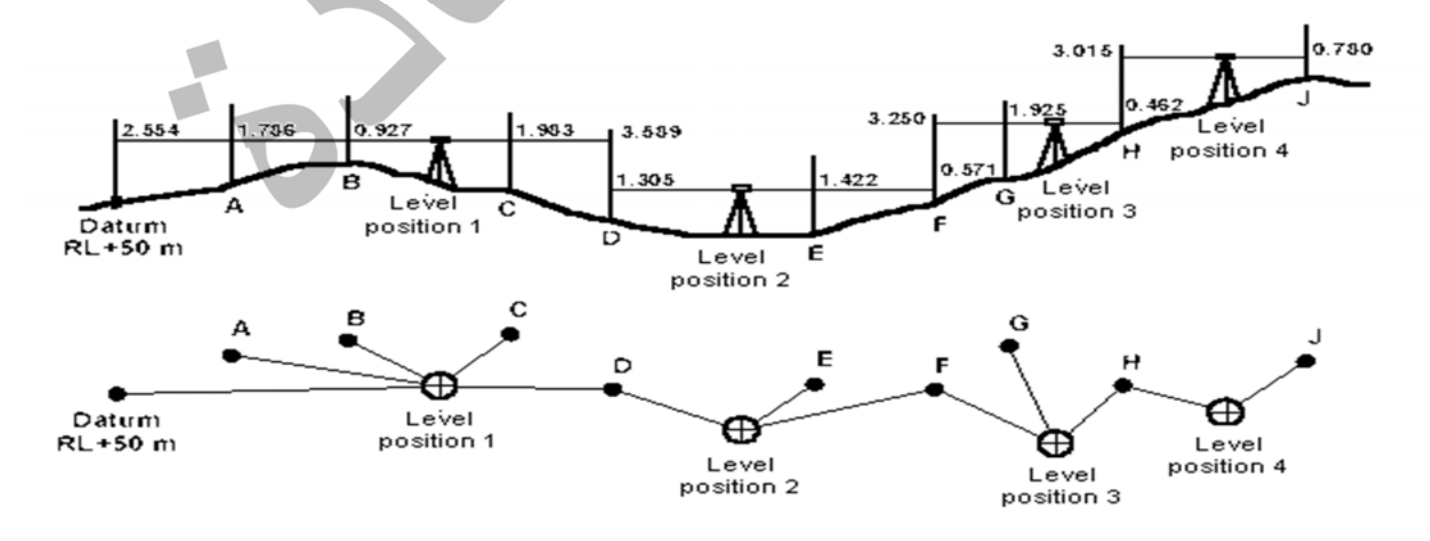

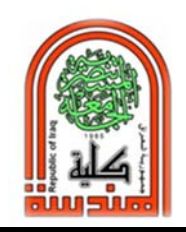

الجامعة المستنصرية<br>كلية الهندسة

# **Height of Instrument or Height of collimation بطريقة :أولا**

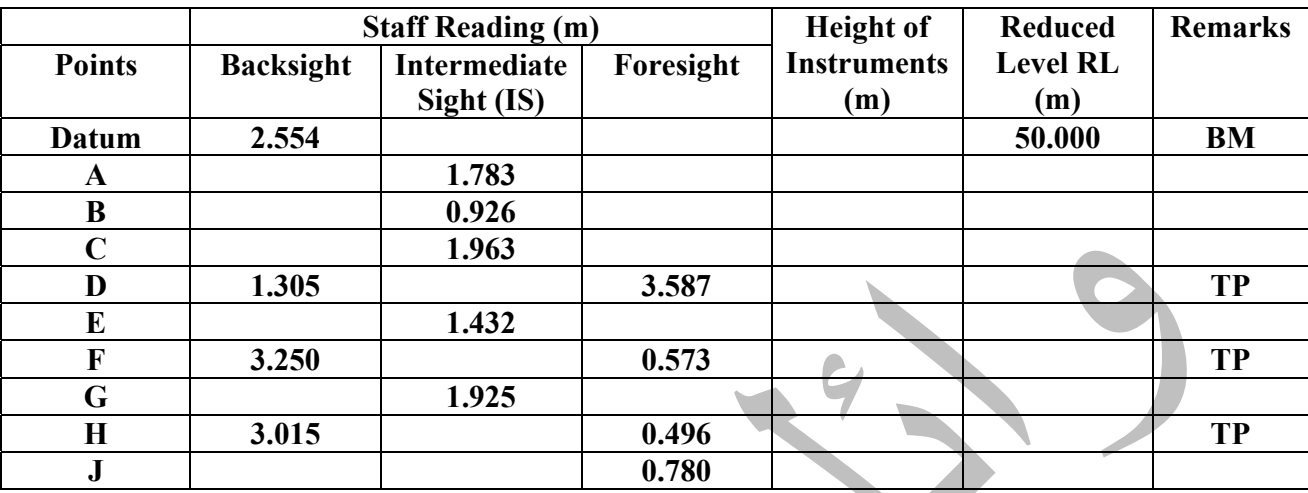

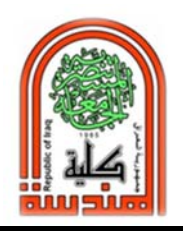

 **قسم هندسة البيئة الجامعة المستنصرية** 

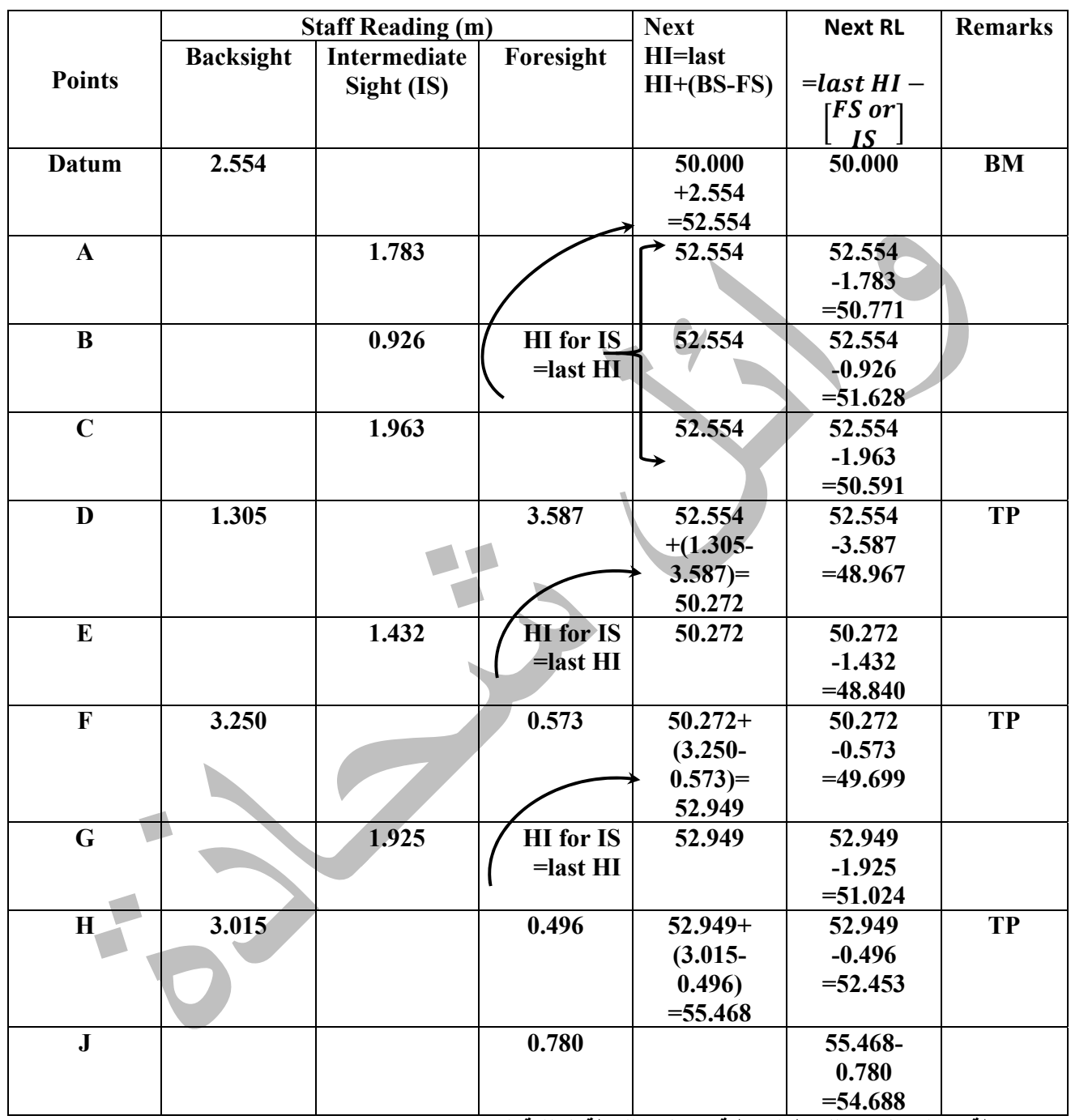

**ملاحظة: ارتفاع الجهاز للنقاط الوسطية هو نفسه للنقطة الخلفية التي تسبقه** 

**Checking…** 

∑BS - ∑FS = RL @ last point - RL @1<sup>st</sup> point=4.688  $\therefore$  calculations are 0.K

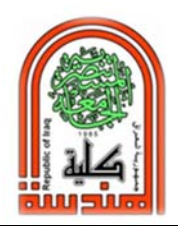

 **قسم هندسة البيئة الجامعة المستنصرية** 

# **Rise and Fall Method بطريقة :ثانيا**

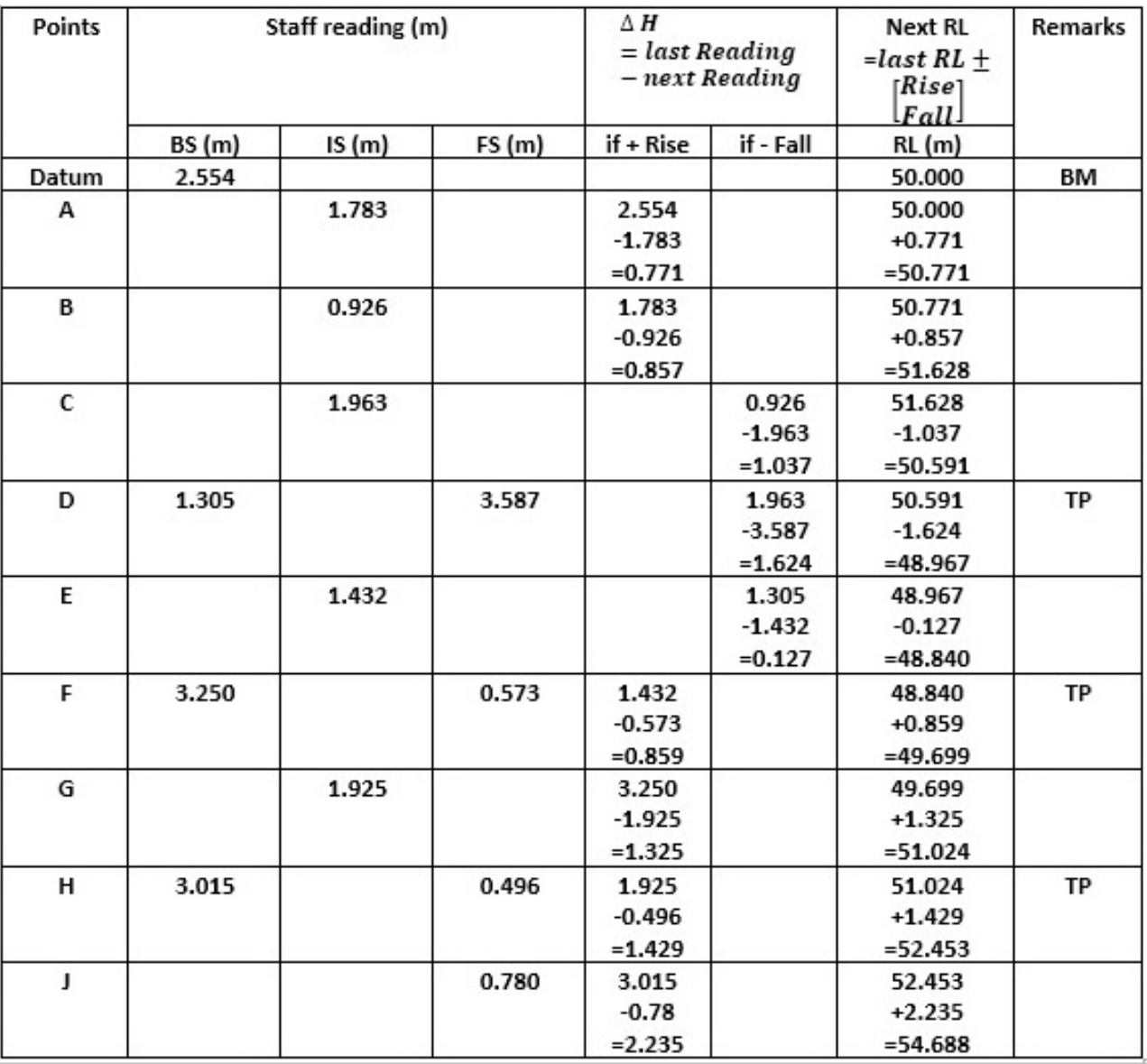

**ملاحظة: لا توضع الاشارة السالبة للـ Fall في الجدول لكنها تؤخذ بنظر الاعتبار في الحسابات.**

**Checking…**   $\Sigma$ BS -  $\Sigma$ FS =  $\Sigma$ Rise -  $\Sigma$ Fall = RL @ last point - RL @1<sup>st</sup> point **4.688 calculations are O.K**
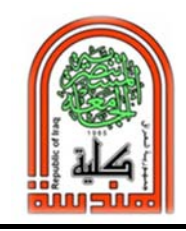

 **قسم هندسة البيئة الجامعة المستنصرية** 

**واجب بيتي** 

 **This table is site survey date. Please find reduced level for each point using Rise and fall method and Height of collimation method?** 

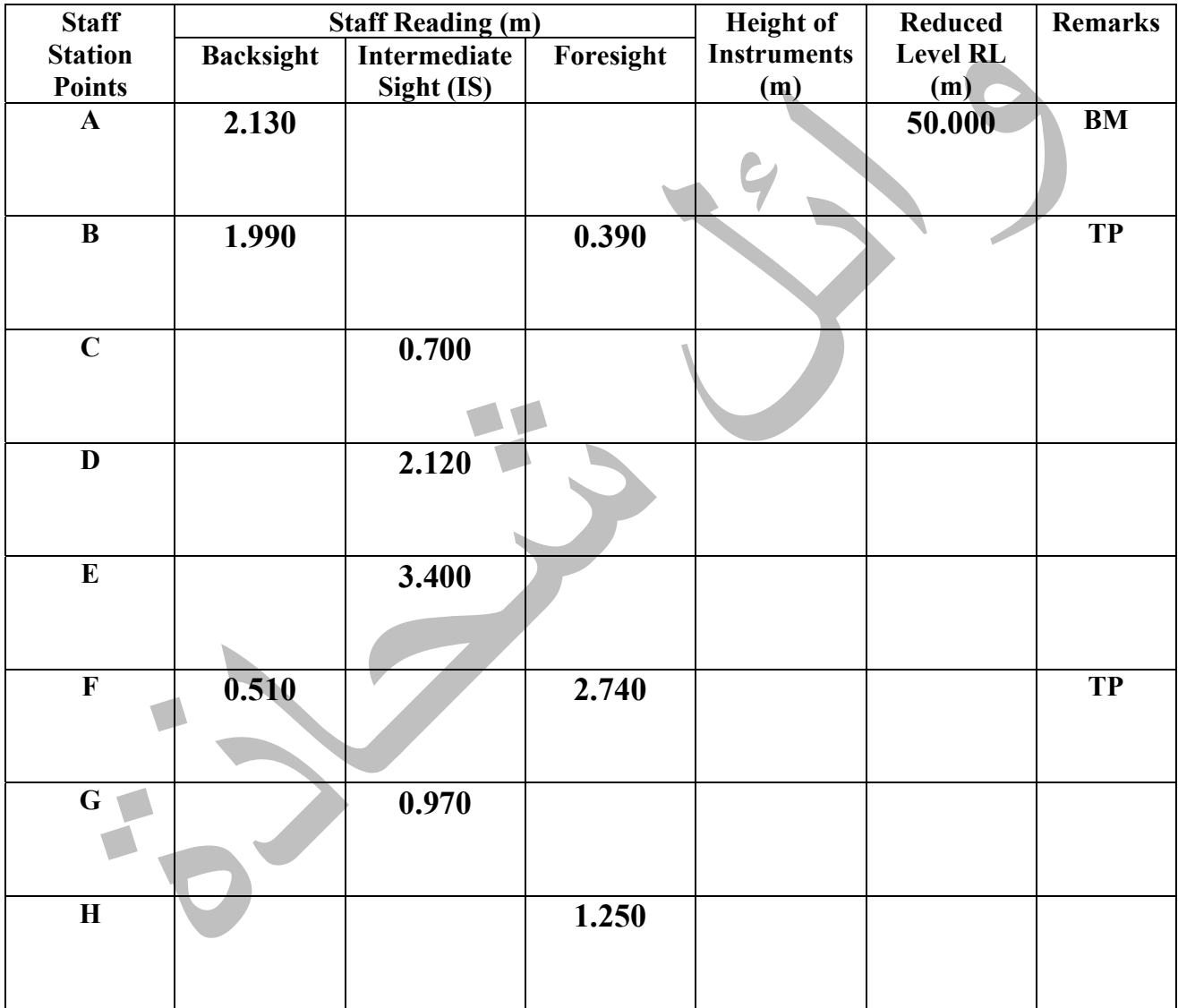

*Solution***: Reduced level for point H=50.250 m and checking value = 0.25** 

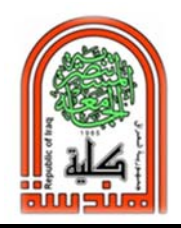

 **قسم هندسة البيئة الجامعة المستنصرية** 

## **Closed and open traverse**

- **1‐ Closed level traverse**  Series of level runs from a known Datum or RL to a known Datum or RL
- **2‐ Closed loop level traverse**  Series of level runs from a known Datum or RL**back** to the known Datum or RL.
- **3‐ Open level traverse** Series of level runs from a known Datum or RL. This must be avoided because there are no checks on misreading.

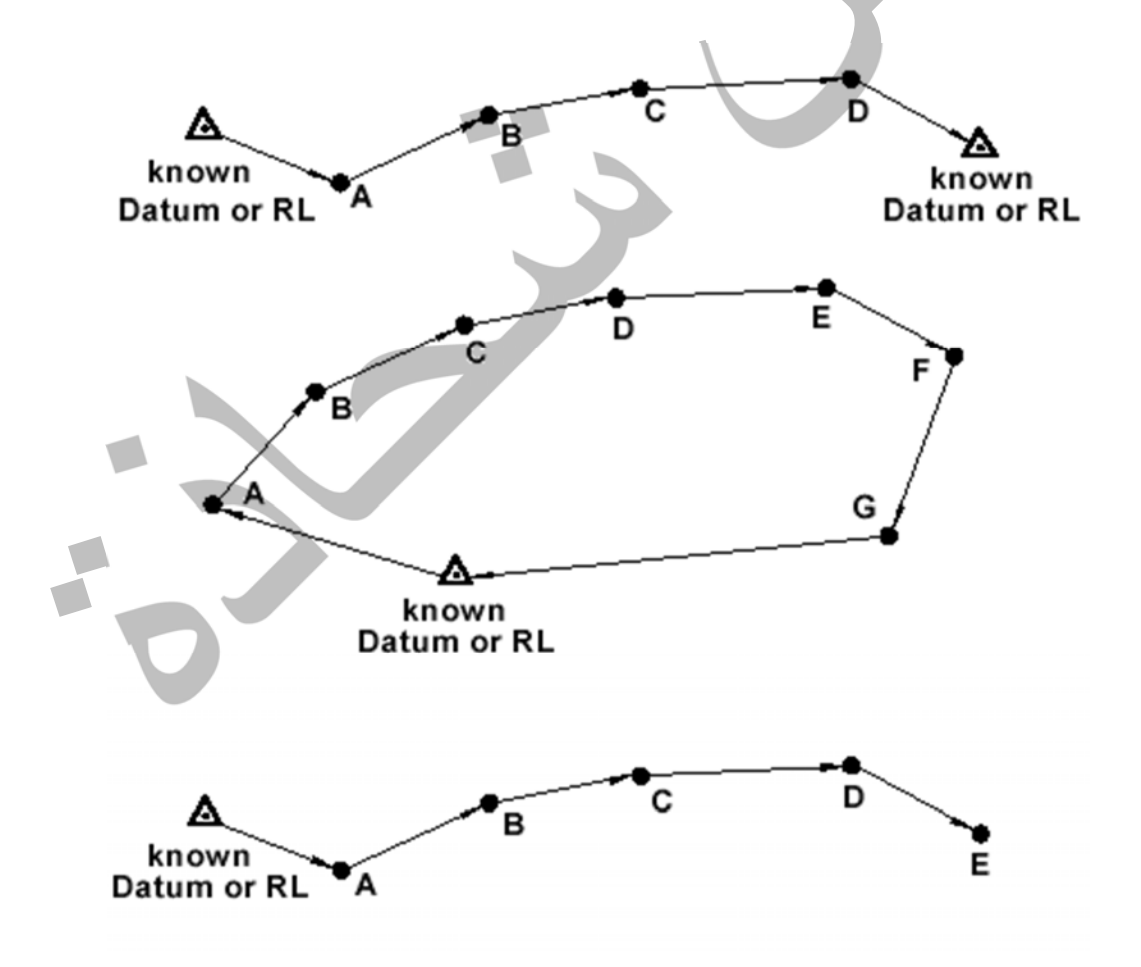

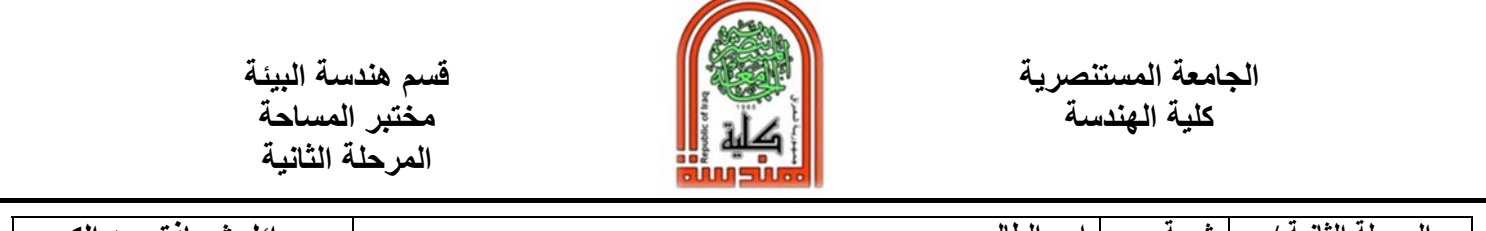

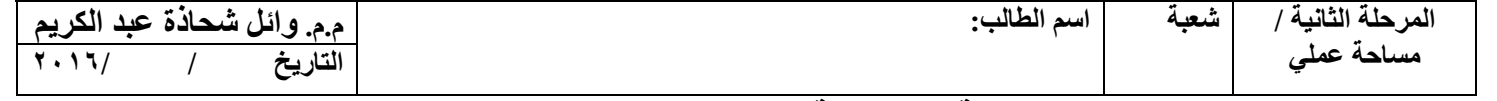

# **التسوية المتسلسلة Leveling Differential**

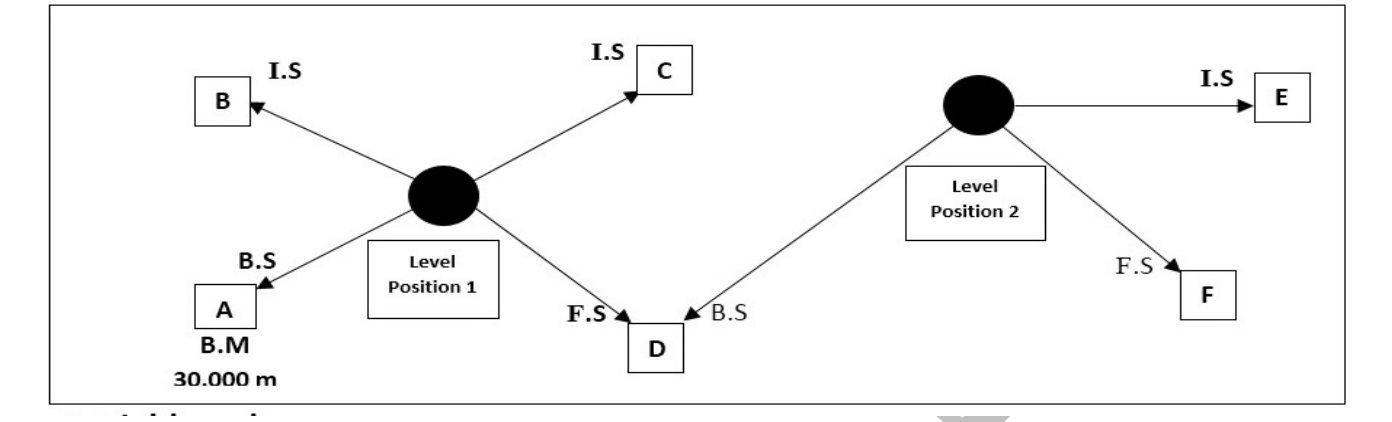

## **1- Field work**

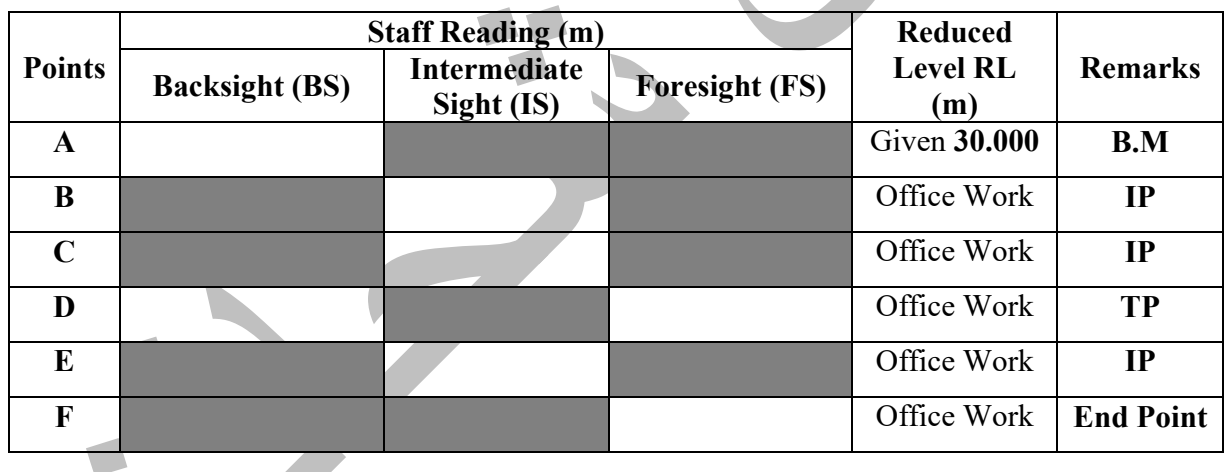

# **2- Office Work**

- ‐ **Find Reduced Level for each point using Height of Instruments (Collimation) Method, then check the results.**
- ‐ **Find Reduced Level for each point using Rise and Fall Method, then check the results.**

**Group Names** Supervisor Signature

قسم هندسة البيئة<br>مختبر المساحة **المرحلة الثانية** 

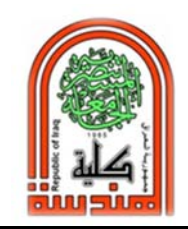

الجامعة المستنصرية<br>كلية الهندسة

# **واجب بيتي التسوية المتسلسلة Leveling Differential W.H**

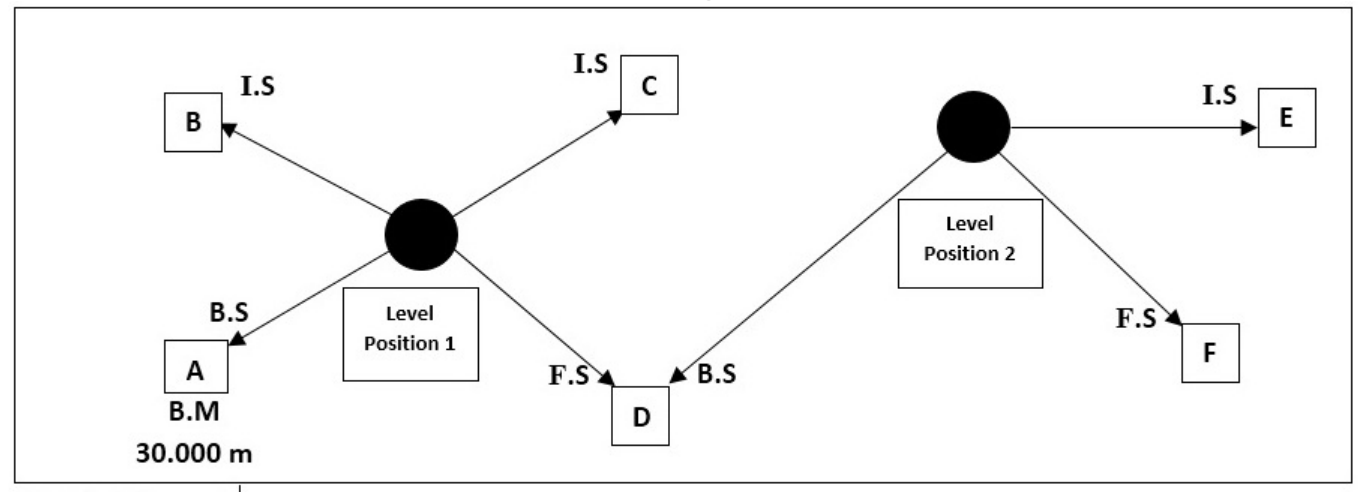

## **1- Field work**

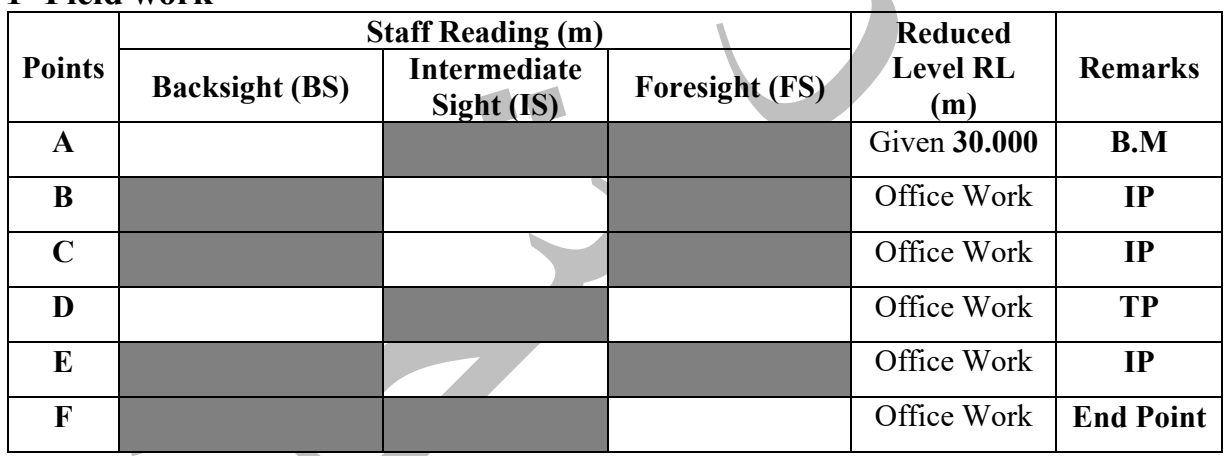

#### **2- Office Work**

‐ **Find Reduced Level for each point using Height of Instruments (Collimation) Method, then check the results.**  ‐ **Find Reduced Level for each point using Rise and Fall Method, then check the results.** 

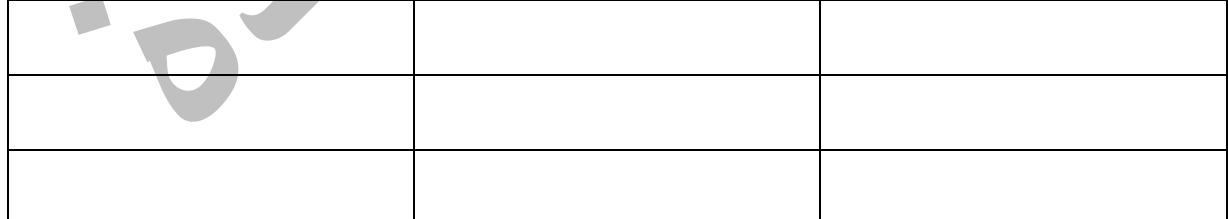

**Group Names** 

**Supervisor Signature** 

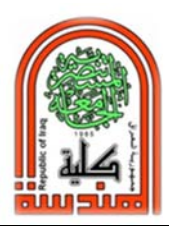

**المرحلة الثانية** 

**الاجهزة والادوات المستخدمة: المقاطع الطولية** 

- **-١ جهاز Level**
- **-٢ مسطرة قياس Staff**
	- **-٣ شريط قياس**

**مقدمة: وتستخدم في مشاريع الطرق والري وشبكات المياه والمجاري وسكك الحديد وخطوط الكهرباء وانابيب النفط. وقبل البدء بتنفيذ المشاريع يتم دراسة الجدوى الاقتصادية باختيار افضل طريق يحقق اقل كلفة وافضل تصميم وفقا للمتطلبات الهندسية.** 

#### **خطوات تنفيذ المقطع الطولي:**

- **-١ تحديد بداية ونهاية المشروع وفقا لخارطة المشروع.**
- **-٢ تحديد راقم تسوية في بداية المشروع فاذا كان لايوجد يجب الاتفاق مع الهيئة العامة للمساحة لتحديد الـ BM.**
- **-٣ البدء في القياس من نقطة الصفر حيث توضع المسطرة على نقطة البداية وبعد ضبط جهاز التسوية تسجل القراءة الخلفية ثم ترفع المسطرة لمسافة تبعد عنها ٣٠ م لغرض ثلاثة قراءات وسطية ثم يتم اخذ قراءة امامية لغرض رفع الجهاز الى موقع اخر ويتم خلال ذلك تثبيت قيم القراءات في جدول خاص لاستخراج مناسيب النقاط سواء بطريقة الـ Rise and Fall او طريقة الـ Instrument of Height . ويضم الجدول قياس المسافات او (Chainage (بين مواقع قراءة المسطرة.**

**اختيار مقياس الرسم المناسب** 

**يتم رفع المحور الطولي من الطبيعة الى الخريطة وترسم العلاقة بين المسافة لمواقع النقاط ومناسيب هذه النقاط. حيث يمثل المحور الافقي (السيني) المسافة بالامتار او الكيلومترات والمحور الشاقولي (الصادي) يمثل منسوب كل نقطة بالامتار.** 

الطول على الورقة  
مقياس الرسم = 
$$
\frac{1}{\text{Hde}(\text{L} \text{ éي المليعة}}
$$

**مثال: في المخطط البياني الموضح في الشكل كل مربع يمثل سنتميتر واحد** 

**استخراج المقياس الافقي:** 

- **-١ المسافة بين نقطة منسوب واخرى = ٣٠ متر = ٣٠٠٠ سم**
- **-٢ عدد المربعات بين منسوبين متجاورين=٤ ، لذلك عدد السنتيمترات = ٤ سم**

$$
\frac{1}{750} = \frac{4}{2000} = 3000
$$

**استخراج المقياس الشاقولي: -١ المسافة بين اوطأ منسوب ٥٠٫٠٠٠ م واعلى منسوب ٥٢٫٠٠٠ متر=٥٠-٥٢=٢م=٢٠٠ سم.**

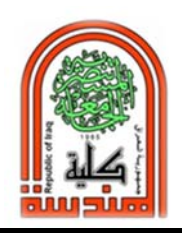

 **قسم هندسة البيئة الجامعة المستنصرية** 

**-٢ عدد المربعات بين اوطا واعلى منسوب = ٨= ٨ سم** 

$$
\frac{1}{25} = \frac{1}{200} = \frac{8}{200}
$$

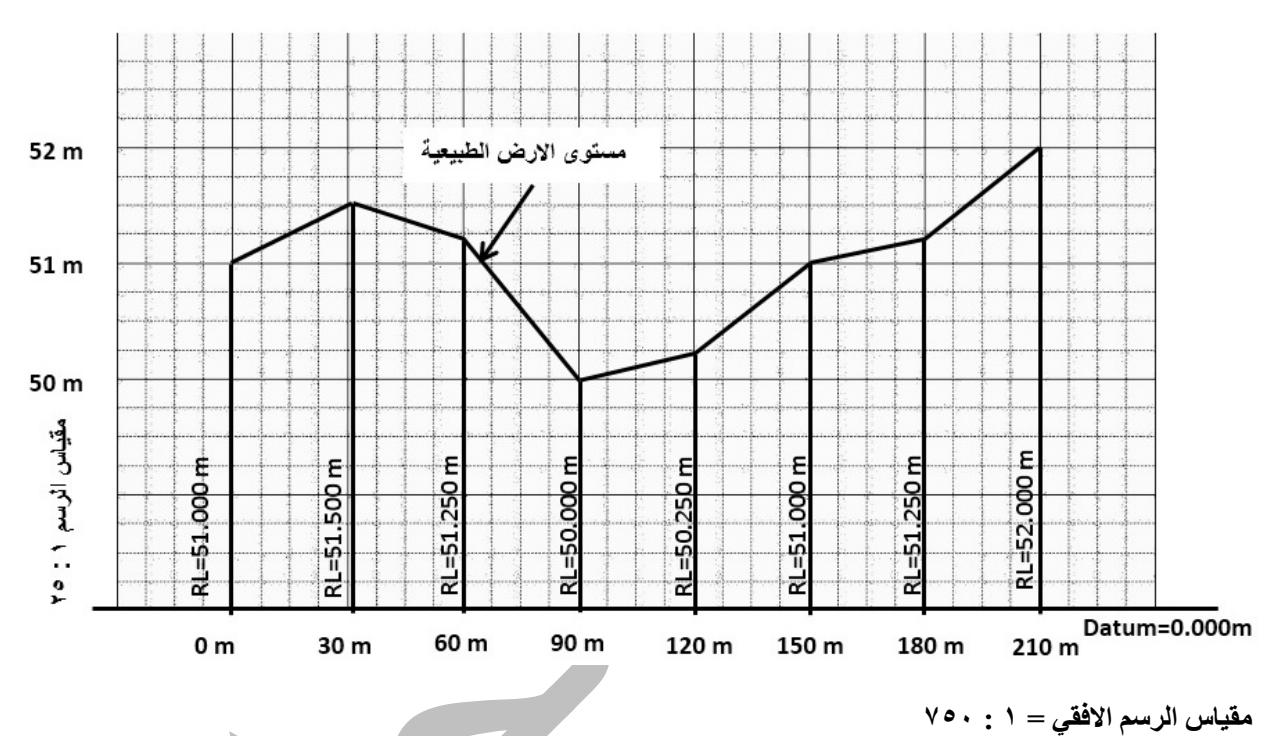

**Typical profile of Longitudinal Section** 

### **خط الانشاء (Line Formation (**

**هو خط وهمي تصميمي يحدده المهندس المصمم للمشروع كما يحدد درجة الميل واتجاه خط المشروع ومنسوب النقطة الاولى لغرض تحقيق اقل كلفة نتيجة لاعمال الحفر والردم التي تغير شكل تضاريس الارض الطبيعية حسب حاجة المشروع. وافضل خط انشاء هو الذي تتساوى فيه تقريبا كميات الحفر والردم.** 

**منسوب اي نقطة على خط الانشاء= منسوب اول نقطة ± (ميل خط الانشاء x المسافة التراكمية من نقطة الصفر)** 

**المسافة التراكمية : هي المسافة من النقطة الاولى في المشروع الى النقطة المطلوب حساب منسوبها ( + ) اذا كان الميل للاعلى ( - ) اذا كان الميل للاسفل**

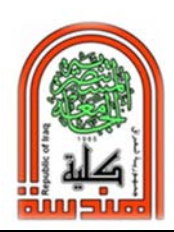

**كلية الهندسة مختبر المساحة المرحلة الثانية** 

**مثال ١ حسابي: اذا كان منسوب النقطة الاولى على خط الانشاء ٧٢٫٢ م ويميل خط الانشاء للاعلى بمقدار %٢ والمسافة بين كل نقطتين ٢٠ متر. احسب مناسيب خط الانشاء للنقاط الاربعة الاولى؟ الحل: منسوب النقطة الاولى=٧٢٫٢ م (معطى في السؤال) منسوب النقطة الثانية=+٧٢٫٢(٠٫٠٢x٢٠ م)=٧٢٫٦ م منسوب النقطة الثالثة=+٧٢٫٢(٠٫٠٢x٤٠ م)=٧٣ م منسوب النقطة الرابعة=+٧٢٫٢(٠٫٠٢x٦٠ م)=٧٣٫٤ م مثال ٢ تطبيقي مع الرسم-:**   $\cdot \cdot$  m خط الانشاء  $1.7.$ 52 m - Cutحفر E Ğ 51 m Fill 52.05 m 50 m Datum=0.000m  $0<sub>m</sub>$ 30 m 60 m 90 m 120 m 150 m 180 m 210 m

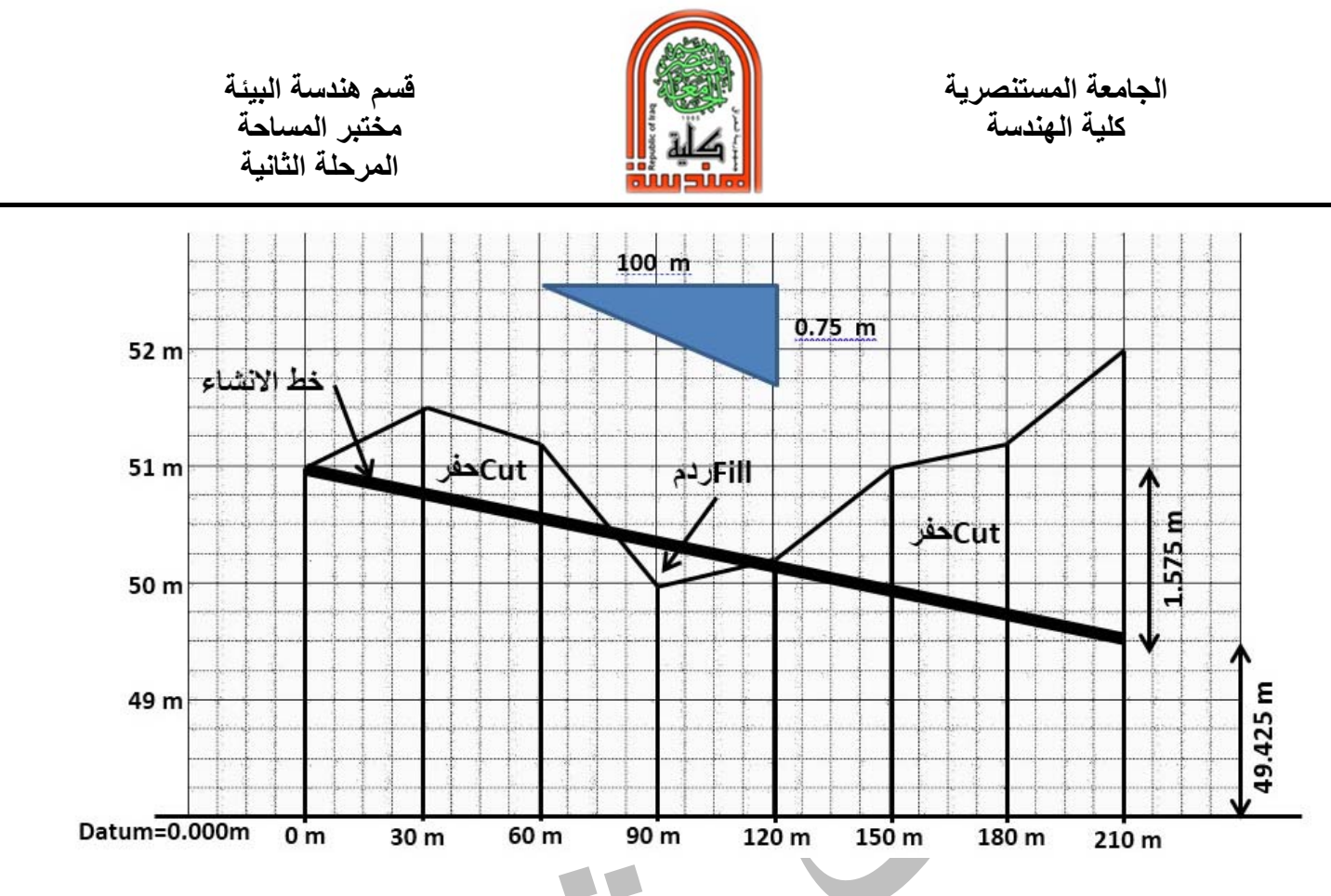

**واجب بيتي-:** 

**تم رصد القراءات التالية لغرض عمل مقطع طولي لطريق راقم التسوية فيه مقداره ٦٠٫٥ م في نقطة الصفر عند اول قراءة خلفية.** 

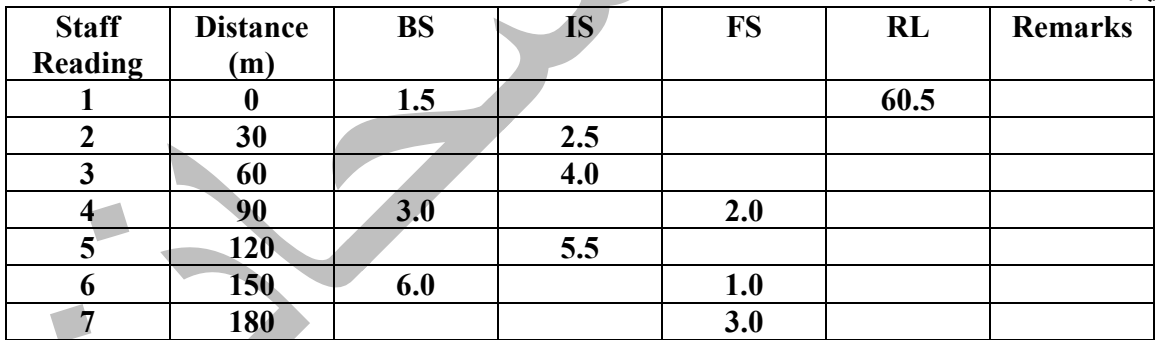

**المطلوب-:** 

- **-١ استخرج مناسيب كل نقطة بالطريقتين (Method Fall and Rise (وطريقة (HI(.**
	- **-٢ تاكد من صحة الحسابات حسب الطرق المعروفة.**
- **-٣ باستخدام الورق البياني ارسم مقطع طولي بمقياس رسم مناسب حسب حجم الورقة المستخدمة موضحا مقدار مقياس الرسم الافقي ومقياس الرسم الشاقولي.**
- **-٤ ارسم خط الانشاء مبتدئا من نقطة الصفر والمنسوب ٦٠٫٠٠٠ م بميل مقداره %١٫٢ صعودا مرة و%١ نزولا مرة اخرى.**
	- **-٥ وضح مناطق الحفر والردم.**
	- **-٦ ما هو برأيك افضل خط انشاء بغض النظرعن الميل موضحا السبب.**
		- **-٧ تأكد من صحة اقيام مناسيب النقاط المعطاة في الجدول التالي:**

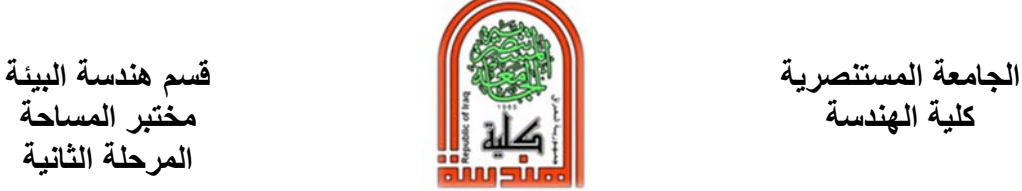

**المرحلة الثانية** 

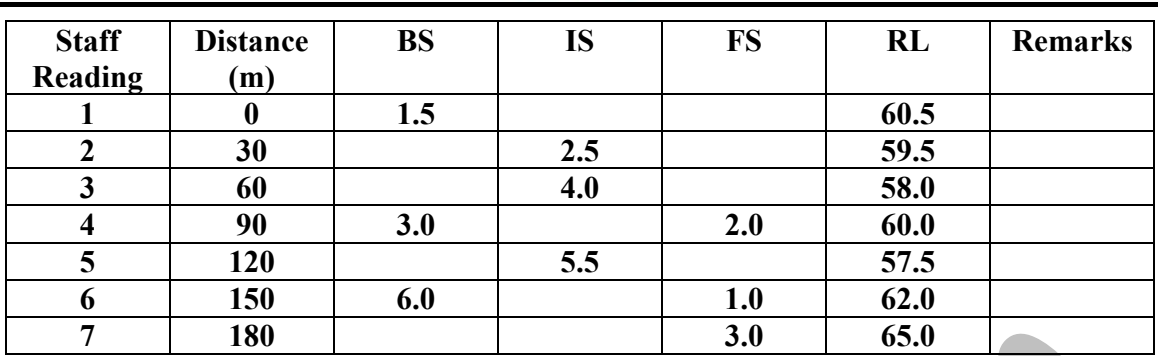

# **مثال تطبيقي لحساب كمية الحفر الـ Cut وكميات الدفن الـ Fill بالمتر المكعب لغرض نصب انبوب مجاري**

**المعطيات:** 

**-١ منسوب نقطة المرجع الـ mark Bench = ٥١ م عن مستوى سطح البحر يبدا في نقطة الصفر من بداية خط المجاري المطلوب انشاؤه.** 

- **-٢ عرض الحفر للـ trench = ٨٠ سم**
- **-٣ المسافة بين بداية خط الانشاء ونهايته ٢١٠ م.**
- **-٤ ميل خط الانشاء ( انبوب المجاري)= 0.75 .%**
- **-٥ منسوب الانبوب في نقطة الـ ٠٫٠ = ٥١٫٠٠٠ م**

**الحل:** 

**اولا: يتم حساب مناسيب النقاط على طول خط الانشاء ولتكن المسافة بين نقطة واخرى ٣٠ م. سواء بطريقة الـ Instrument of Height او بطريقة ألـ Method Fall and Rise . اي ان مجموع النقاط هو ٨ نقاط والنقطة الاولى معطاة وتمثل الـ Mark Bench. ويتم قياس المسافات بواسطة شريط القياس بشكل تراكمي ابتداءا من اول نقطة وهي ٠٫٠ م والتي يكون عندها الـ M.B=51.000 م** 

**وبعد اجراء العمل الحقلي كانت نتائج حسابات المناسيب (level reduced (والمسافات كما في الجدول التالي:** 

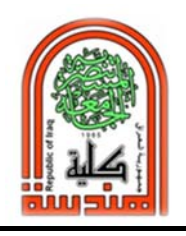

 **قسم هندسة البيئة الجامعة المستنصرية كلية الهندسة مختبر المساحة المرحلة الثانية** 

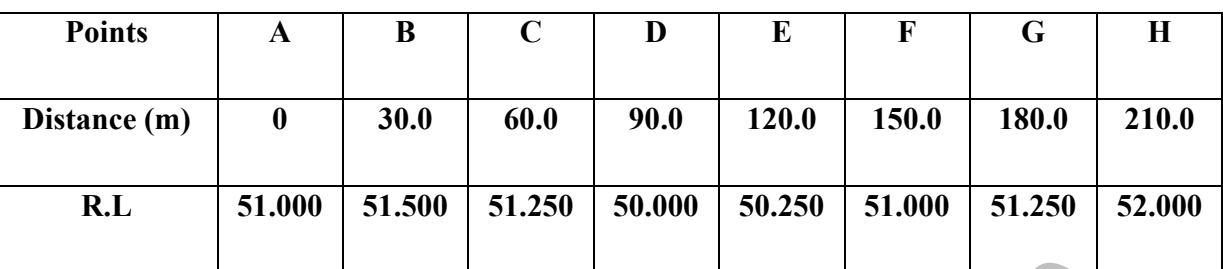

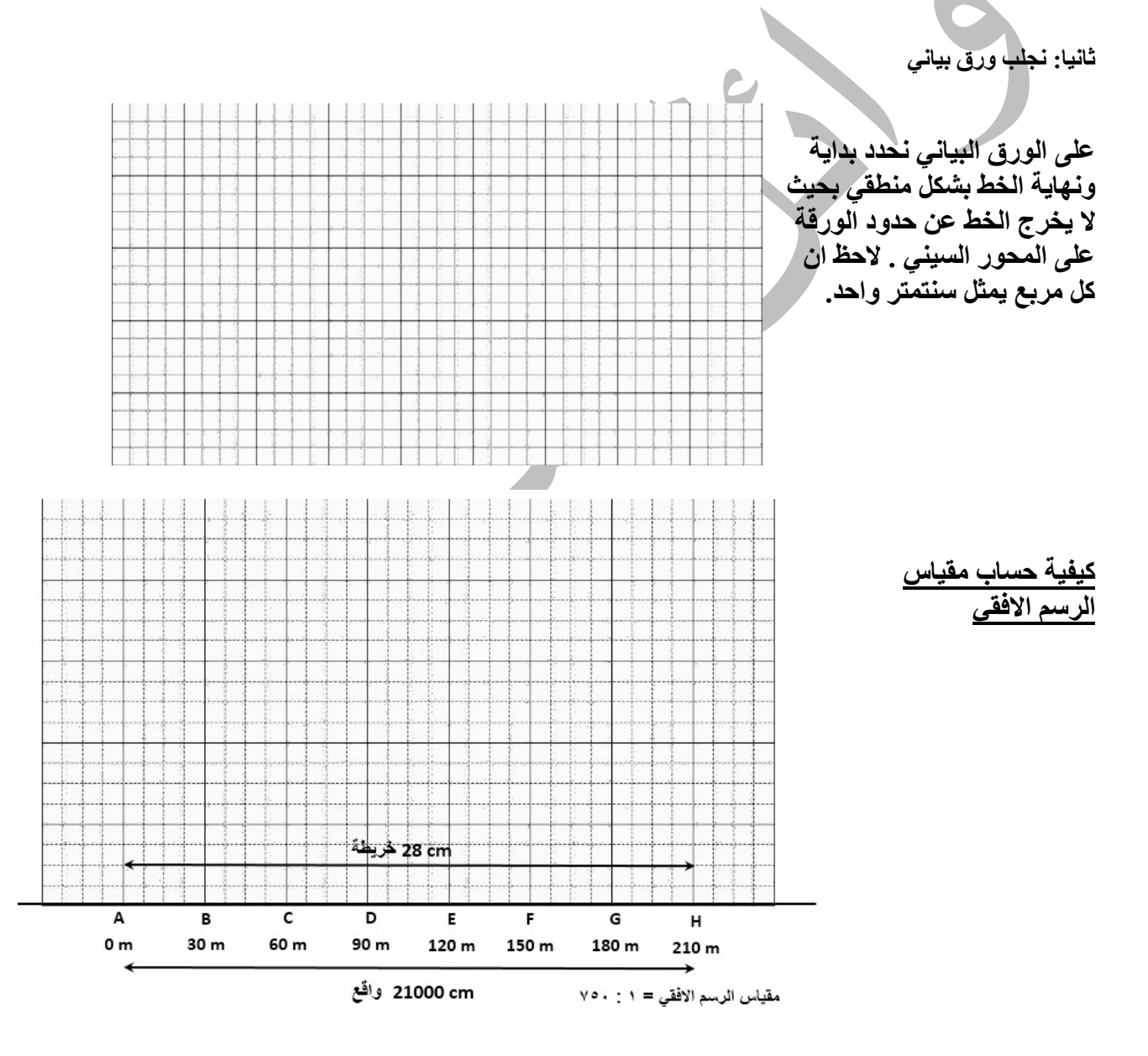

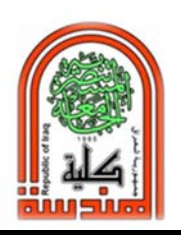

**كلية الهندسة مختبر المساحة المرحلة الثانية** 

> $\frac{1}{750} = \frac{1}{24000} = \frac{28}{24000} = \frac{28}{24000}$  $\frac{1}{24000} =$ سم الطول على الورقة ൌ <sup>م</sup> مقياس الرسم ൌالطول في الطبيعة

**نحدد اعلى واوطأ منسوب تم احتسابه بالعمل الحقلي، ٥٢م – ٥٠م = ٢م. على المحور الصادي نحدد المناسيب، حيث لا نبدا من منسوب ٠٫٠ لان ذلك يتطلب ورق كثير لذلك نبدا من منسوب مناسب للورقة وليكن ٤٨ وينتهي بـ ٥٢م. ونحدد بنفس الطرقة السابقة مقياس الرسم الشاقولي** 

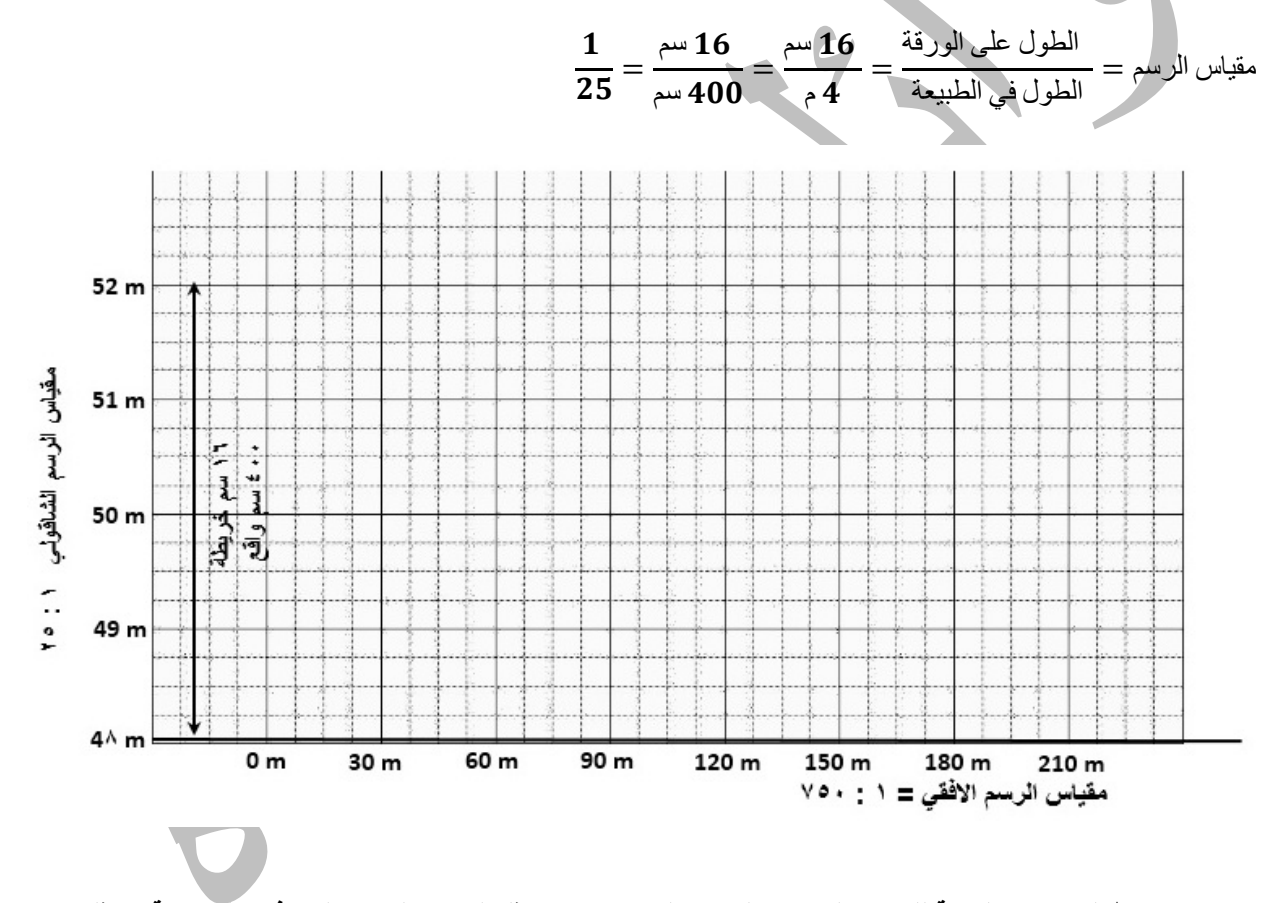

**الان نحدد نقاط المناسيب بالنسبة للمحور السيني والمحور الصادي حيث يمثل المحور السيني المسافات التراكمية ويمثل المحور الصادي مناسيب النقاط.** 

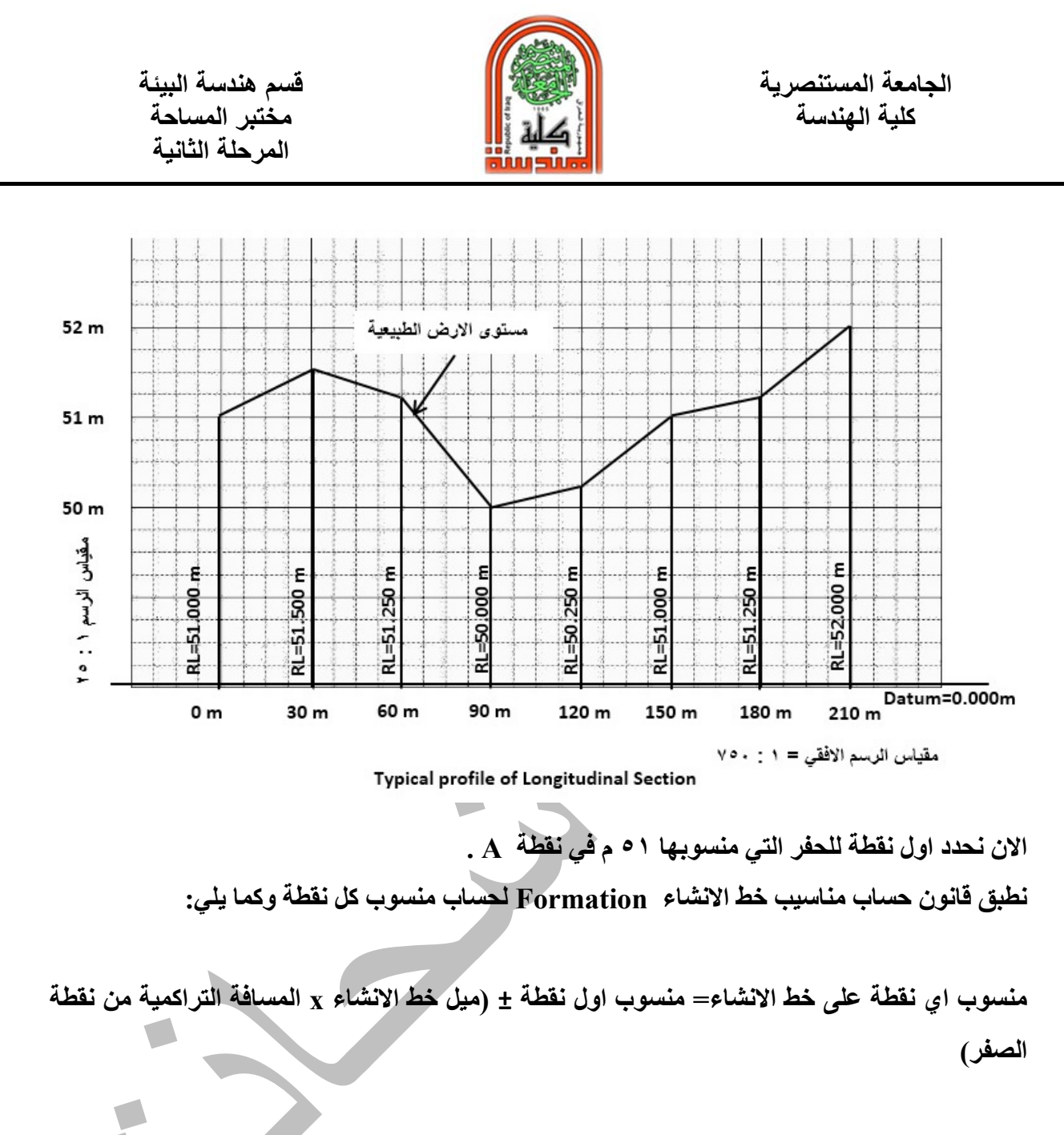

**المسافة التراكمية : هي المسافة من النقطة الاولى في المشروع الى النقطة المطلوب حساب منسوبها ( + ) اذا كان الميل للاعلى ( - ) اذا كان الميل للاسفل** 

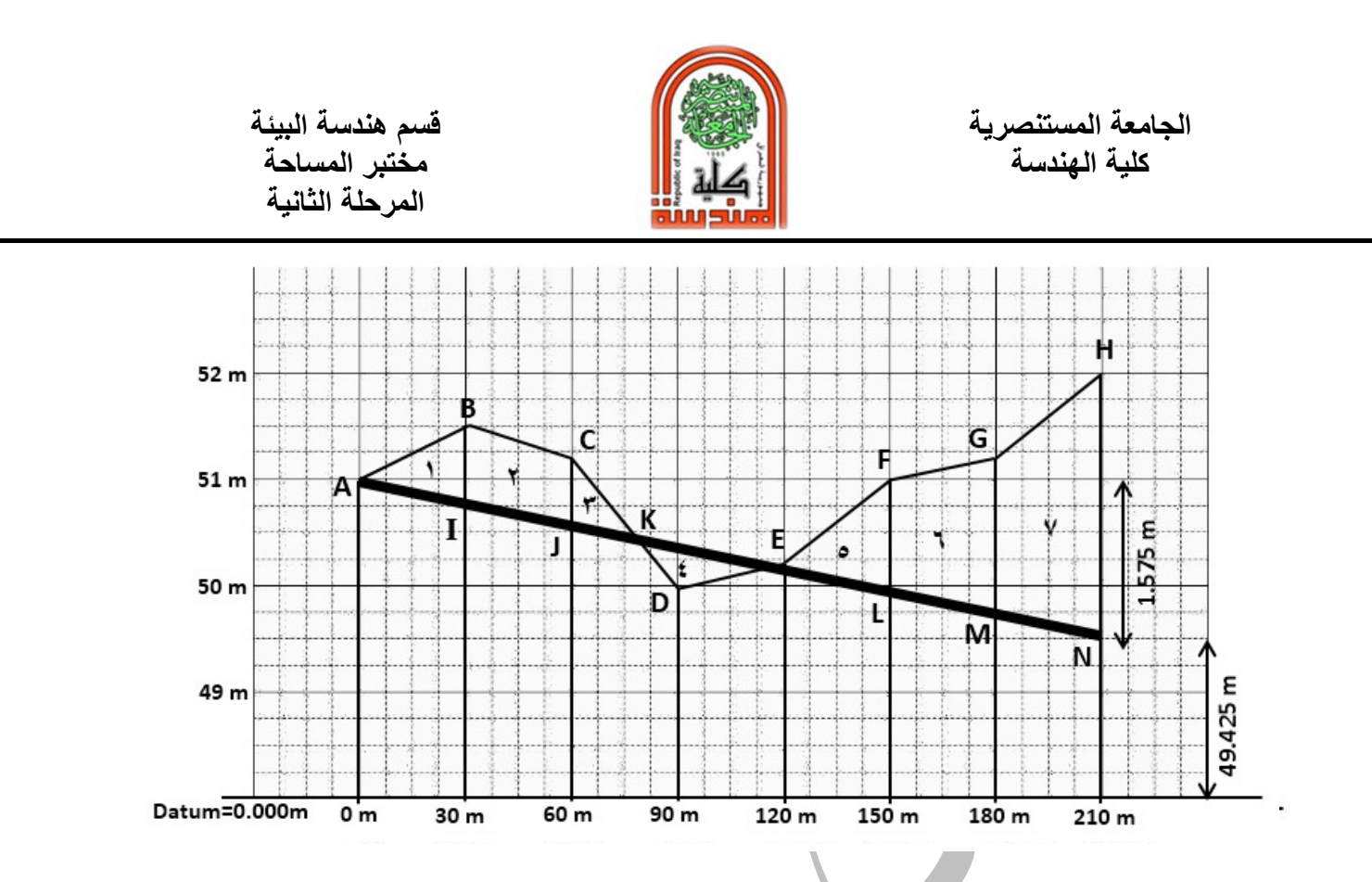

**نلاحط الان ان المساحات المحددة بين خط الانشاء وبين منسوب الارض الطبيعية تكون اما بشكل مثلثلت او متوازي اضلاع. حيث ان المساحة رقم ٤ تمثل دفن في حين جميع المساحات الباقية تمثل حفر.** 

**كيفية حساب مساحة المثلث ABI =نصف القاعدة في الارتفاع = 1/2 ( IB (x المسافة الافقية بين A وبين B) ٣٠ م) IB = منسوب الارض الطبيعية في نقطة B ناقص منسوب خط الانشاء في نقطة I ونقوم بحساب المساحات البقية لمتوازي الاضلاع ( BCIJ (حسب القوانين الحسابية**

ویساو*ي* 71 + 
$$
X \frac{BI+JC}{2}
$$

**عرض الحفر = ٨٠ سم معطى بالسؤال حيث نقوم بحساب الحجم لكل منسوب ثم نجمع حجوم الـ Cut على جهة ونحسب حجوم الـ Fill على جهة اخرى.** 

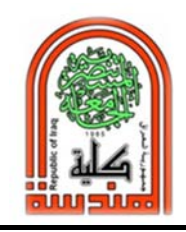

 **قسم هندسة البيئة الجامعة المستنصرية** 

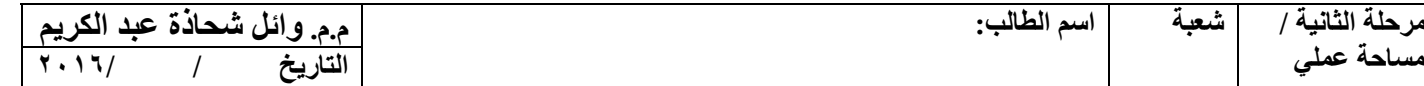

**المرحلة الثانية /** 

# **Longitudinal Section (Profile) الطولية المقاطع**

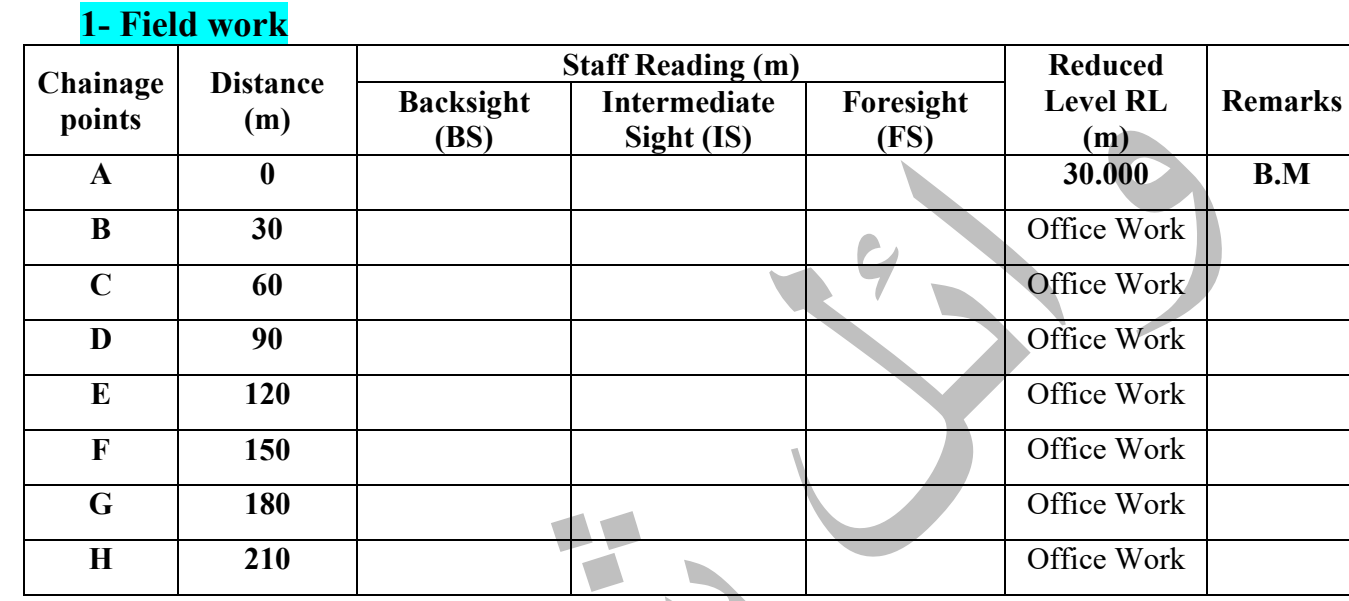

## **2- Office Work**

- ‐ **Find Reduced Level for each point using any method, then check the results.**
- ‐ **Using a Cartesian graph paper, draw the profile with a suitable scale.**
- ‐ **Draw a Formation line between A and H, starting from first point A, with a slope of 0.75%.**

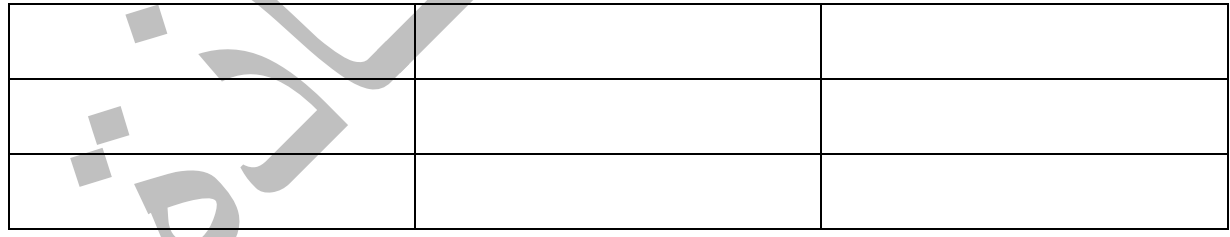

**Group Names** 

**ملاحظة: -بامكانك وضع نقاط وسطية او بدونها ولكن يجب ان تضع بالحسبان ان زيادة عدد نقلات جهاز الليفيل تعطي دقة** ‐  **عالية في قراءة المسطرة. وتقليل عدد النقلات يعتبر كسب للوقت.**

### **Supervisor Signature**

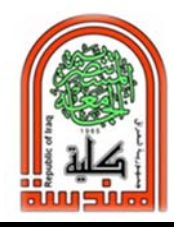

**كلية الهندسة مختبر المساحة المرحلة الثانية** 

# **جهاز الثيودولايت Theodolite**

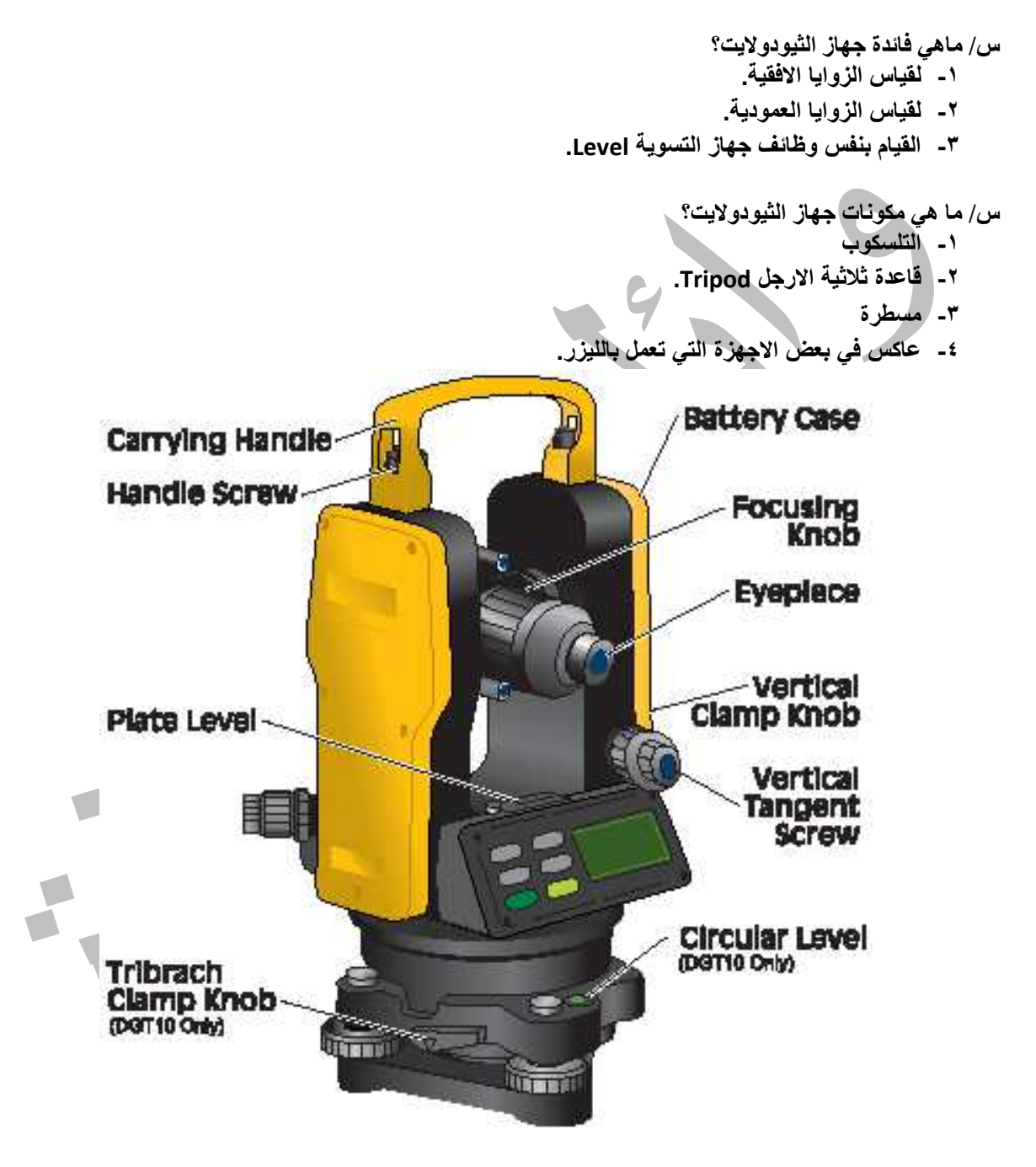

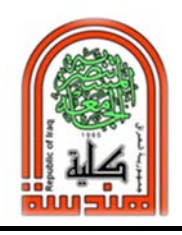

 **قسم هندسة البيئة الجامعة المستنصرية** 

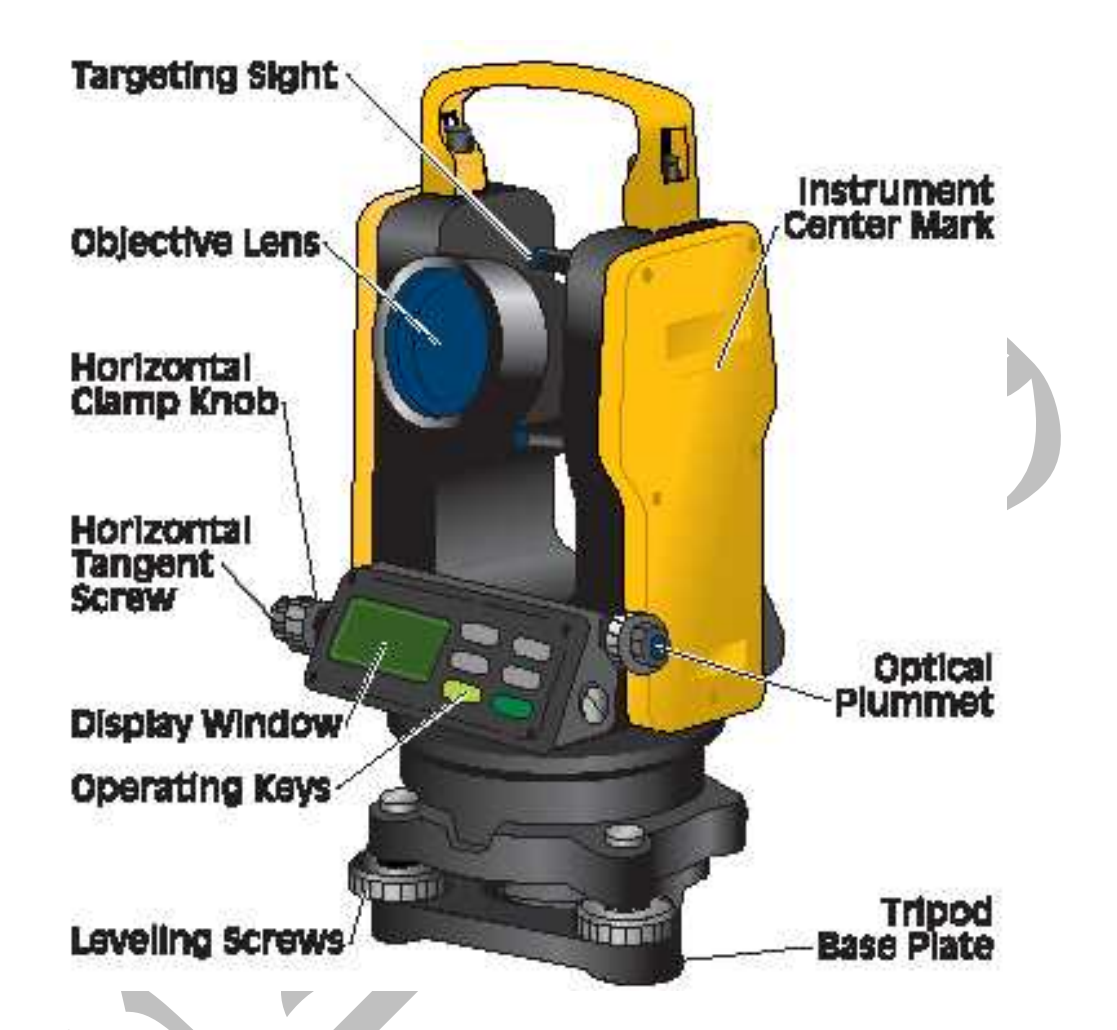

**سؤال/ ما المقصود بشاشة LCD. وما الفرق بينها وبين شاشة LED؟** 

**جواب/** 

**LCD=Liquid Crystal Disply فلورسنت** 

**LED=Light Emitting Diodes دايود** 

**س/ ما هي الوظائف الاساسية الواجب تعلمها في هذه المحاضرة؟** 

- **-١ كيفية نصب الجهاز وضبط الفقاعة والتسامت.**
- **-٢ كيفية قراءة الزوايا الافقية Angles Horizontal.**
- **-٣ كيفية قراءة الزوايا العمودية angles Vertical.**
	- **-٤ محاذير اثناء استخدام الثيودولايت.**

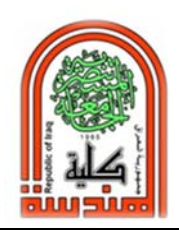

**المرحلة الثانية** 

**حيث تختلف الاجهزة الالكترونية حسب جهة المصنع من حيث النوعية وشكل شاشة العرض الالكترونية لكنها جميعا تتشابه من حيث المبدأ وهو قياس الزوايا الافقية والعمودية**

#### **س/ ما هي المحاذير الواجب مراعاتها اثناء استخدام جهاز الثيودولايت؟**

**مع كل جهاز مرفق كتيب تعليمات Manual يتطلب قرائته قبل الشروع باستخدام الجهاز والتركيز على العبارات التحذيرية :Warning و Caution**

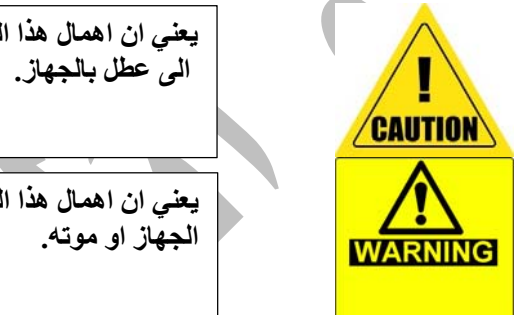

**يعني ان اهمال هذا التحذير اوعدم الاخذ به يؤدي الى جروح لمستخدم الجهاز او** 

**يعني ان اهمال هذا التحذير اوعدم الاخذ به يؤدي الى جروح خطيرة لمستخدم** 

- **-١ الجهاز موضوع داخل غلاف بلاستيكي، لاتفتح غلاف الجهاز الا عندما يكون على الارض او مكان مستقر. ولا تجلس على الغلاف. واغلق غلاف الثيودولايت لمنع دخول الاتربة والماء.**
	- **-٢ لاتنظر بالعدسة العينية للتلسكوب على اشعة الشمس المباشرة.**
	- **-٣ الجهاز غالي الثمن، لا ترفع الجهاز باليد من التلسكوب فقط من جهة قاعدة الجهاز.**
	- **-٤ عندما تنتقل من موقع الى اخر لا تنسى نقل غلاف الجهاز معك او اي ملحقات اخرى.**
- **-٥ في حالة وضع الركيزة على ارض طينية رخوة اضغط على قاعدة الركيزة الثلاثية بقوة لتلافي سقوط الجهاز على الارض.** 
	- **-٦ لا يستخدم الجهاز في المواقع التي فيها اهتزازات عالية بسبب وجود Compactor في موقع العمل.**
- **-٧ لا تستخدم الجهاز في حالة الطقس مطر او هبوب رياح عالية. واحذر من الصواعق عندما تكون الارض مفتوحة.**
	- **-٨ قسم من الاجهزة تحتوي على ليزر، يمنع تسليط الليزر على العين بقصد او بدون قصد.**
	- **-٩ قسم من الاجهزة تحتوي على بطاريات شحن. تاكد من وجود بطاريات احتياط قبل الذهاب للموقع.**
- **-١٠هناك عدة انواع من البطاريات قسم تحتاج الى شحن وقسم اخر استخدام مرة واحدة. اياك ان تقوم بشحن البطاريات العادية.**
	- **-١١ انتبه الى وضع اقطاب البطاريات السالب والموجب بشكل صحيح وكما مؤشر في الجهاز.**
		- **-١٢عند الانتهاء من العمل الحقلي ارفع البطاريات من الجهاز.**
- **-١٣ هناك برغي يتحكم بالحركة الافقية يسمى Knob Clamp Horizontal وبرغي اخر يتحكم بالحركة العمودية للتلسكوب يسمى Knob Clamp Vertical. انتبه عندما يكون مقفول يمنع تحريك الجهاز باليد بالقوة لان ذلك يؤدي الى تهشم المسننات الخاصة بالحركة.**
- **-١٤ هناك برغي يتحكم بالحركة الافقية البطيئة يسمى screw tangent Horizontal لا يعمل الا بعد غلق البرغي الذي يتحكم بالحركة الافقية السريعة Knob Clamp Horizontal . وبرغي اخر يتحكم بالحركة الشاقولية البطيئة**

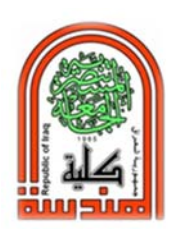

**المرحلة الثانية** 

**يسمى screw tangent Vertical لا يعمل الا بعد غلق البرغي الخاص بالحركة الشاقولية السريعة Vertical .Clamp Knob**

- **-١٥لا يعتبر الجهاز جاهز للعمل الا بعد ضبط التسامت Plummet. الا في بعض الاستخدامات يمكن وضع الشاهول كدليل على نقطة التسامت.**
- **-١٦ في حالة الارض تكون ملساء مثل المرمر فاحذر من انزلاق الـ Tripod، لذلك توضع أداة تسمى slipper‐Anti وتعني مانع الانزلاق وتستخدم فقط لأغراض العرض والشرح للطلاب.**
- **-١٧ لا تحاول استخدام القوة في التعامل مع الجهاز، مثلا عند ارجاع الجهاز الى الغلاف يجب ان ياخذ القالب الصحيح والتلسكوب غي مفتوح.**
- **-١٨ لا تترك جهاز الثيودولايت على الركيزة الثلاثية الارجل بدون تثبيت برغي الركيزة Screw Fastening Tripod بالثيودولايت.**
- **-١٩ لا تتكأ على جهاز الثيودولايت اثناء العمل. ولا تضع بلوك او طابوق لكي تصعد عليه لتتمكن من النظر في التلسكوب.**

**THE REAL** 

- **-٢٠ لا توجه التلسكوب الى الشمس مباشرة ، لان ذلك يسبب عمى مؤقت.**
	- **-٢١لا تستخدم الجهاز في درجات الحرارة العالية جدا او الواطئة جدا.**
		- **-٢٢ضع الجهاز في الحقيبة المخصصة له في حال عدم استخدامه.**
			- **-٢٣لا تعرض الجهاز الى اهتزازات شديدة.**
			- **-٢٤لا تعرض الجهاز الى التراب او المطر.**
				- **-٢٥لا تحاول تفكيك أجزاء الجهاز.**
			- **-٢٦ارفع البطارية من الجهاز عند خزنه.**
- **-٢٧استخدم المناديل القطنية فقط عند تنظيف الجهاز ويمنع استخدام الكلينكس.**
	- **-٢٨لا توجه الليزر الى العين مباشرة.**
- **-٢٩ضع حقيبة الجهاز على الأرض عند فتح الحقيبة واستخدام الجهاز لتلافي سقوطه على الأرض.**
	- **-٣٠يمنع منعا باتا رفع بطارية الجهاز والشاشة تعمل.**
	- **-٣١لا تترك البطارية على الشحن فترات طويلة بعد انتهاء الشحن.**

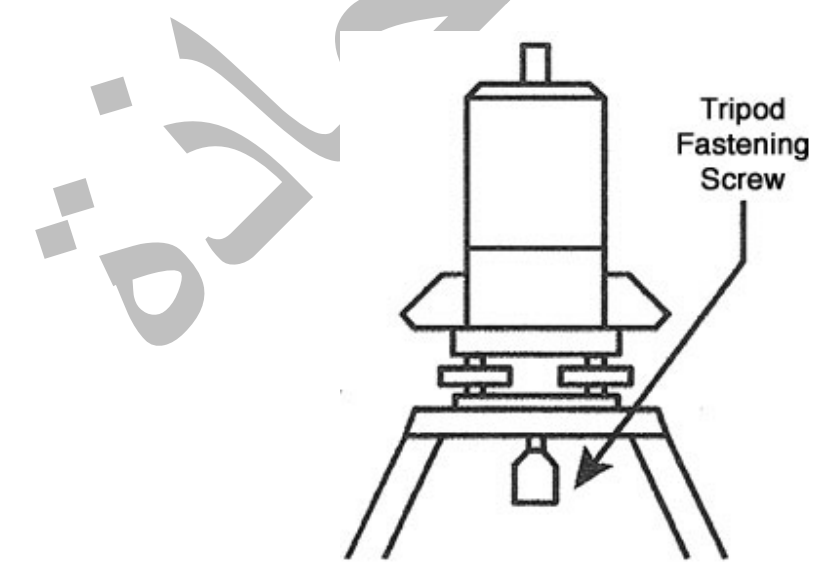

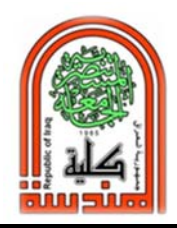

**كلية الهندسة مختبر المساحة المرحلة الثانية** 

**س/ ماذا نقصد بالتسامت Plummet؟ كلمة التسامت تاتي من الشاقولية فعندما نقول طائرة سمتية اي طائرة ترتفع وتنخفض بشكل شاقولي. يحتوي جهاز الثيودولايت على ثلاثة محاور وهمية وهي: -١ المحور العمودي وتثبت فيه منقلة مدرجة لقراءة الزوايا الافقية. -٢ المحور الافقي وتثبت فيه منقلة مدرجة لقراءة الزوايا الشاقولية. -٣ محور خط النظر. ويحتوي على التلسكوب لذلك يجب ان يتعامد كل من المحور الافقي والمحور الشاقولي لذلك نقوم بعملية التسامت بالاضافة الى عملية ضبط الفقاعة.**

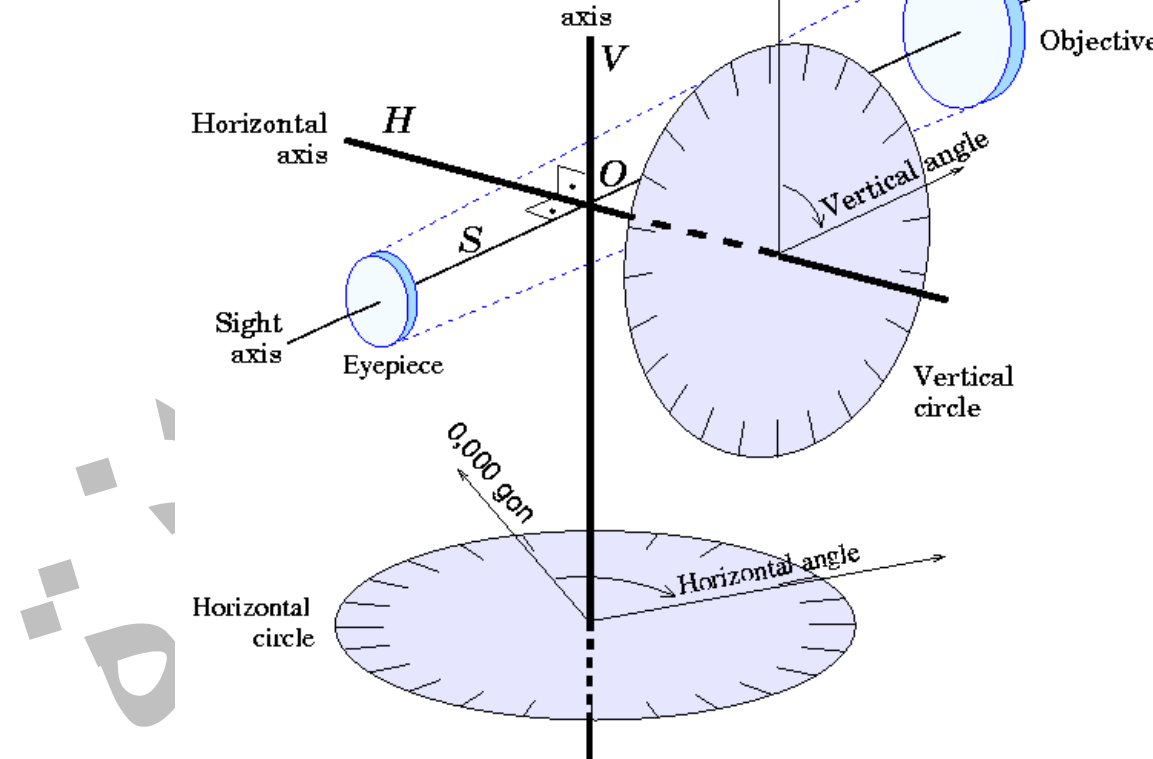

 **حيث توجد عدسة عينية اضافية في جهاز الثيودولايت يمكن النظر فيها بالعين للنظر الى الارض التي يقف عليها جهاز الثيودولايت حيث يتم تثبيت مسمار او شيش حديد تسليح على الارض لغرض تعيين التسامت .Optical plummet telescope وتسمى**

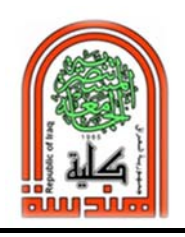

 **قسم هندسة البيئة الجامعة المستنصرية** 

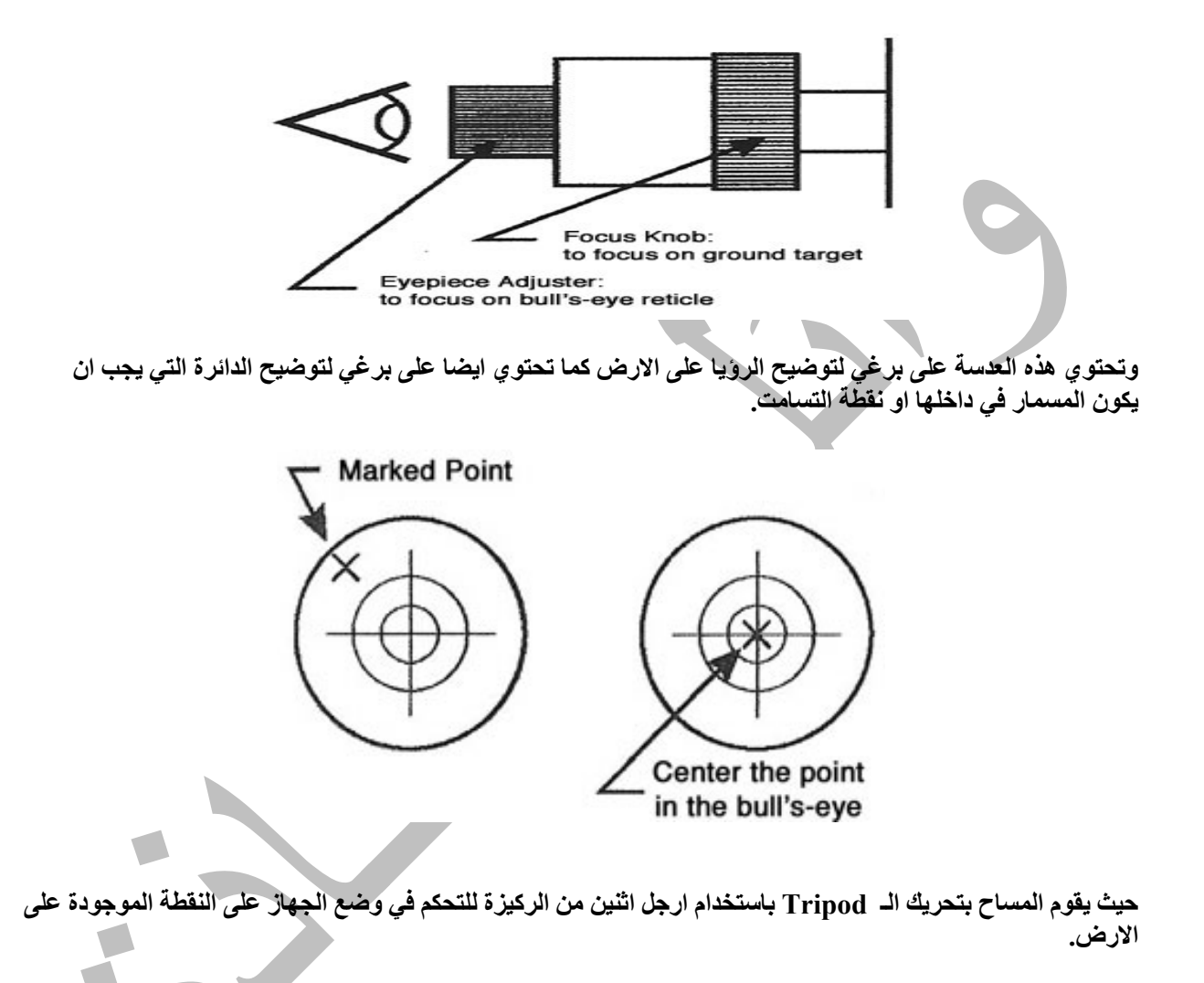

 **قسم هندسة البيئة الجامعة المستنصرية كلية الهندسة مختبر المساحة المرحلة الثانية**  ř.  $\ddot{}$ **وهناك قسم من الاجهزة الحديثة تحتوي على ليزر لتعيين النقطة المطلوبة على الارض.** 

l,

**س/ ما هي فائدة التسامت؟** 

**مثلا عند قياس الزاوية الافقية بين ABC الموضحة بالشكل اذا لم يكن المساح يقف بالضبط على نقطة B وهي نقطة التسامت سوف لن يكون قياس هذه الزاوية صحيح. وهو نفس اسلوب قراءة زاوية باستخدام المنقلة على ورق.** 

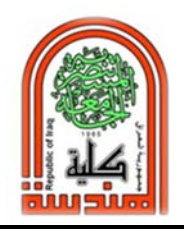

 **قسم هندسة البيئة الجامعة المستنصرية** 

Step 1. Place the center point of the protractor on the vertex of the angle.

- **Step 2.** Place the 0 mark on one side of the angle.
- Step 3. Read the measure of the angle where the other side crosses the protractor.

The measure of the angle is 35°.

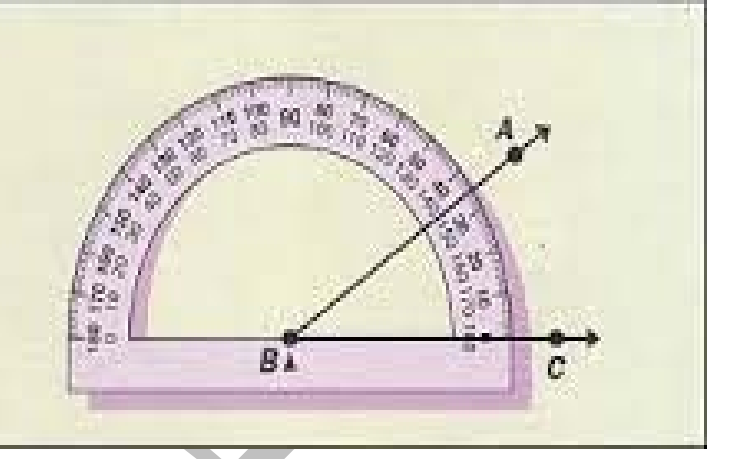

#### **كيفية ضبط جهاز الثيودولايت؟**

**تختلف اجهزة الثيودولايت من حيث النوعية فقسم منها يحتوي على ضبط اوتوماتيكي setting Robotic وان الاغلبية هي اجهزة تقليدية في عملية الضبط حتى الاجهزة الحديثة منها والتي تحتوي على شاشة الكترونية Display Digital . ونقصد بالضبط لكل من الفقاعتين (الدائرية والطولية) وضبط التسامت معا اي لا يجوز ضبط التسامت وترك الفقاعة غير صحيحة ولا يجوز ضبط الفقاعة والتسامت غير صحيح. وحتى لو اختلفت اساليب الضبط من مساح الى اخر فيبقى الهدف واحد وهو ضبط الثيودولايت. وسوف يتم شرح اسلوب الضيط القياسي للانواع التي تكون مواصفاتها كما يلي:** 

- **1‐ Instrument with tribrach (three screw leveling head).**
- **2‐ Optical plummet.**
- **3‐ Circular bubble.**
- **4‐ Plate bubble.**
- **5‐ Tripod with adjustable length legs.**

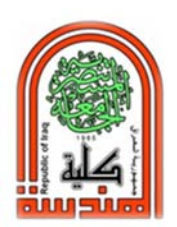

**المرحلة الثانية** 

#### **طريقة الضبط القياسية:**

- **-١ افتح قوائم الـ Tripod بمقدار مناسب حسب طول المساح بحيث لا تقف على اطراف اصابعك ولا تحني ظهرك.**
- **-٢ ضع الـ tripod فوق نقطة التسامت المطلوبة. حيث يقوم قسم من المساحين برمي حصى من اعلى وسط الـ Tripod لتسقط مباشرة على نقطة التسامت. وقسم من المساحين يضع شاهول البناء يعلقه في قاعدة الركيزة العلوي بحيث يتدلى الشاهول على نقطة التسامت.**
- **-٣ يجب ان تكون القاعدة التي يثبت عليها الثيودولايت افقية قدر الامكان ويتم ذلك بواسطة النظر اليها بالعين عن بعد مناسب وفي حالة عدم معرفة كيفية عمل ذلك يوضع قلم سوفت على القاعدة فاذا تحرك يعني ذلك ان القاعدة غير افقية ولكن لا يحبذ ذلك في مواقع العمل ويستخدم للمستجدين فقط.**
- **-٤ امسك جهاز الثيودولايت بيديك وقم بقفل براغي التسوية الى النهاية ثم قم بفتحها ٢٠ دورة لكل برغي. ( ان عدد الدورات يختلف من جهاز الى اخر. والقصد من القيام بذلك لتسهيل عملية الضبط). ثم ثبت الجهاز على الـ Tripod.**
- **-٥ ضع احد قوائم الـ Tripod على الارض وارفع الاثنين بيديك بارتفاع مناسب عن الارض يمكنك من تحريك الـ tripod بشكل دائري.**
- **-٦ وفي نفس الوقت انظر في عدسة التسامت plummet Optical بعد تحريك برغي توضيح الرؤيا لليمين او لليسار. بحيث تكون نقطة التسامت المطلوبة واضحة وتقع في وسط الدائرة تقريبا.**
	- **-٧ قم بتثبيت قوائم الـ tripod على الارض بشكل جيد.**
- **-٨ قم بتحريك اثنين من براغي التسوية screw leveling tribrach احدهما بعكس اتجاه الاخر ثم حرك البرغي الثالث لجعل نقطة التسامت في وسط الدائرة.**
- **-٩ الا ان الفقاعة الدائرية bubble circular ليست في الوسط. لذلك ارخي احد القوائم بحذر وقم بتحريكها (التحكم في زيادة طول قائمة الركيزة او نقصانها)، ثم حرك قائمة اخرى من الركيزة. حيث لا يسمح بتحريك القوائم الثلاث فقط قائمتين واحدة في كل مرة.**
	- **-١٠ قم باعادة الفقرة ٨ والفقرة ٩ بحيث يتم ضبط كل من الفقاعة والتسامت في وقت واحد.**
- **-١١ لا يشترط بهذه العملية ان تكون الفقاعة الثانية مستوية والتي تسمى bubble Plate لذلك قم بتحريك اثنين من براغي التسوية screw leveling tribrach الموازية للـ bubble Plate باتجاهين متعاكسين في وقت واحد ثم يتعقبها تدوير البرغي الثالث ان تطلب الامر.**
	- **-١٢ قم بتدوير الجهاز ٩٠ درجة من موقعه الاول للتاكد من تطابق كل من نقطة التسامت والفقاعة.**
- **-١٣ في حالة عدم تطابق التسامت قم بترخية برغي الـ tripod الذي يحمل تلسكوب الثيودولايت وتحريك الثيودولايت بالاتجاهات الاربعة بدون تدوير لكي تتطابق نقطة التسامت مع الحلقة الدائرية الخاصة بعدسة التسامت plummet .lens**
- **-١٤ ان ضبط فقاعة الـ bubble plate هي شرط في عملية ضبط جهاز الثيودولايت وليس الفقاعة الدائرية circular .bubble**

#### **طريقة اخرى للضبط**

- **-١ يشترط ان تكون قاعدة ركيزة الـ tripod التي يثبت فيها الثيودولايت عريضة وليست كما في جهاز التسوية.**
- **-٢ افتح قوائم الـ Tripod بمقدار مناسب حسب طول المساح بحيث لا تقف على اطراف اصابعك ولا تحني ظهرك.**
- **-٣ يجب ان تكون القاعدة التي يثبت عليها الثيودولايت افقية قدر الامكان ويتم ذلك بواسطة النظر اليها بالعين عن بعد مناسب وفي حالة عدم معرفة كيفية عمل ذلك يوضع قلم سوفت على القاعدة فاذا تحرك يعني ذلك ان القاعدة غير افقية ولكن لا يحبذ ذلك في مواقع العمل ويستخدم للمستجدين فقط.**

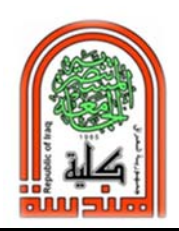

**المرحلة الثانية** 

- **-٤ امسك جهاز الثيودولايت بيديك وقم بقفل براغي التسوية الى النهاية ثم قم بفتحها ٢٠ دورة لكل برغي. (ان عدد الدورات يختلف من جهاز الى اخر. والقصد من القيام بذلك لتسهيل عملية الضبط). ثم ثبت الجهاز على الـ Tripod.**
- **-٥ ضع احد قوائم الـ Tripod على الارض وارفع الاثنين بيديك بارتفاع مناسب عن الارض يمكنك من تحريك الـ tripod بشكل دائري.**
- **-٦ وفي نفس الوقت انظر في عدسة التسامت plummet Optical بعد تحريك برغي توضيح الرؤيا لليمين او لليسار. بحيث تكون نقطة التسامت المطلوبة في وسط الدائرة تقريبا. وفي حالة عدم معرفة موقع نقطة التسامت ضع الطرف الامامي لقدمك الايمن بشكل مماس من الخارج على نقطة التسامت بحيث تتمكن من معرفة موقع نقطة التسامت.**
	- **-٧ تاكد من افقية الـ tripod. في حالة عدم افقيتها اعد الفقرة ٥ والفقرة ٦ مرة ثانية.**
		- **-٨ قم بتثبيت قوائم الـ tripod على الارض بشكل جيد.**
- **-٩ قم بتحريك اثنين من براغي التسوية screw leveling tribrach احدهما بعكس اتجاه الاخر في نفس الوقت ثم حرك البرغي الثالث لضبط الفقاعة الدائرية bubble circular.**
- **-١٠ في حالة عدم تطابق التسامت قم بترخية برغي الـ tripod الذي يحمل تلسكوب الثيودولايت وتحريك الثيودولايت بالاتجاهات الاربعة بدون تدوير لكي تتطابق نقطة التسامت مع الحلقة الدائرية الخاصة بعدسة التسامت plummet .lens**
	- **-١١ قم بضبط الـ bubble Plate باستخدام براغي التسوية screw leveling tribrach .**

## **لوحة وشاشة عرض الجهاز:**

**تحتوي لوحة العرض على عدة ازرار اهمها:** 

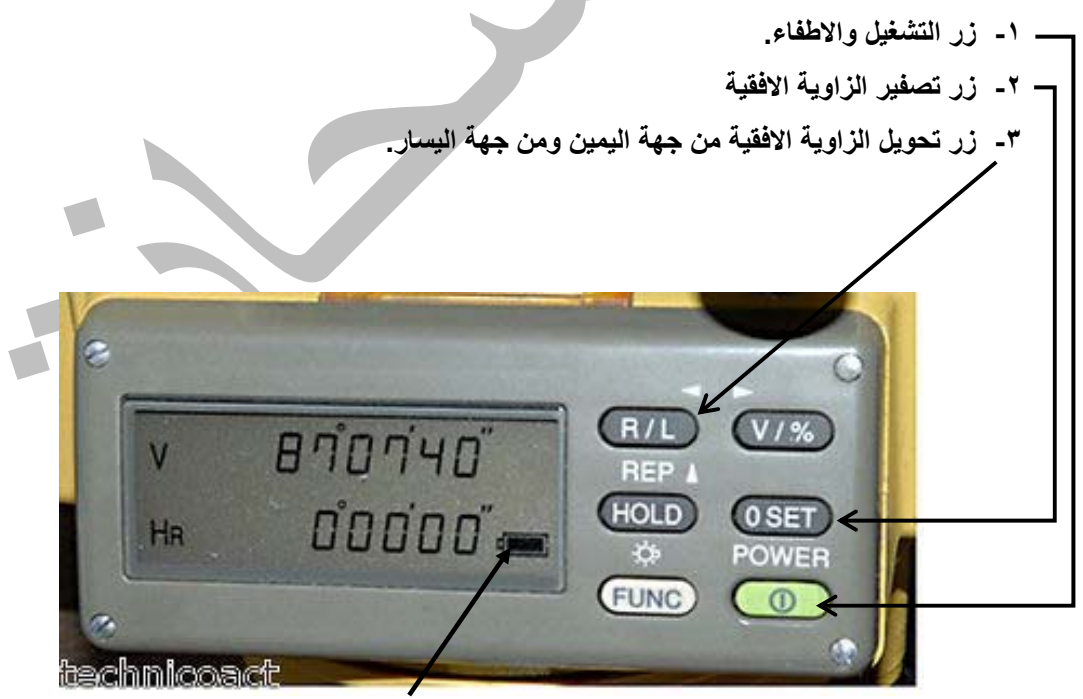

 **مؤشر البطارية** 

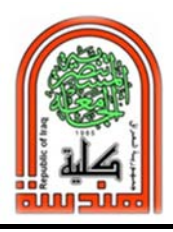

**المرحلة الثانية** 

**س/ هل يمكن قراءة الزاوية الافقية بدون مسطرة؟ نعم** 

**س/ هل يمكن قراءة الزاوية الشاقولية بدون مسطرة؟ نعم** 

**كيفية قراءة الزاوية الافقية؟**

**لمعرفة قيمة الزاوية الافقية بين البناية A ونقطة التسامت B والبناية C نقوم بما يلي:** 

- **-١ نثبت الجهاز على نقطة B ونضبط الفقاعة والتسامت.**
	- **-٢ نشغل الجهاز من زر التشغيل power.**
- **-٣ نوجه التلسكوب الى حافة البناية A باستخدام مثلث التوجيه Collimator Sighting الموجود بالقرب من العدسة العينية. الذي يقوم بنفس عمل الفرضة والشعير في جهاز الـ Level.**
- **-٤ نقفل برغي التحكم بالزاوية الافقية ونتحكم ببرغي الحركة الافقية البطيئة بحيث تكون شعيرة الستاديا العمودية مطابقة لحافة البناية A.**
	- **-٥ نصفر الزاوية الافقية بالضغط على الزر (set0 (الموجودة في لوحة العرض.**
		- **-٦ نضغط زر التوجيه لليمين (L/R (بحيث يظهر الرمز HR على شاشة العرض.**
- **-٧ نرخي برغي الزاوية الافقية. ونوجه التلسكوب الى حافة البناية C ونقفل برغي التحكم بالزاوية الافقية. ونحرك برغي التحكم بالحركة الافقية البطيئة بحيث تكون شعيرة الستاديا العمودية مطابقة لحافة البناية C.**
- **-٨ نقرأ مقدار الزاوية الافقية Horizontal على الشاشة ويكون مقدارها بالدرجات والدقائق والثانية. °٨٥ و ٣٠́ و ٥٩͊ وتقرأ ٨٥ درجة و٣٠ دقيقة و٥٩ ثانية.**

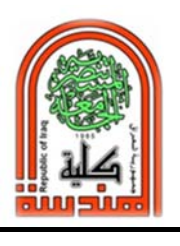

 **قسم هندسة البيئة الجامعة المستنصرية** 

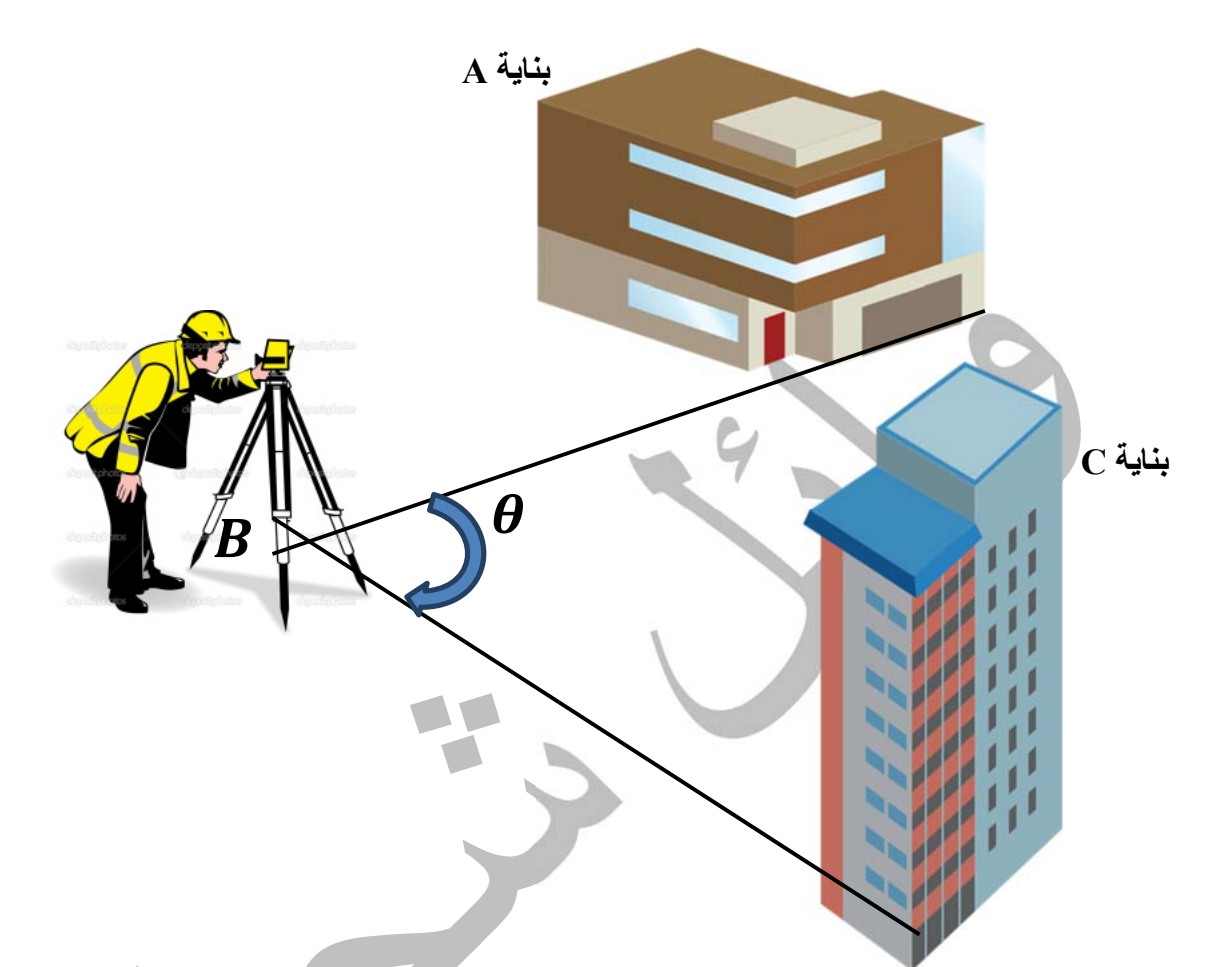

**س/ هل يوجد تصفير في الزاوية الشاقولية كما هو موجود بالزاوية الافقية؟ لا يوجد زر تصفير الزاوية الشاقولية (set 0 (**

**كيفية ضبط الزاوية الشاقولية بالجهاز؟** 

**لقياس الزاوية الشاقولية يعتمد على اسلوب الـ setting للجهاز وسبب ذلك يعتمد حسب رغبة المساح وطبيعة العمل المساحي الذي يقوم به ويمكن تغيير ضبط الزاوية الشاقولية بالاعتماد على كتيب الارشادات الـ Manual المرفق مع كل جهاز. وهناك نوعين من الضبط:** 

- **.Zenith=0 degree -١**
- **Horizontal=0 degree -٢**

**ما المقصود بالـ Zenith=Zero؟** 

**وتعني بالعربي قمة الشئ وبالنسبة الى جهاز الثيودولايت فان قمته تقع في المقبض اليدوي العلوي handle Top. وهو موقع بداية قياس الزاوية الشاقولية اي عندما يكون اتجاه التلسكوب باتجاهها تكون قيمة الزاوية الشاقولية صفر. ثم يبدأ يتزايد الى ان يصل ٩٠ درجة عندما يكون التلسكوب افقي ثم ١٨٠ درجة.** 

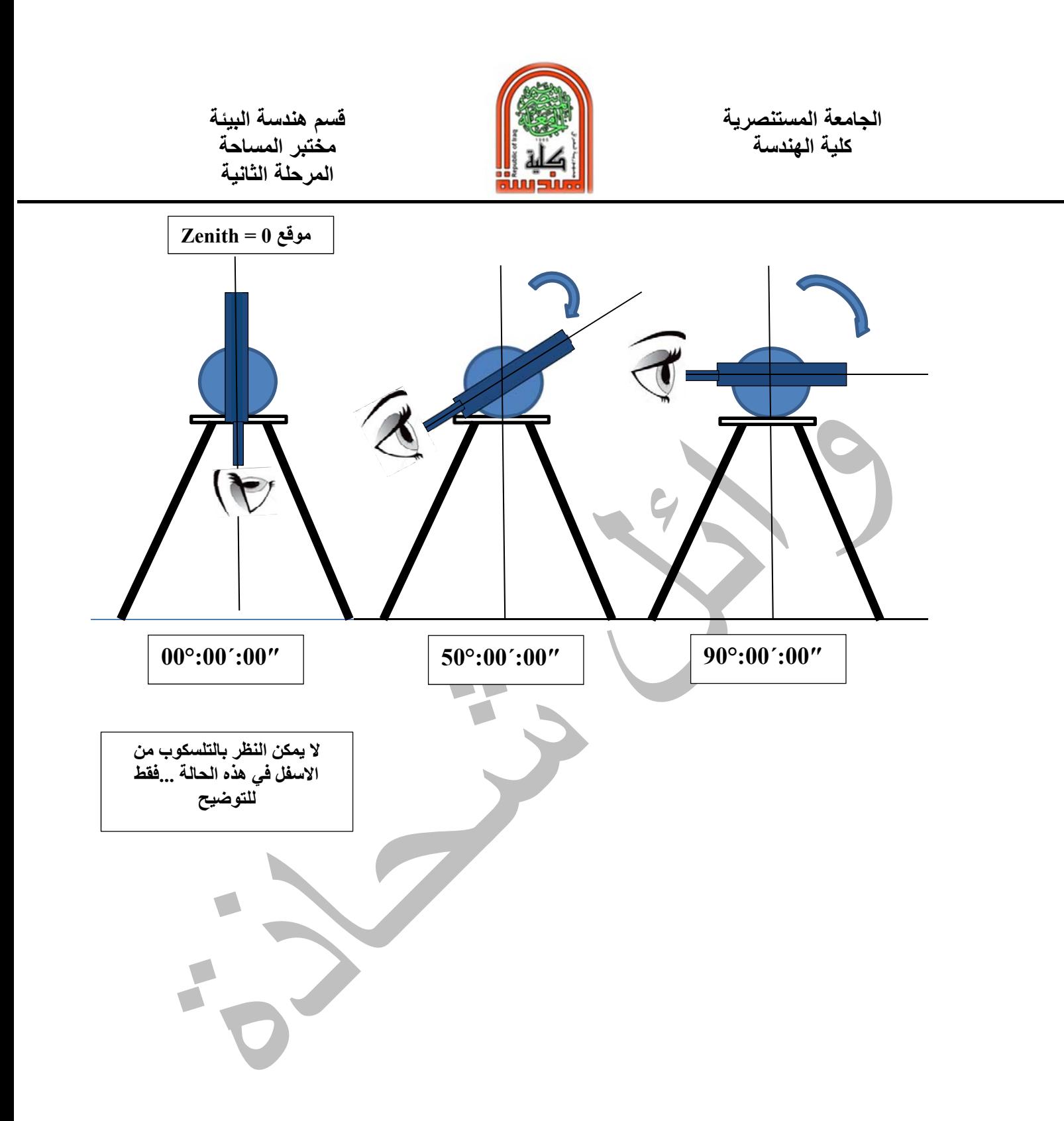

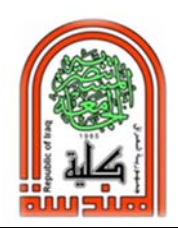

**المرحلة الثانية** 

#### **ما المقصود بالـ Horizontal=Zero؟**

**ان شاشة العرض تبدا بقراءة الزاوية الشاقولية بقيمة صفر ابتداءا عندما يكون التلسكوب افقي ويبدأ يزداد بقيمة الزاوية كلما حركنا التلسكوب للاعلى ليصل ٤٠ درجة كما موضح ثم ٩٠ درجة ثم ١٨٠ درجة وهكذا.** 

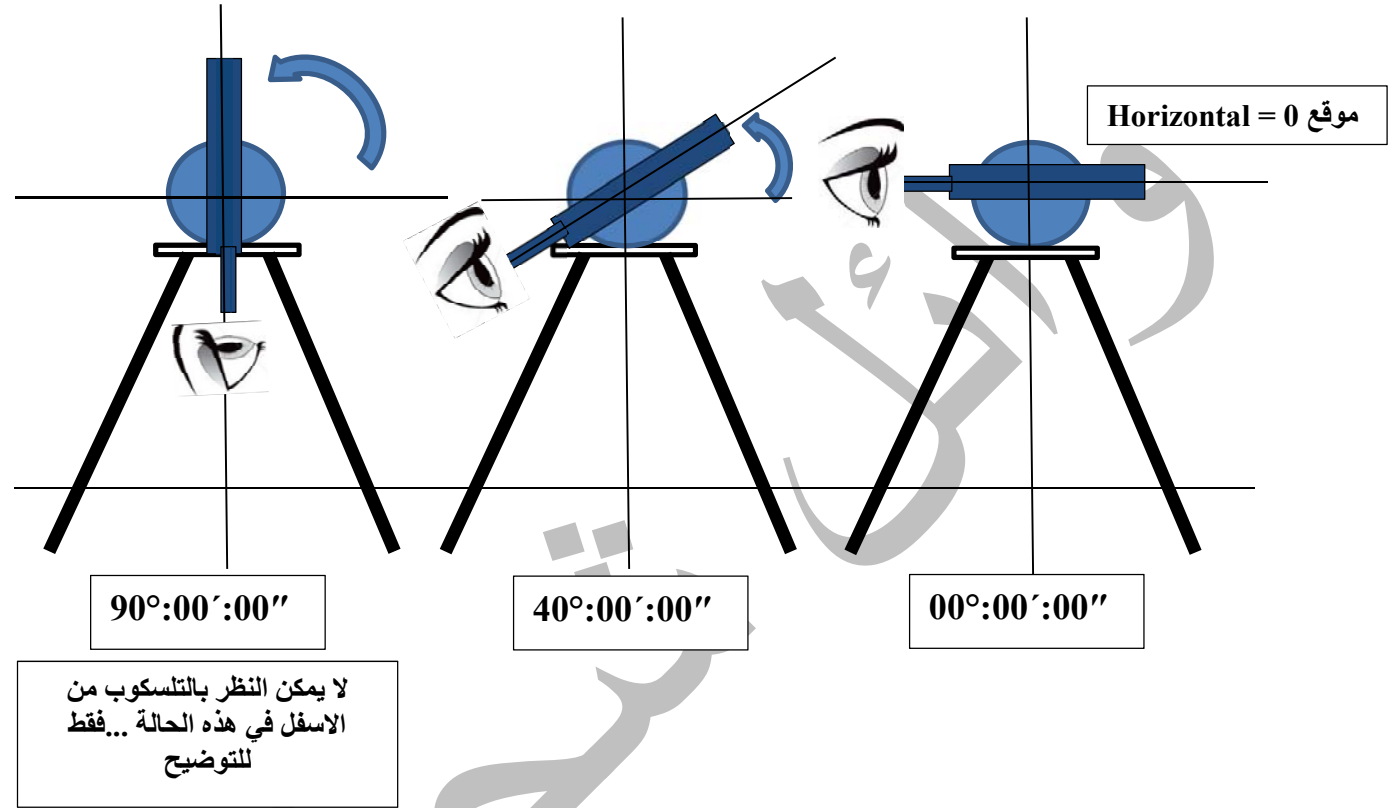

**لمعرفة قيمة الزاوية الشاقولية للبناية بين ABC عندما يكون ضبط الزاوية الشاقولية Zenith نقوم بما يلي:**

- **-١ نثبت الجهاز على نقطة B ونضبط الفقاعة والتسامت.**
	- **-٢ نشغل الجهاز من زر التشغيل power.**
- **-٣ نوجه التلسكوب الى حافة البناية السفلى نحو النقطة C باستخدام مثلث التوجيه الموجود بالقرب من العدسة العينية. الذي يقوم بنفس عمل الفرضة والشعير في جهاز الـ Level.**
- **-٤ نقفل برغي التحكم بالزاوية الشاقولية ونتحكم ببرغي الحركة الشاقولية البطيئة بحيث تكون شعيرة الستاديا الافقية مطابقة لحافة البناية C. قيمة القراءة سوف تكون ١٢٠°:00´:0 ͌ ͌**
- **-٥ نفتح قفل الزاوية الشاقولية ونوجه التلسكوب الى حافة البناية العليا A باستخدام مثلث التوجيه الموجود بالقرب من العدسة العينية. ͊ ͌**
	- **-٦ نقفل برغي الحركة الشاقولية.**
	- **-٧ نحرك برغي الحركة الشاقولية البطئ الى حد ما تلامس الشعيرات حافة البناية العليا.**
		- **-٨ نقرا قيمة القراءة الشاقولية من شاشة العرض فتكون**  $\mathbf{t} \cdot \mathbf{0} \cdot \mathbf{0} \cdot \mathbf{0}' \cdot \mathbf{0} \cdot \mathbf{0}^2$ **͊**
			- **-٩ نطرح ١٢٠ من ٤٠ فتكون قيمة الزاوية الشاقولية بين ABC=٨٠ درجة.**

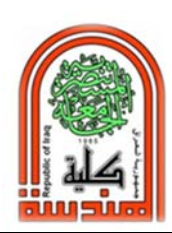

**كلية الهندسة مختبر المساحة المرحلة الثانية** 

**وبنفس الاسلوب لقياس الزاوية الشاقولية باستخدام الضبط zero Horizontal بتغيير بسيط فقط: -١ سوف تكون قراءة الشاشة من الافق الى اسفل البناية C للاسفل بالسالب = -٢ وعندما نحرك التلسكوب للاعلى تكون القراءة بالموجب =**  $\mathsf{r} \cdot \circ$ :00´:00<sup> $\mathsf{z}$ </sup>'  $\cdot \cdot \cdot 00$ <sup>2</sup> **͊**

**-٣ نجمع مطلق الزاويتين ليكون ٨٠ درجة.** 

**س/ ما هو ضبط الزاوية الشاقولية لهذا الثيودولايت؟** 

**ان وضع التلسكوب افقي وقراءة الزاوية الشاقولية هي** 

**٩٤°:٠٣´:٥٠**

**وهي اقرب للـ ٩٠ درجة افقي لذلك هو وضع الـ zenith** 

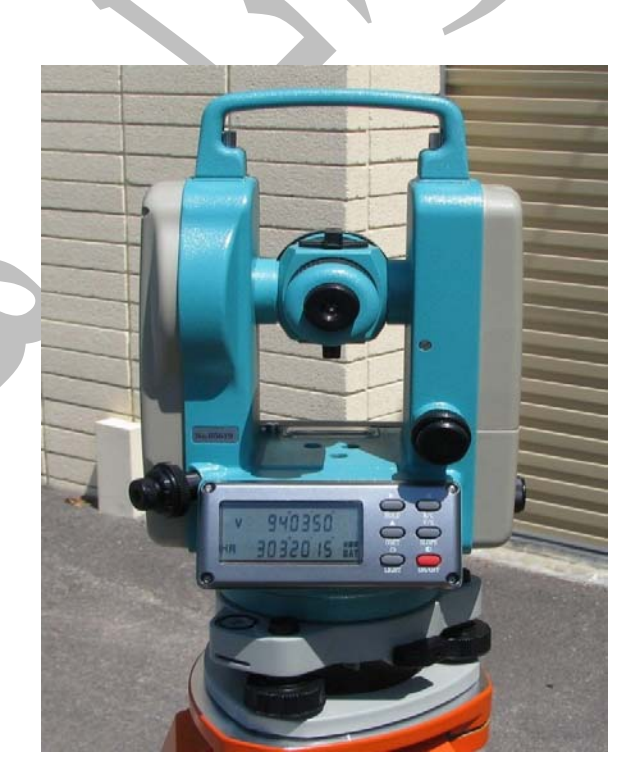

**يبدا الـ 0=zenith عندما تكون العدسة الشيئية اتجاهها للاعلى والعدسة العينية للاسفل اي ان خط النظر الى السماء. فاذا انحرف خط النظر باتجاه الافق تكون القراءة ٩٠ باي جهة دوران. حتى يصل خط النظر الى الارض تكون القراءة ١٨٠ درجة اي العدسة العينية للاعلى والعدسة الشيئية للاسفل.** 

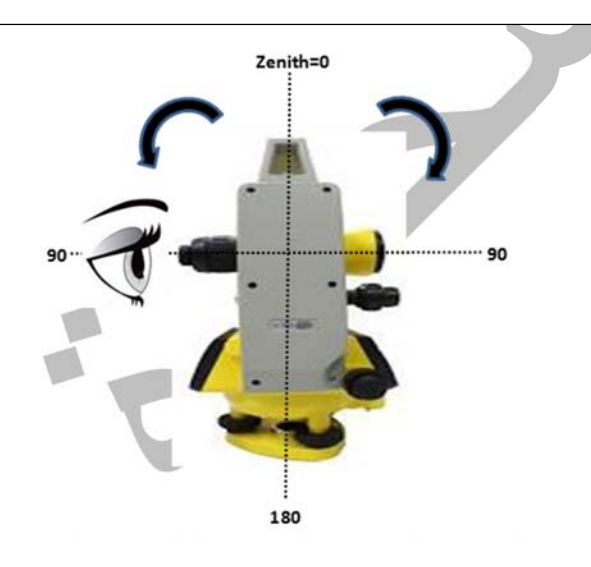

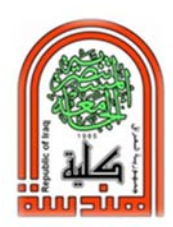

**كلية الهندسة مختبر المساحة المرحلة الثانية** 

## **س/ ما هو ضبط الزاوية الشاقولية لهذا الجهاز؟**

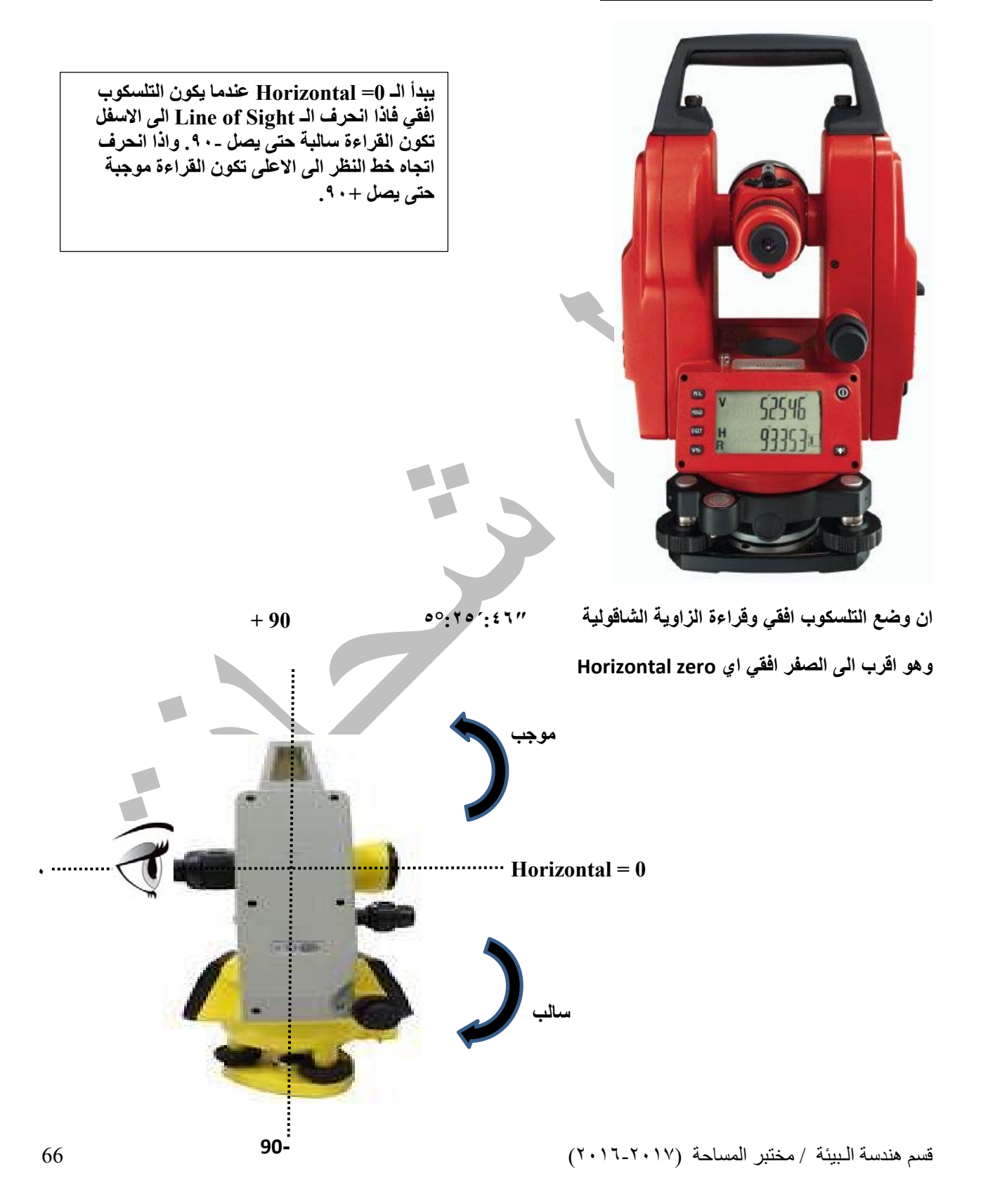

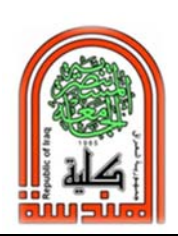

**كلية الهندسة مختبر المساحة المرحلة الثانية** 

# **قياس ارتفاع برج يمكن الوصول الى قاعدته ولا يمكن الوصول الى قمته**

- **-١ يتم نصب جهاز الثيودولايت Theodolite ويوضع التلسكوب بشكل افقي %١٠٠ وبذلك يكون جهاز الثيودولايت يعمل نفس وظيفة جهاز التسوية الـ Level، ثم يتم قفل برغي التحكم بالزاوية الشاقولية لمنع حركة التلسكوب .وتوضع مسطرة القياس staff على الحافة الخارجية للبرج. بمسافة مناسبة عن العدسة العينية للتلسكوب يتم النظر الى مثلث التوجيه Collimation Sight Triangle باتجاه المسطرة. ثم يتم توضيح الرؤيا بواسطة برغي الـ Focus. ثم توضيح شعيرات الستاديا. ثم قراءة المسطرة على الشعيرة الوسطية Hair Intermediate ونفترضها تكون ١٫٧٨٠ م وهي المسافة بين نقطة C و D.**
- **-٢ نقيس المسافة بين الثيودولايت والبناية باستخدم شريط القياس او الفرق بين شعيرات الستاديا اذا كان الجهاز مزود بها ولتكن ٣٠ م وهي المسافة بين D و B.**

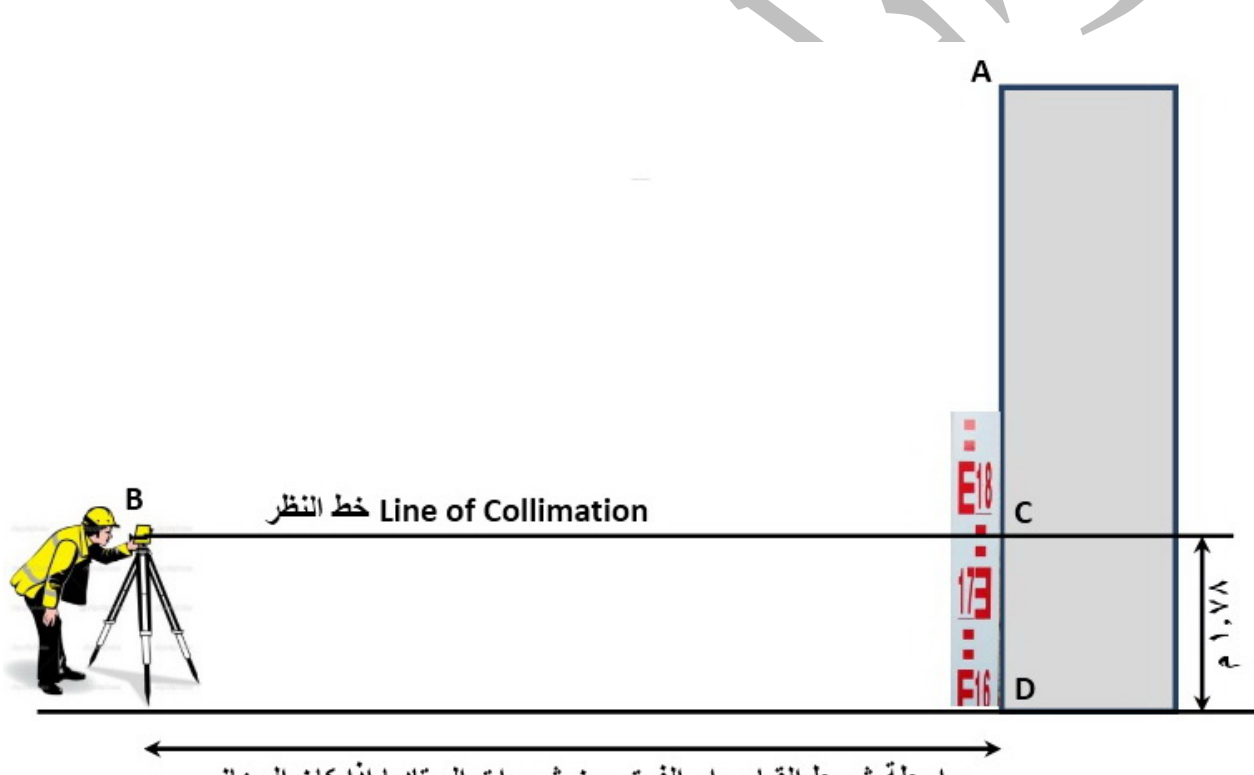

بو اسطة شريط القياس او الفرق بين شعير ات الستاديا اذا كان الجهاز مزود بها المسافة بين نقطة التسامت والبناية = ٣٠ م

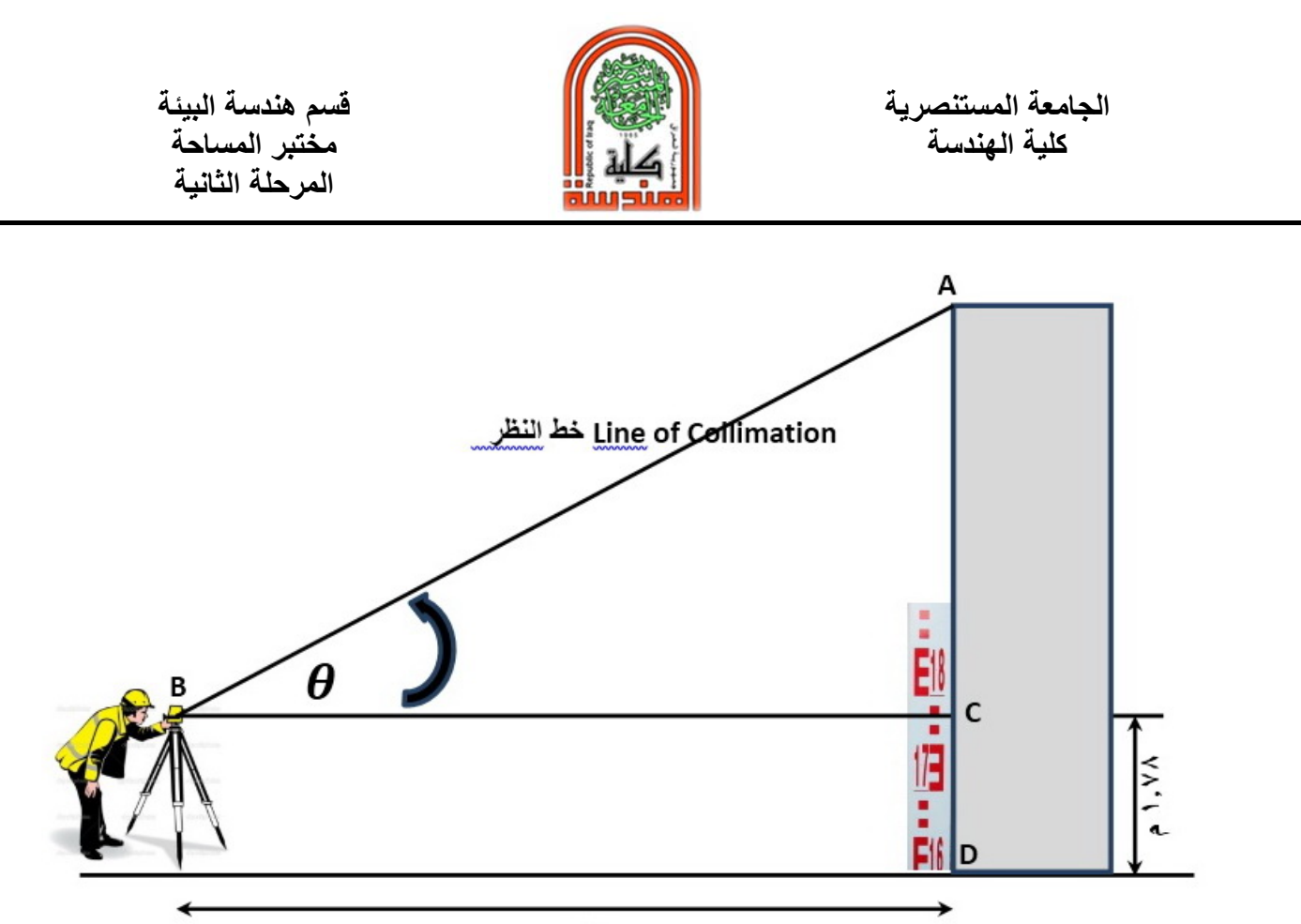

۰ ۳ م

- **-٣ نرخي برغي التحكم بالزاوية الشاقولية ونوجه تلسكوب الثيودولايت نحو تقطة A وهي اعلى قمة بالبرج والمطلوب معرفة ارتفاعها.**
- **- فاذا كان ضبط الزاوية الشاقولية للجهاز على الـ 0=Horizontal فان قيمة الزاوية كانت 50⁰:30′:15″ وتقرا ٥٠ درجة و٣٠ دقيقة و ١٥ ثانية.**
- **- اما اذا كان ضبط الجهاز على الـ 0=Zenith فان مقدار القراءة سوف يكون 39⁰:29′:45″ . وهذه الزاوية من اعلى الجهاز الى نقطة A فنطرح مقدار الزاوية بالجهاز من ٩٠ درجة لتكون الزاوية = .50⁰:30′:15″**

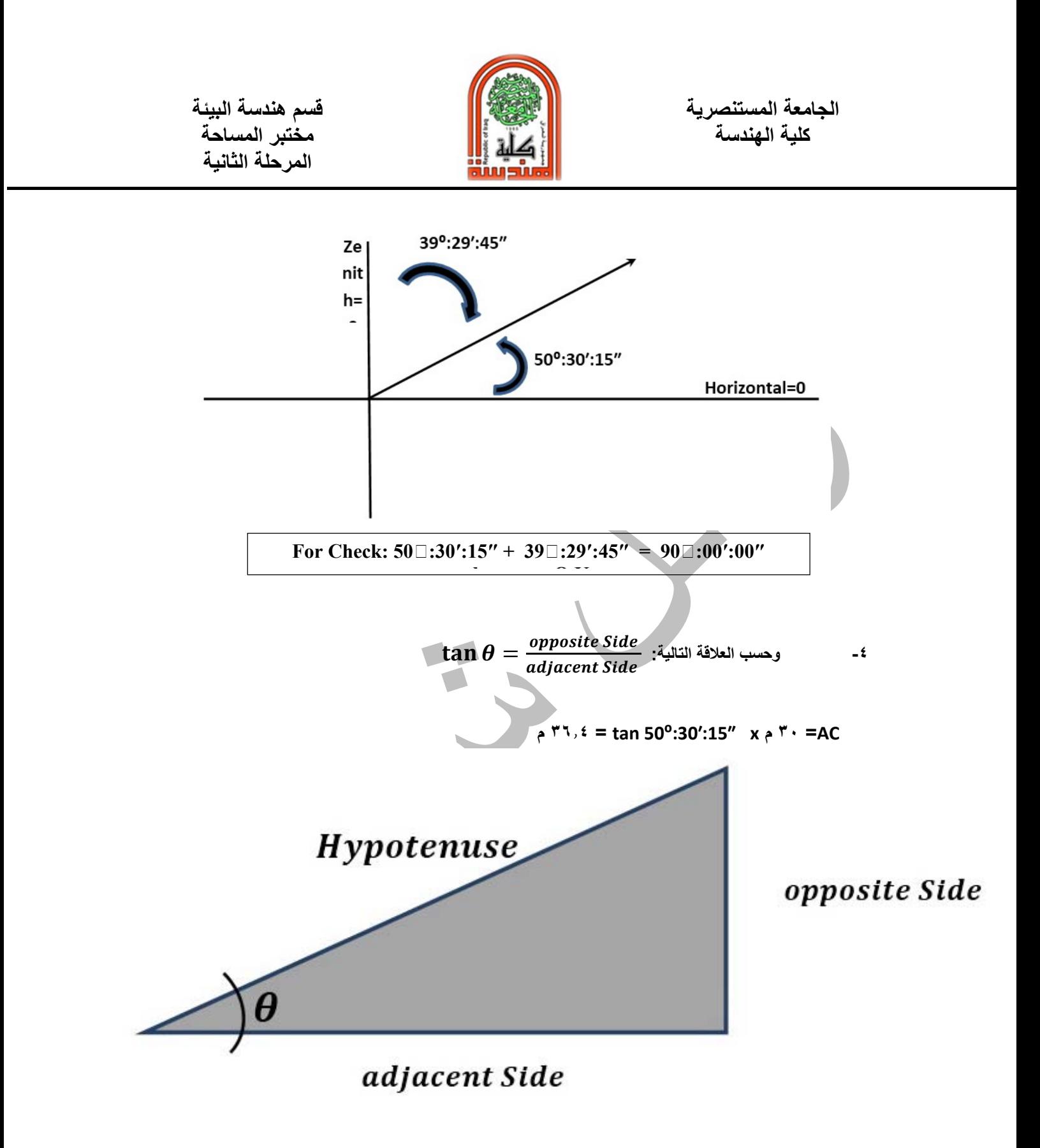

**-٥ ارتفاع البرج =ارتفاع AC + ارتفاع CD = ٣٦٫٤ + ١٫٧٨ = ٣٨٫١٨ م.**

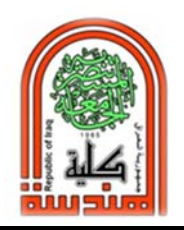

 **قسم هندسة البيئة الجامعة المستنصرية** 

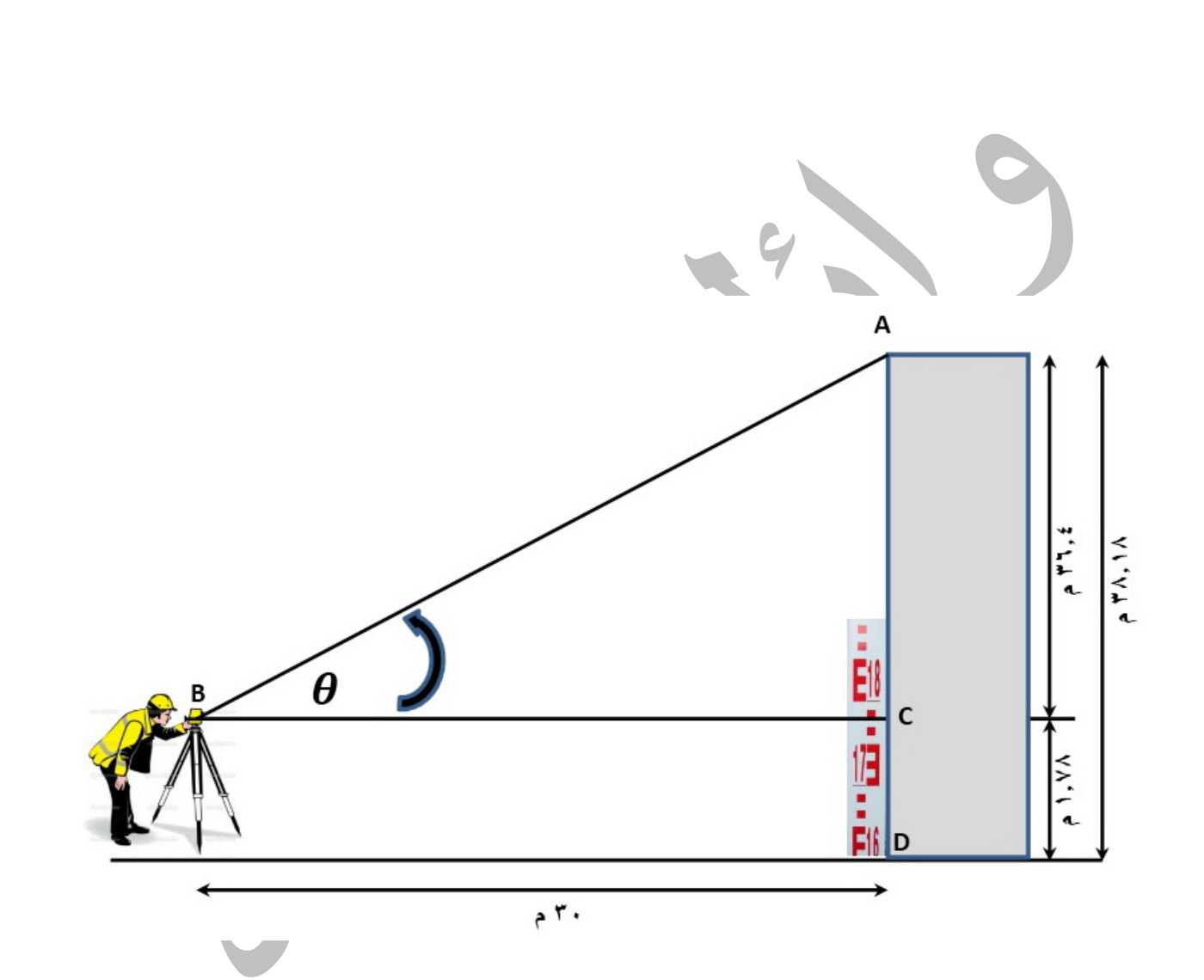

**ملاحظة : يشترط لقياس ارتفاع البناية ان تكون نقطة B ونقطة A على استقامة شاقولية واحدة اذ لا يجوز قياس ارتفاع نقطة K عن الارض المبينة بالشكل ادناه:** 

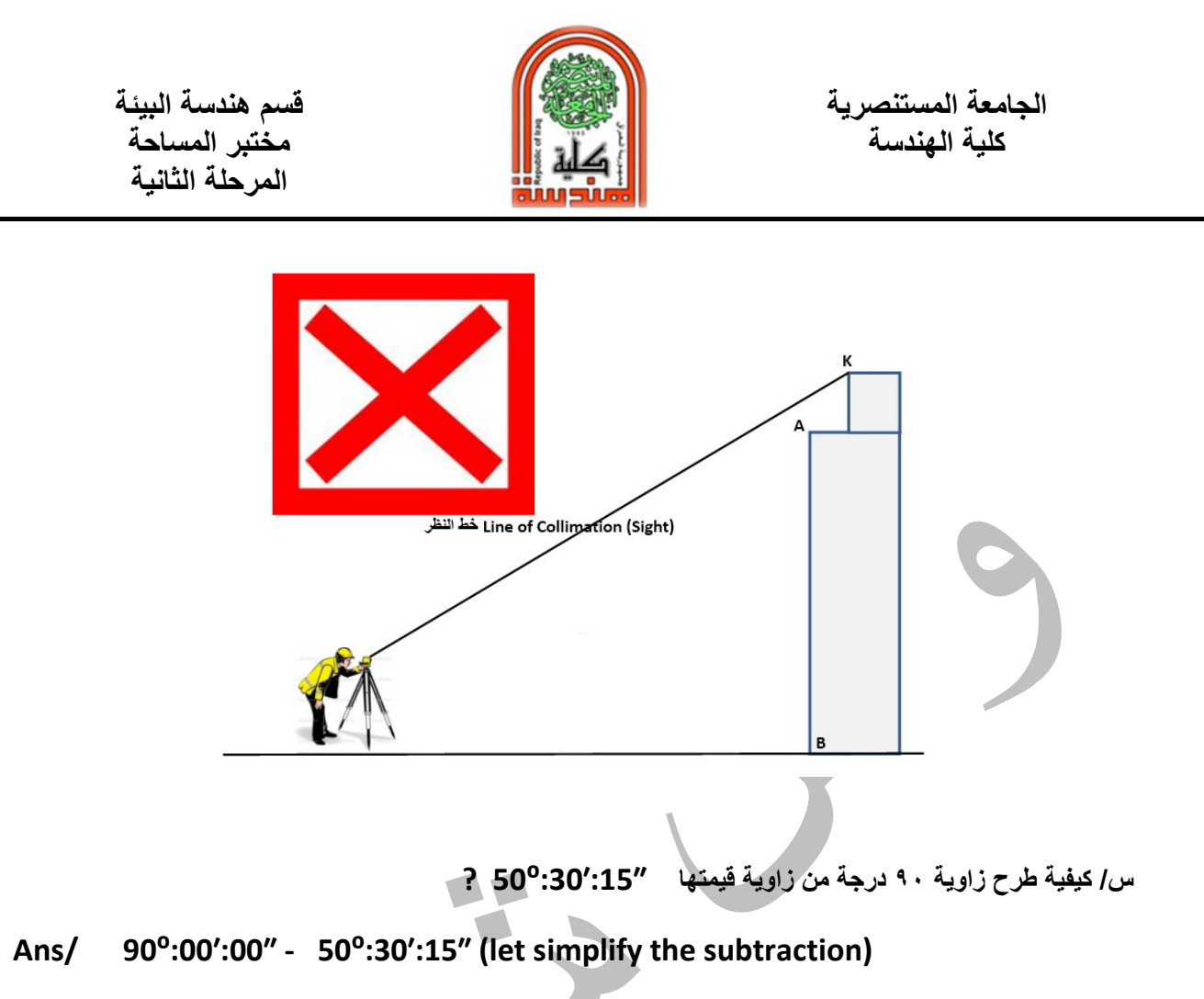

**ناخذ درجة واحدة من الرقم ٩٠ قيمتها ٦٠ دقيقة. ثم ناخذ دقيقة واحدة من الـ ٦٠ قيمتها ٦٠ ثانية فيصبح المتبقي ٨٩ درجة و ٥٩ دقيقة و ٦٠ ثانية وكما يلي:** 

**89⁰:59′:60″ it is the same number of 90⁰:00′:00″** 

**Now it is very easy by hand and without using calculator to subtract**

 **89⁰:59′:60″ ‐ 50⁰:30′:15″ = 39⁰:29′:45″** 

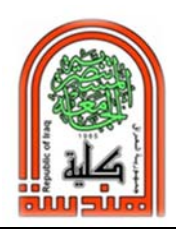

**كلية الهندسة مختبر المساحة المرحلة الثانية** 

س/ كيفية ادخال قيمة الزاوية من شاشة جهاز الثيودولايت الى الحاسبة العلمية؟

لادخال قيمة الزاوية "50°:30'50 الى الـ Scientific Calculator كما يلي:

- 2- ثم ادخال الرقم ٣٠ ثم الضغط على زر الزاوية مرة اخرى. 3- ثم ادخال الرقم ١٥ ثم الضغط على زر الزاوية. 4- اضغط على الزر = فتظهر قيمة الزاوية بالدرجة والدقيقية والثانية. 19:20 50° 30' 15"  $10<sup>3</sup>$ log 'n OFF sin"  $\cos$ <sup>1</sup>  $610$  $\cos$ tan sin Min MR --- )] ملاحظة اذا كانت قيمة الزاوية عشرية (مثلا ٩٠,٥٠٤١٦٦٦٦ والمطلوب تحويلها الى درجة ودقيقة وثانية باستخدام الحاسبة العلمية نضغط على SHIFT ثم زر تحويل الزوايا فتتحول الى "15:'50: 50 . **كيفية تحويل زاوية الى رقم كسر؟ مثلا 50⁰:30′:15″ نقوم بما يلي: -١ ٥٠ يبقى عدد صحيح كما هو. .٠٫٥=٦٠/٣٠ -٢ ٠٫٠٠٤١٦٦٦٦٦=٢٤٠/١=(٦٠x٦٠)/١٥ -٣ -٤ نجمع الارقم=٠٫٠٠٤١٦٦٦٦٦+٠٫٥+٥٠ -٥ الزاوية بالكسور=٥٠٫٥٠٤١٦٦٦٦٦ س/ كيفية تحويل زاوية رقم كسر الى درجة ، دقيقة ، ثانية؟ مثلا ٥٠٫٥٠٤١٦٦٦٦٦ -١ ٥٠ تبقى كما هي درجة. .٣٠٫٢٥ = ٦٠ x ٠٫٥٠٤١٦٦٦٦٦ -٢**
	- **-٣ ٣٠-٣٠٫٢٥=٠٫٢٥ . مقدار الدقيقة=٣٠**
		- **-٤ ٠٫٢٥ x ٦٠= ١٥ ثانية 50⁰:30′:15″** -٥

**س/**
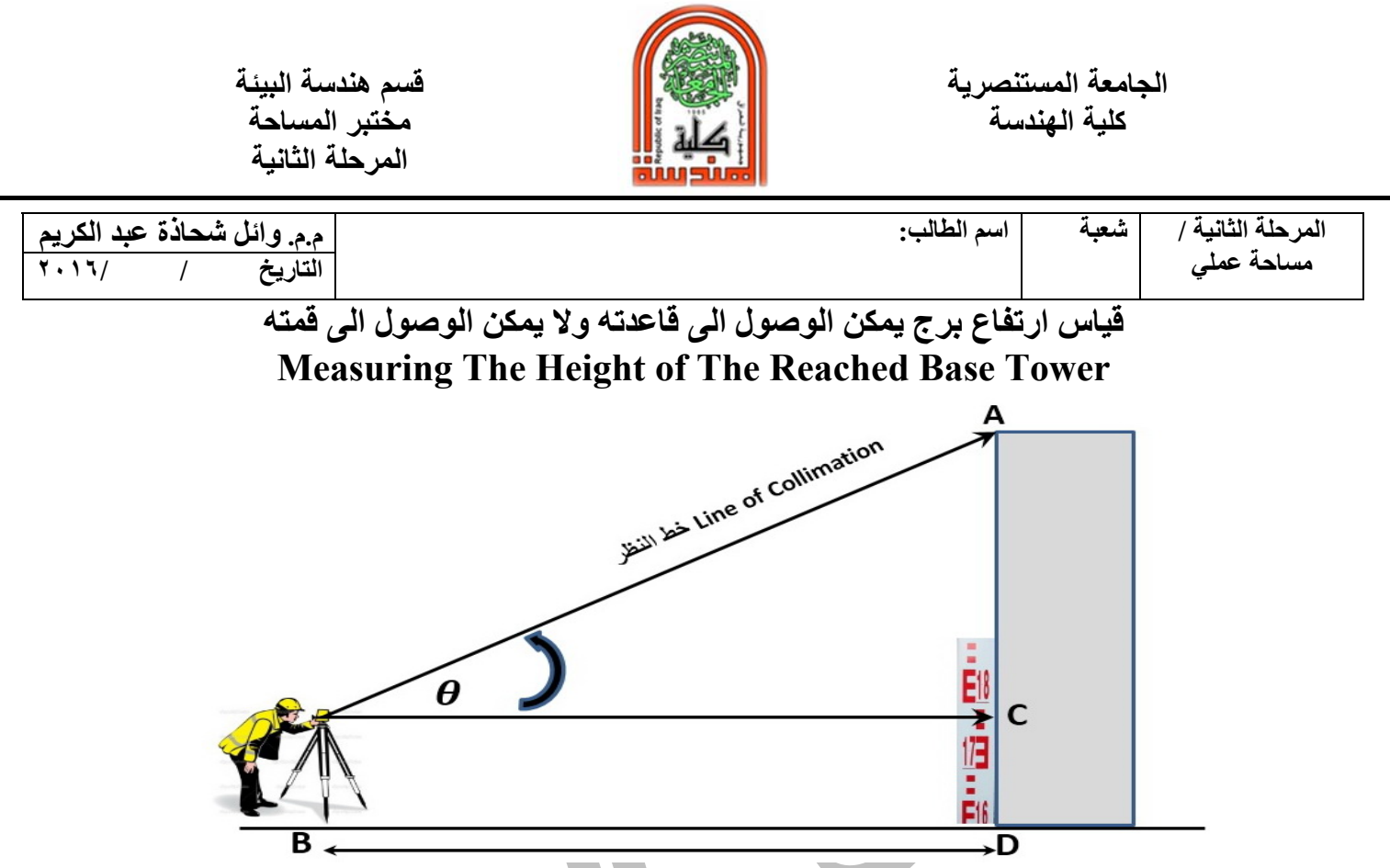

- **1‐ Gently set both the bobbles and plummet of the theodolite.**
- **2‐ Set the Theodolite as a Level, by making the telescope exactly horizontal.**

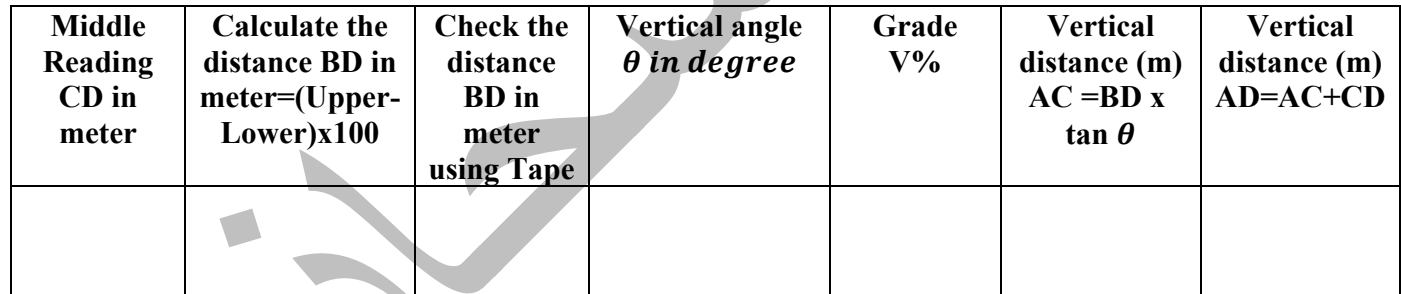

- **3** Manually and without using calculator, subtract 90 $^{\circ}$   $\theta$  =
- 4- Mathematically Convert θ to fraction mode (example 50.504166666°)
- **5‐ Mathematically Reconvert the result again to degree mode (example 50⁰:30′:15″)**

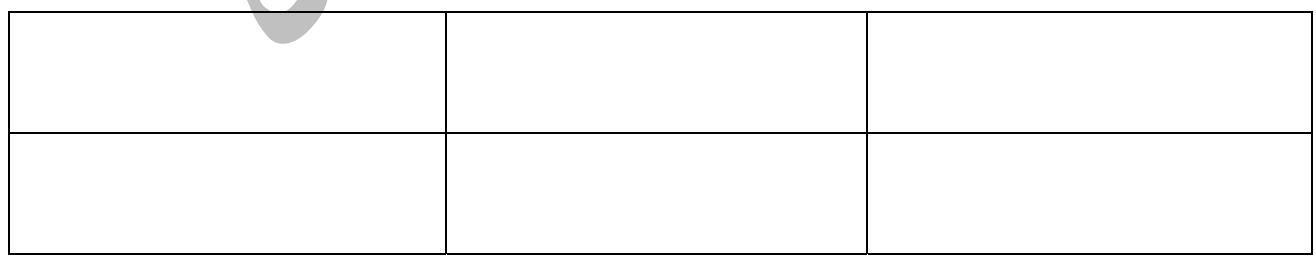

## **Group Names**

## **Supervisor Signature**

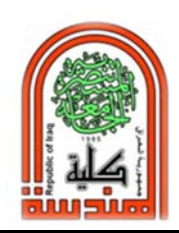

**كلية الهندسة مختبر المساحة المرحلة الثانية** 

## **قياس ارتفاع برج لا يمكن الوصول الى قاعدته ولا يمكن الوصول الى قمته**

**-١ نضع المسطرة بالقرب من تلسكوب الثيودولايت لقياس ارتفاعه لاقرب ملليميتر. وليكن ١٫٧٨ م.** 

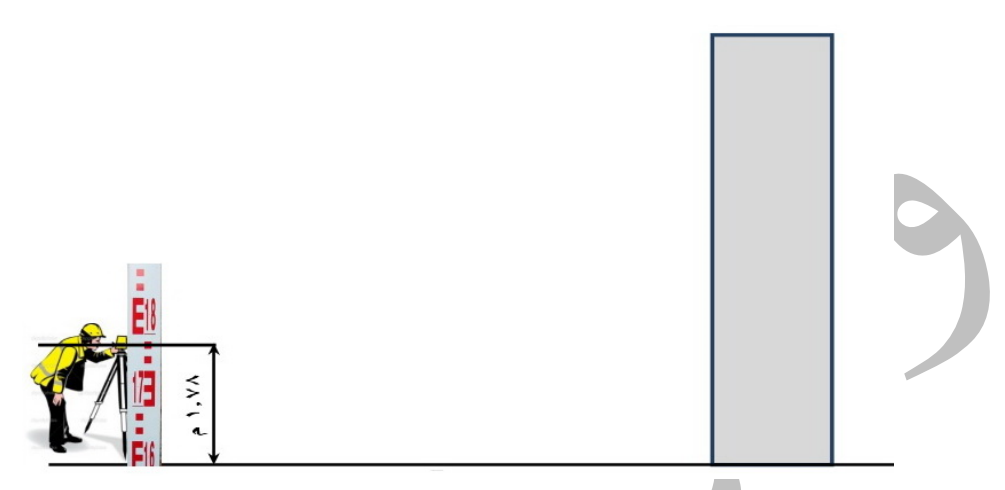

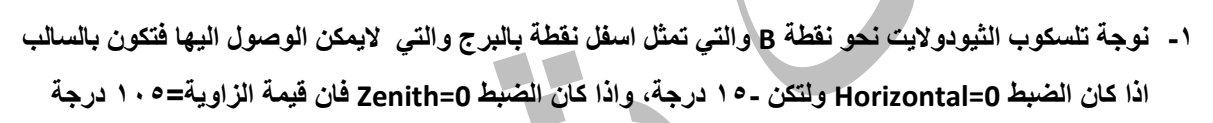

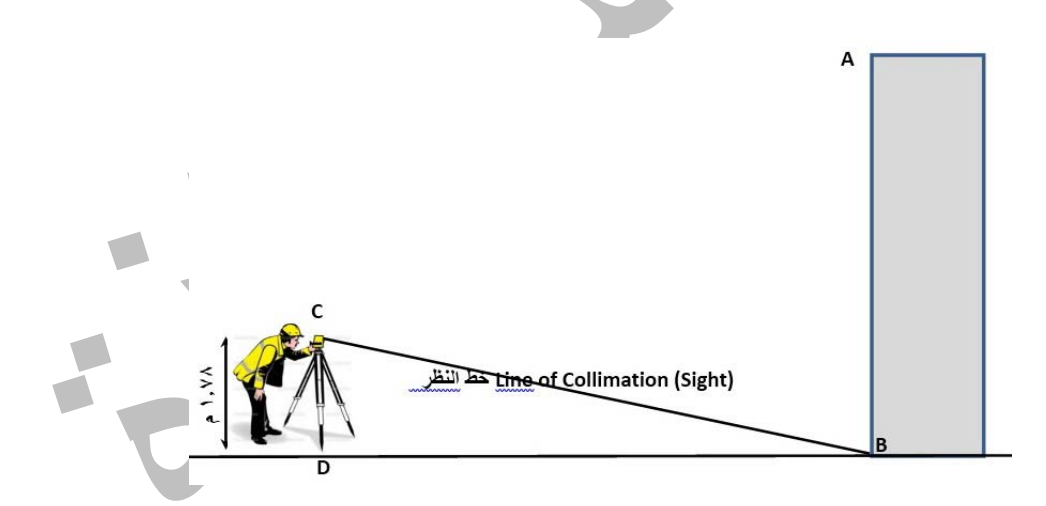

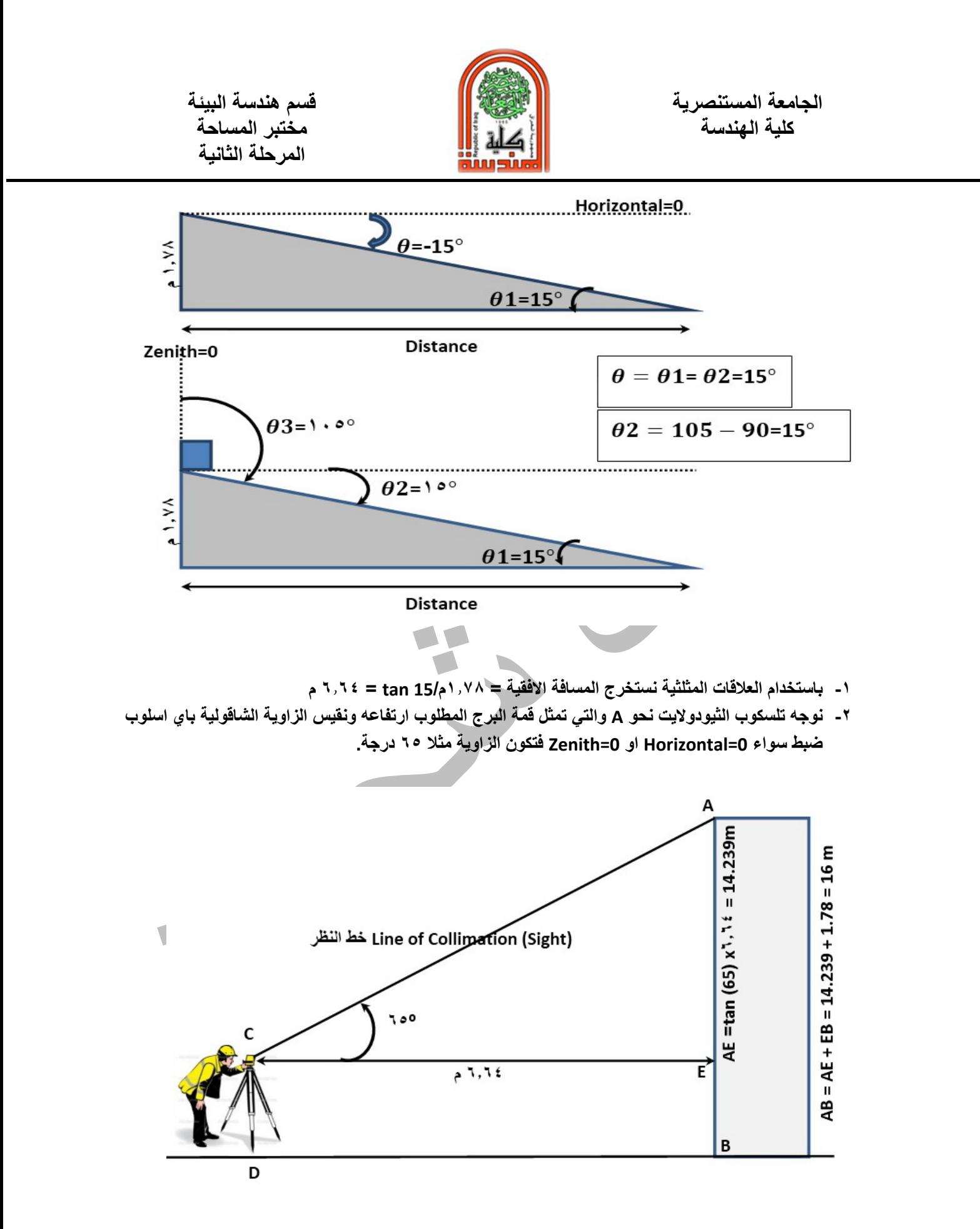

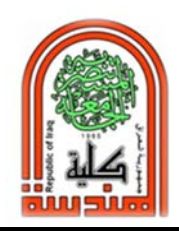

 **قسم هندسة البيئة الجامعة المستنصرية** 

**ملاحظة : يشترط لقياس ارتفاع البناية ان تكون نقطة B ونقطة D افقية تقريبا. يشترط لقياس ارتفاع البناية ان تكون نقطة B ونقطة A على خط شاقولي واحد تقريبا.**

### *Frequent Ask Questions (FAQ)-*

- **1‐Is this method of measure accurate?**
- **2‐Is it possible to use smart phone software (Android) instead of this method?**
- **3‐What is the maximum distance between the user and the tower?**
- **4‐What is the maximum height that we can measure?**
- **5‐Why should we measure the height of the tower?**
- **6‐How can I measure the height of the cantilever of the building?**
- **7‐Is it possible to use steel tape instead of staff?**
- **8‐Checking the plummet of the theodolite, is a must?**
- **9‐Why shouldn't we measure the grade?**
- **10‐ Is it possible to measure without bubble check?**
- **11‐ If we could not see the base of the tower because of trees for example, what should we do?**
- **12‐ I have only level instrument, may I measure the tower by this method?**
- **13‐ What should I do if I forgot my scientific calculator in the site?**
- **14‐ If the base of the theodolite tripod not the same level with the base of the building (approximately 15 meters), is this method valid?**
- **15‐ Should I rewrite this leaflet in my report exactly?**
- **16‐ Is the height of the tripod effect on the measure?**
- **17‐ Is it possible to measure the height of two adjacent building at one location of theodolite?**
- **18‐ If the setting of the theodolite changed, is this method valid?**
- **19‐ What is the accurate instrument to measure the height of the building?**
- **20‐ What should I do If the setting of the theodolite angle on the military?**
- **21‐ I have a Digital electronics Measure instruments, may I use it to measure the height of the building instead of this method?**
- **22‐ Is it possible to measure the height of airplane flight?**
- **23‐ Is it possible to use the theodolite when raining?**
- **24‐ We use TOPCON theodolite, is there another types, and which one you prefer?**
- **25‐ I should measure the height of the building at night, is it possible?**
- **26‐ There is a soil compactor close to me, is it possible to continue measuring?**
- **27‐ Why shouldn't we use Total Station instrument instead of Theodolite?**
- **28‐ Is it possible to use Google earth to measure height of building?**
- **29‐ I am Environment engineering student not a surveyor, why should I learn this method?**
- **30‐ How can I check that my height measure correct or not, what is the suitable method for that?**
- **31‐ What if I can reach the top and the base of the building, should I use this method?**
- **32‐ The tower is not exactly vertical, it is curved to the left, how can I check the measure?**

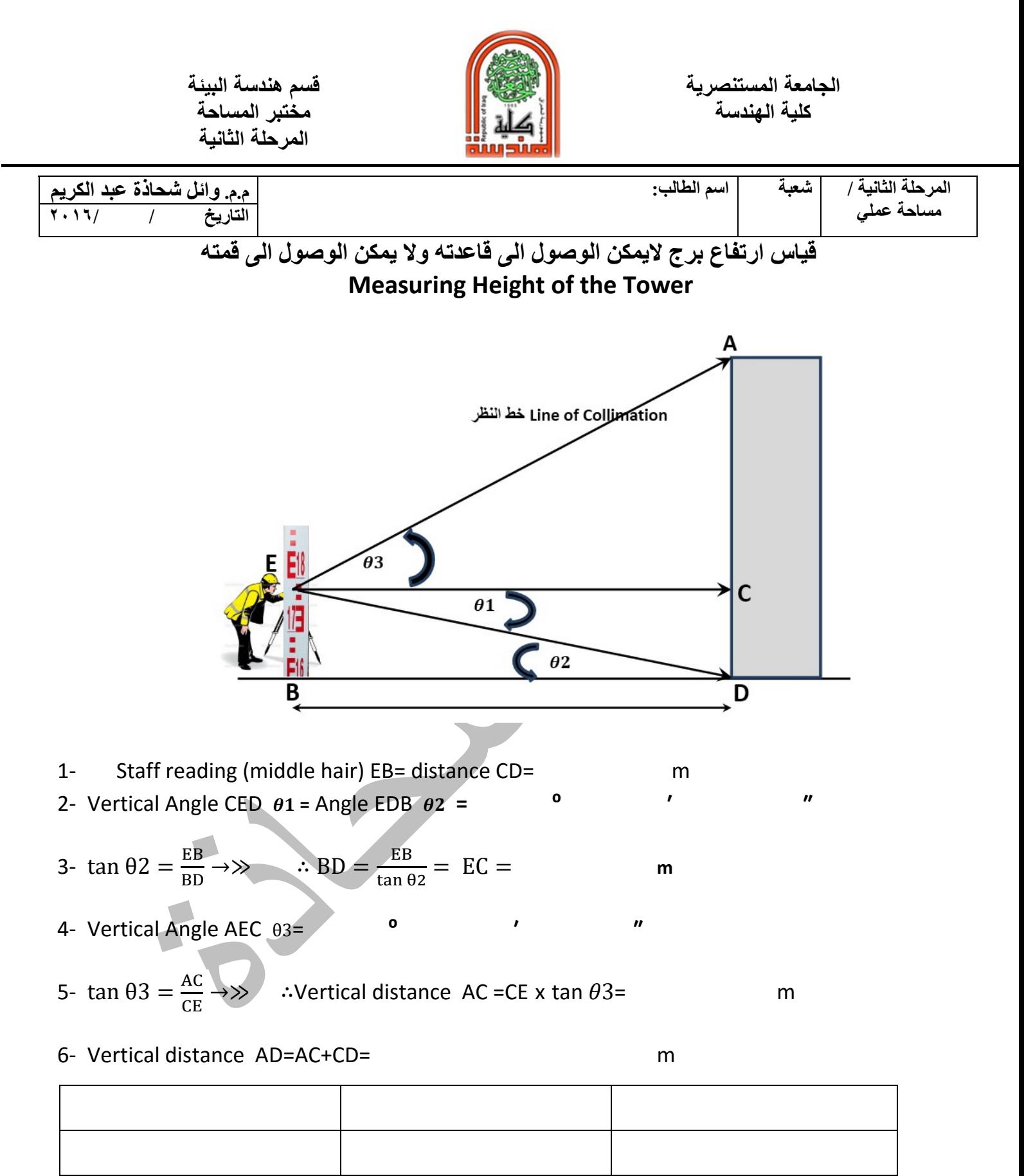

Group Names **Supervisor Signature** 

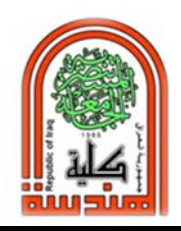

 **قسم هندسة البيئة الجامعة المستنصرية** 

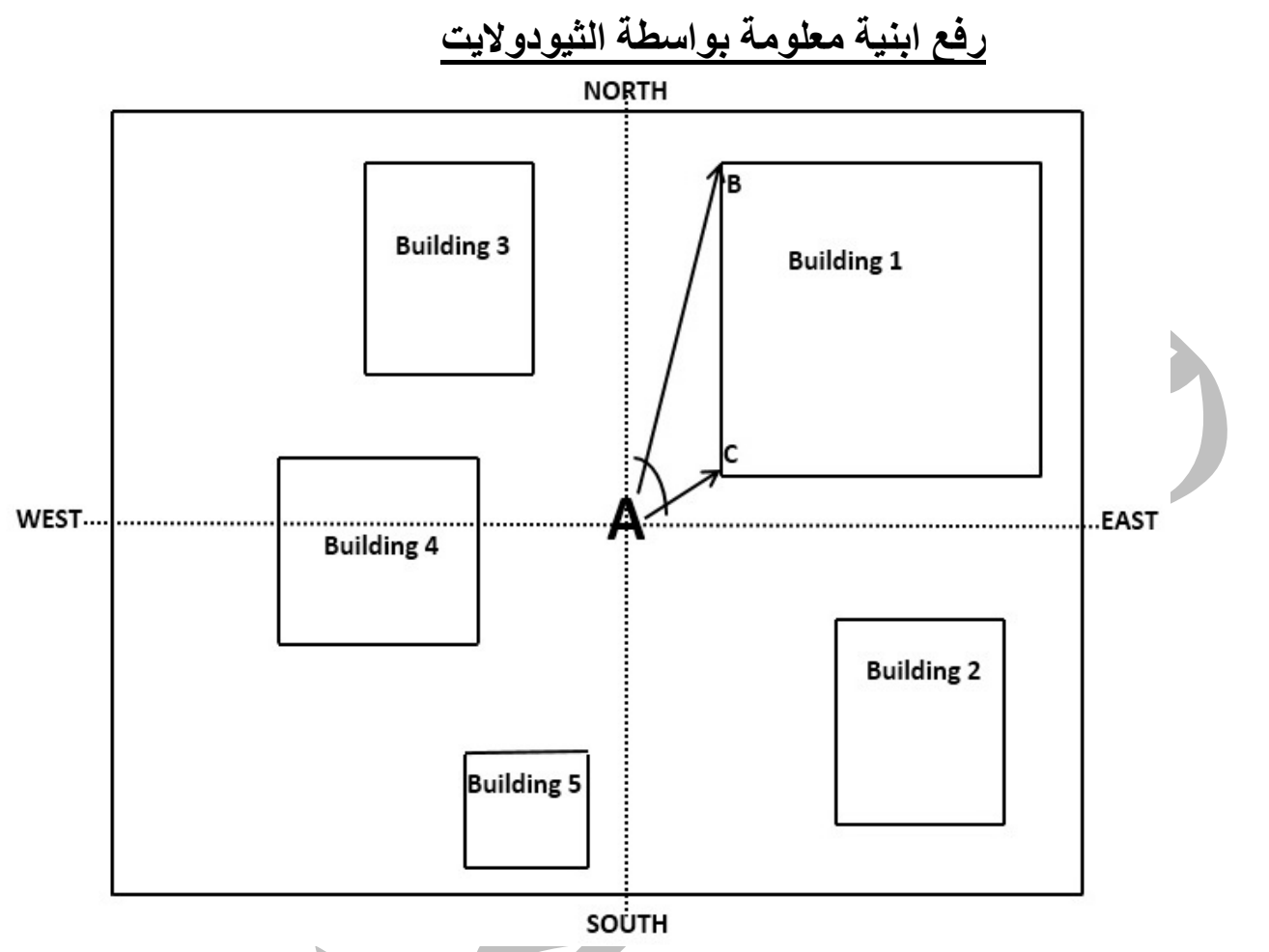

**شكل يوضح منظرعلوي VEIW TOP** 

- **-١ يتم تنصيب جهاز الثيودولايت في نقطة التسامت A وهي نقطة الراصد او المساح. ويتم ضبط الفقاعة والتسامت.**
- **-٢ يتم تعيين اتجاه الشمال للابنية ونقوم بتوجيه التلسكوب اليه. وفي حالة عدم معرفة اتجاه الشمال نفترض اتجاه الشمال.**
	- **-٣ نقوم بتصفير الزاوية الافقية ( set0 (.**
- **-٤ نوجه التلسكوب الى الركن الظاهر لكل بناية. حيث نستطيع رصد ٣ اركان فقط للابنية ٥٬٣٬٢٬١ اما البناية ٤ فنستطيع رصد ركنين فقط لها.**
	- **-٥ يتم تهيئة دفتر ملاحظات حقلي وخريطة رسم باليد للموقع مع عمل جدول يوضح فيه:**

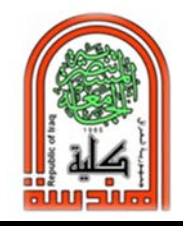

**كلية الهندسة مختبر المساحة المرحلة الثانية** 

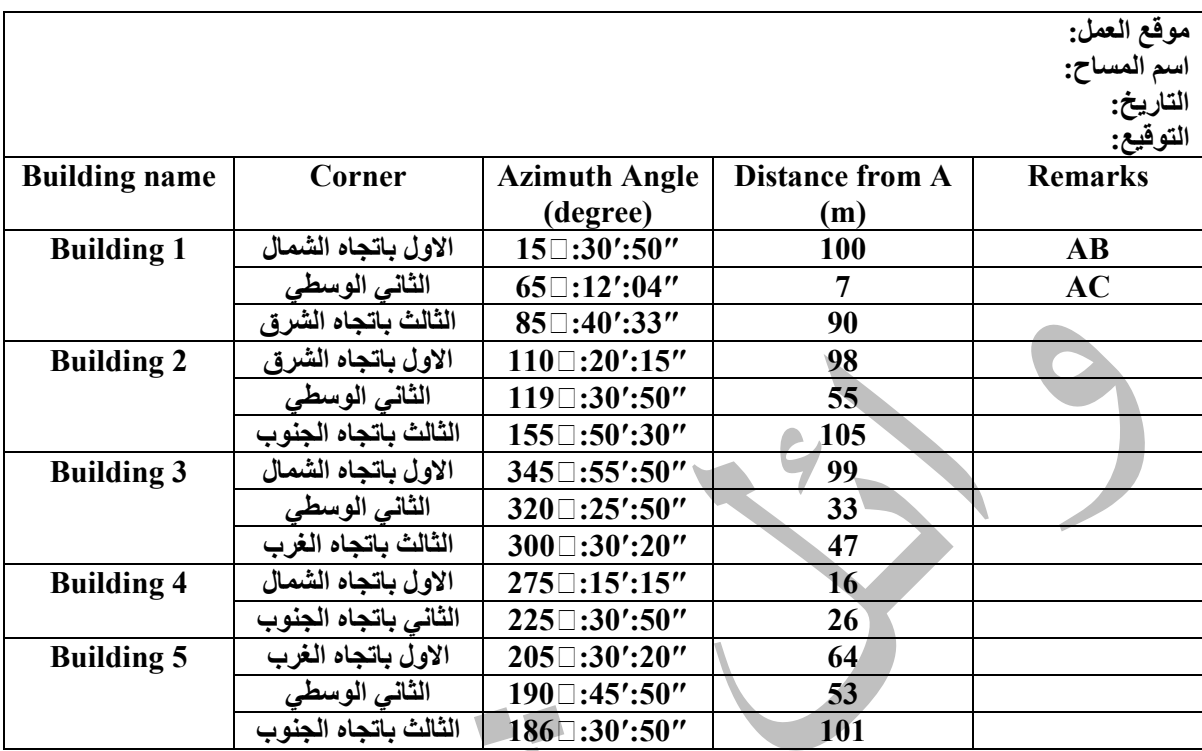

**ملاحظة: يتم قياس المسافات الافقية بطريقتين:** 

- **-١ باستخدام شريط القياس.**
- **-٢ باستخدام شعيرات الستاديا الموجودة في الجهاز= الفرق بين قراءة الشعيرة العليا والشعيرة السفلى مضروبا في الثابت التايكوميتري للجهاز (١٠٠).**

**س/ ماذا نقصد بالـ Azimuth؟** 

**وهو اتجاه الشمال. وفي لغة المساحة هي مقدار الزاوية الافقية من الشمال الى الهدف.** 

#### **س/ ما هو الفرق بين زاوية الـ Azimuth وزاوية الـ Zenith؟**

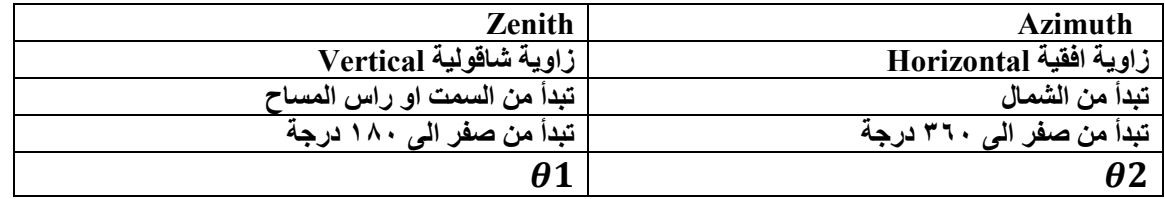

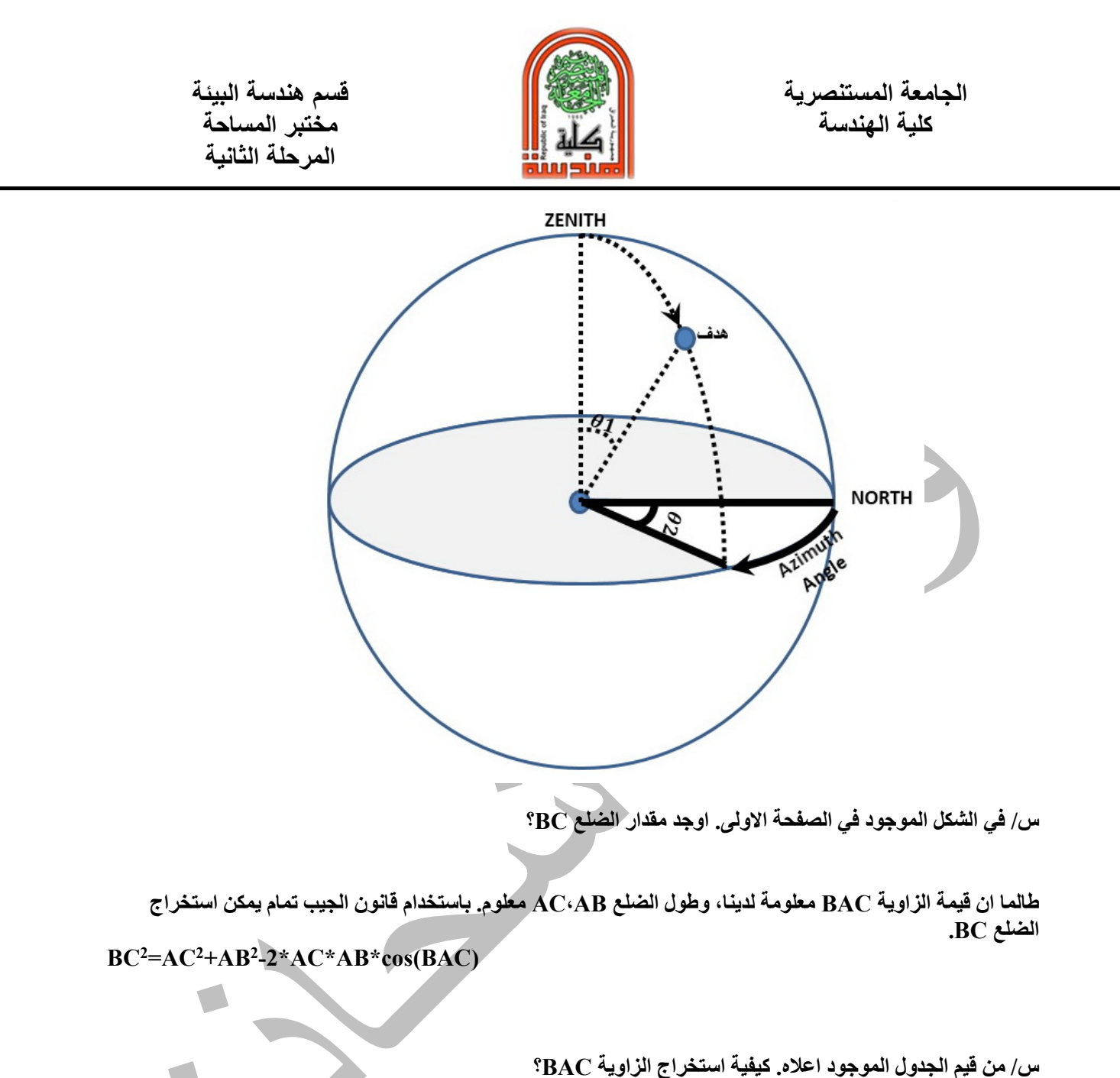

**Angle BAC=azimuth AC – azimuth AB**   $\mathbf{I} = 65\mathbb{N}:12':04'' - 15\mathbb{N}:30':50'' = 49\mathbb{N}:41':14''$ 

**س/ استخرج مقدار X ومقدار Y في الشكل؟**

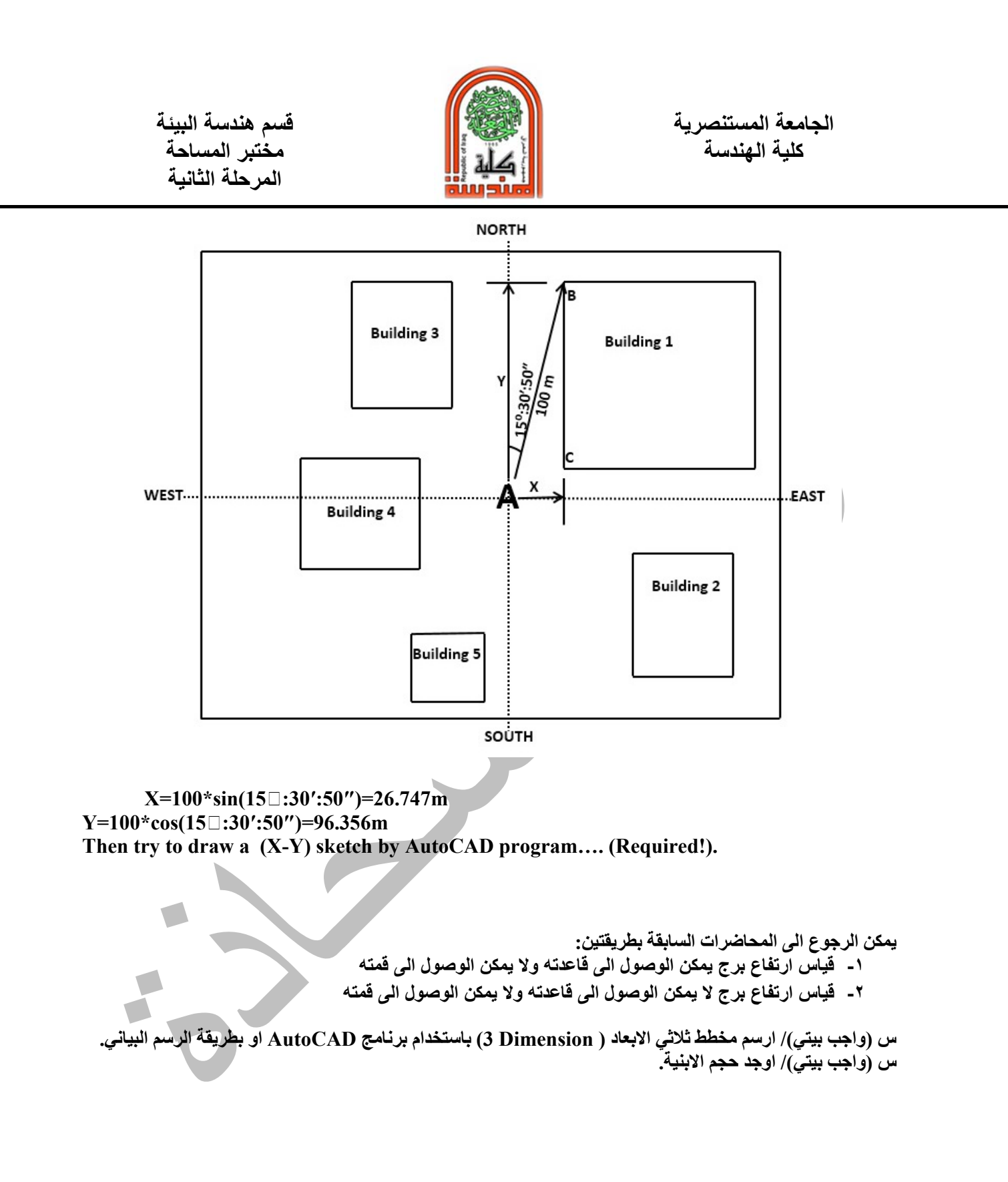

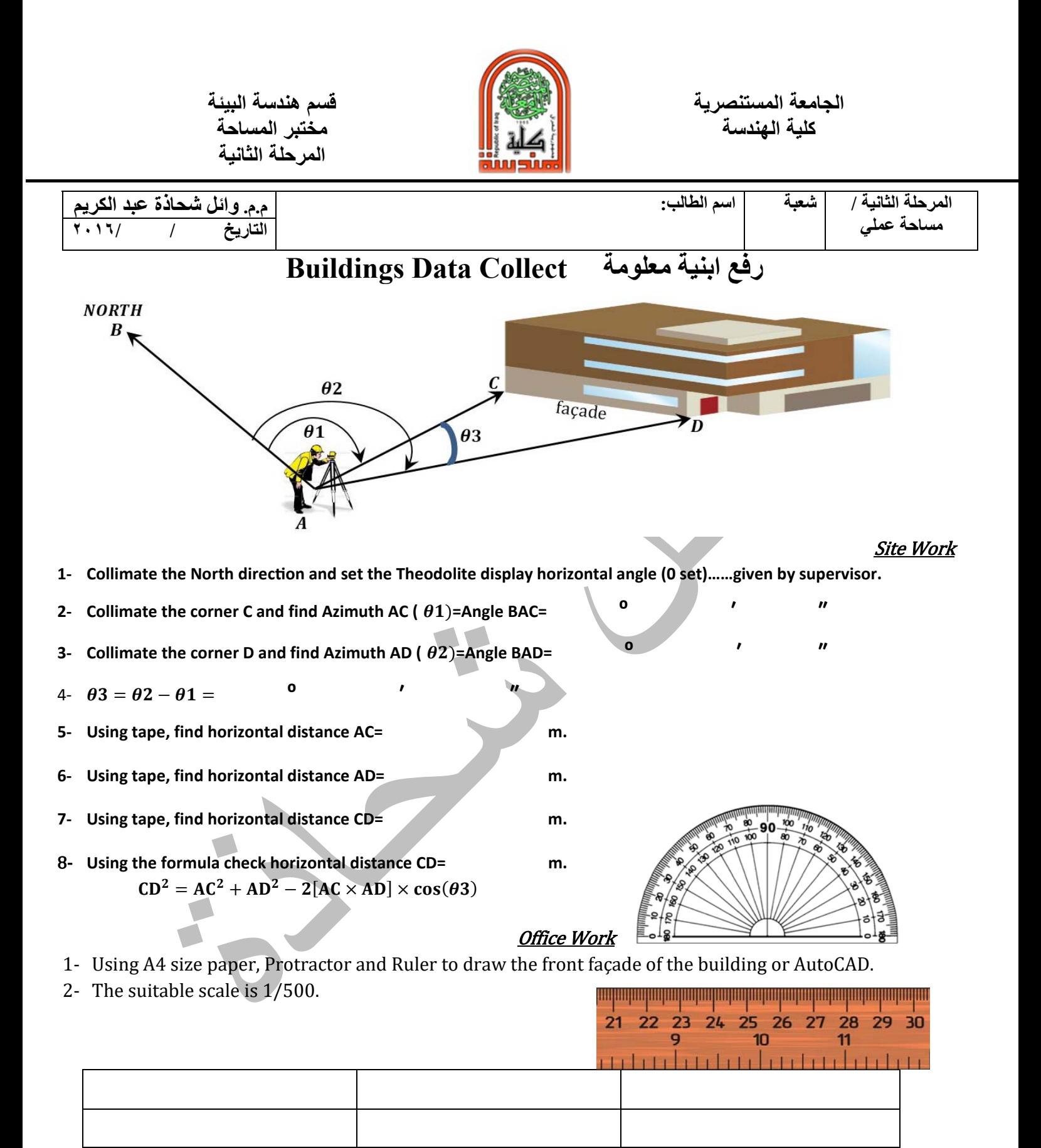

Group Names **Supervisor Signature** 

**كلية الهندسة مختبر المساحة المرحلة الثانية** 

## **الميزانية العكسية باستخدام جهاز الثيودولايت Reciprocal Leveling by using Theodolite Instrument**

**كيفية نقل منسوب من ضفة نهر معلومة الى اخرى مجهولة** 

**يستخدم جهاز الثيودولايت كجهاز تسوية بالاضافة لقياس الزوايا الافقية والشاقولية. والشرط الوحيد ان يكون تلسكوب المنظار للثيودولايت افقي %١٠٠ بالاضافة الى عملية ضبط الجهاز. لذلك فان الغرض من هذه التجربة هي لمعرفة كيفية استخدام جهاز الثيودولايت كجهاز تسوية.**

**مثال: اذا كان منسوب ضفة النهر عند النقطة A = ١٢٫٤٣٦ م. فما هو منسوب نقطة B على ضفة النهر الاخرى؟ باستخدام جهاز الثيودولايت.** 

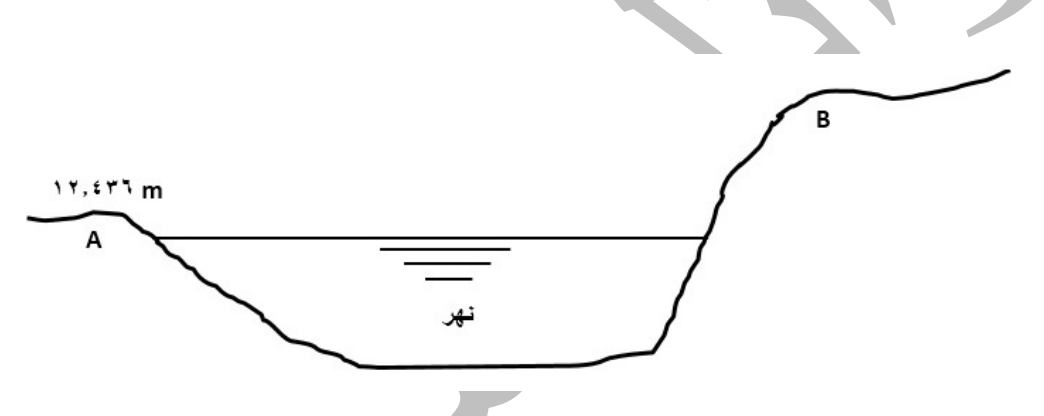

**خطوات العمل:** 

- **-١ نستخدم مسطرتين قياس نضع احدهما في نقطة A والاخرى في نقطة B وتبقى ثابتة بدون تغيير موقعهما.**
- **-٢ نضع جهاز الثيودولايت على بعد مسافة معينة من نقطة A بحيث يمكن قراءة المسطرة القريبة بوضوح ولتكن ٤م.**
- **-٣ نرصد قرائتين احدهما على المسطرة A والاخرى على المسطرة B. فاذا كانت قراءة المسطرة A اعلى من قراءة المسطرة في B فهذا يعني ان منسوب A اوطأ من منسوب B. وبالعكس.**

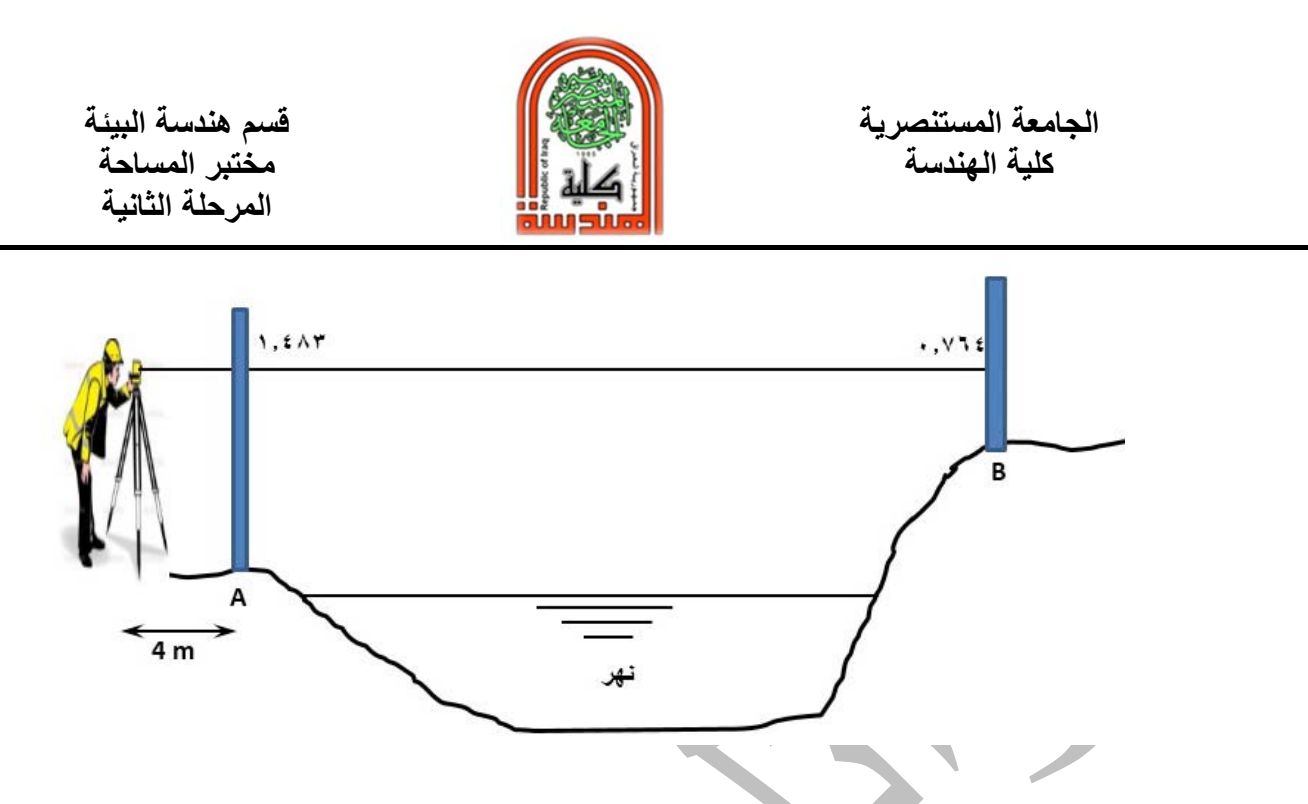

- **-٤ فرق المنسوب من الوضع الاول=٠٫٧٦٤-١٫٤٨٣=٠٫٧١٩ م.**
- **-٥ مع بقاء المسطرتين في موضعهما. نحول جهاز الثيودولايت الى الضفة الاخرى القريبة من نقطة B على بعد مناسب من المسطرة بحيث نستطيع قراءة المسطرة بوضوح. وليكن ٤ م.**

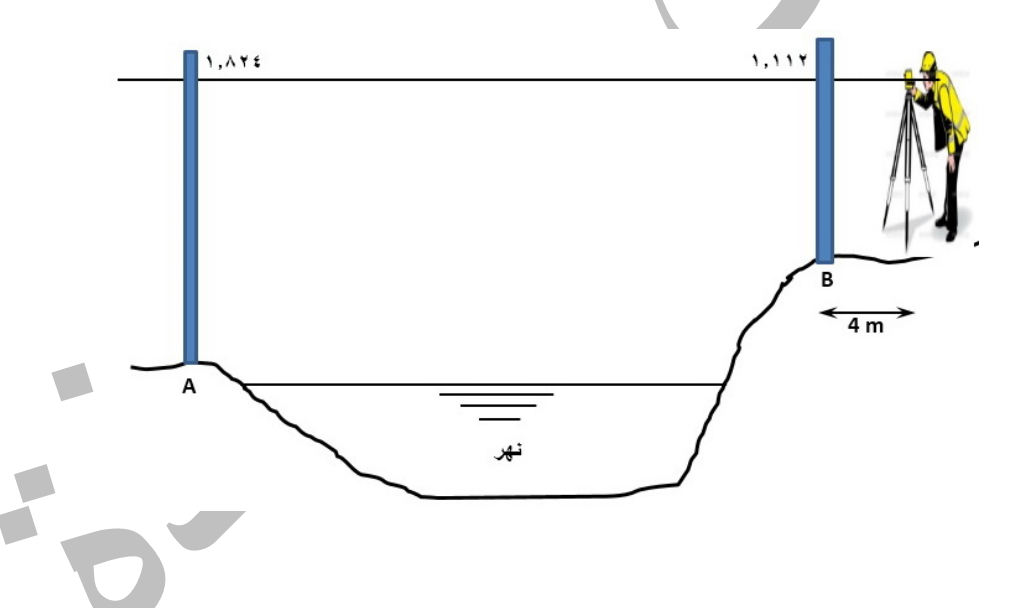

- **-٦ نرصد قرائتين احدهما على المسطرة A والاخرى على المسطرة B. عندها يجب ان تكون قراءة المسطرة A اعلى من قراءة المسطرة في B لان منسوب A اوطأ من منسوب B. ويعتبر هذا تاكيد للوضع الاول واذا لم يكن كذلك فهذا يعني وجود خطا في القراءة.** 
	- **-٧ فرق المنسوب من الوضع الثاني= ١٫١١٢-١٫٨٢٤= ٠٫٧١٢ م**
	- **-٨ معدل فرق المنسوبين من الوضع الاول والوضع الثاني=(٠٫٧١٩+٠٫٧١٢)٢/ =.٠٫٧١٥**
		- **-٩ بما ان منسوب نقطة B اعلى من منسوب نقطة A) ١٢٫٤٣٦ (المعلوم قيمته.**
			- **-١٠اذا منسوب نقطة B = ٠٫٧١٥+١٢٫٤٣٦=١٣٫١٥١ م**

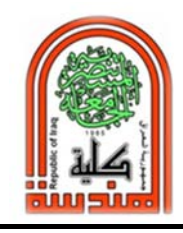

الجامعة المستنصرية<br>كلية الهندسة

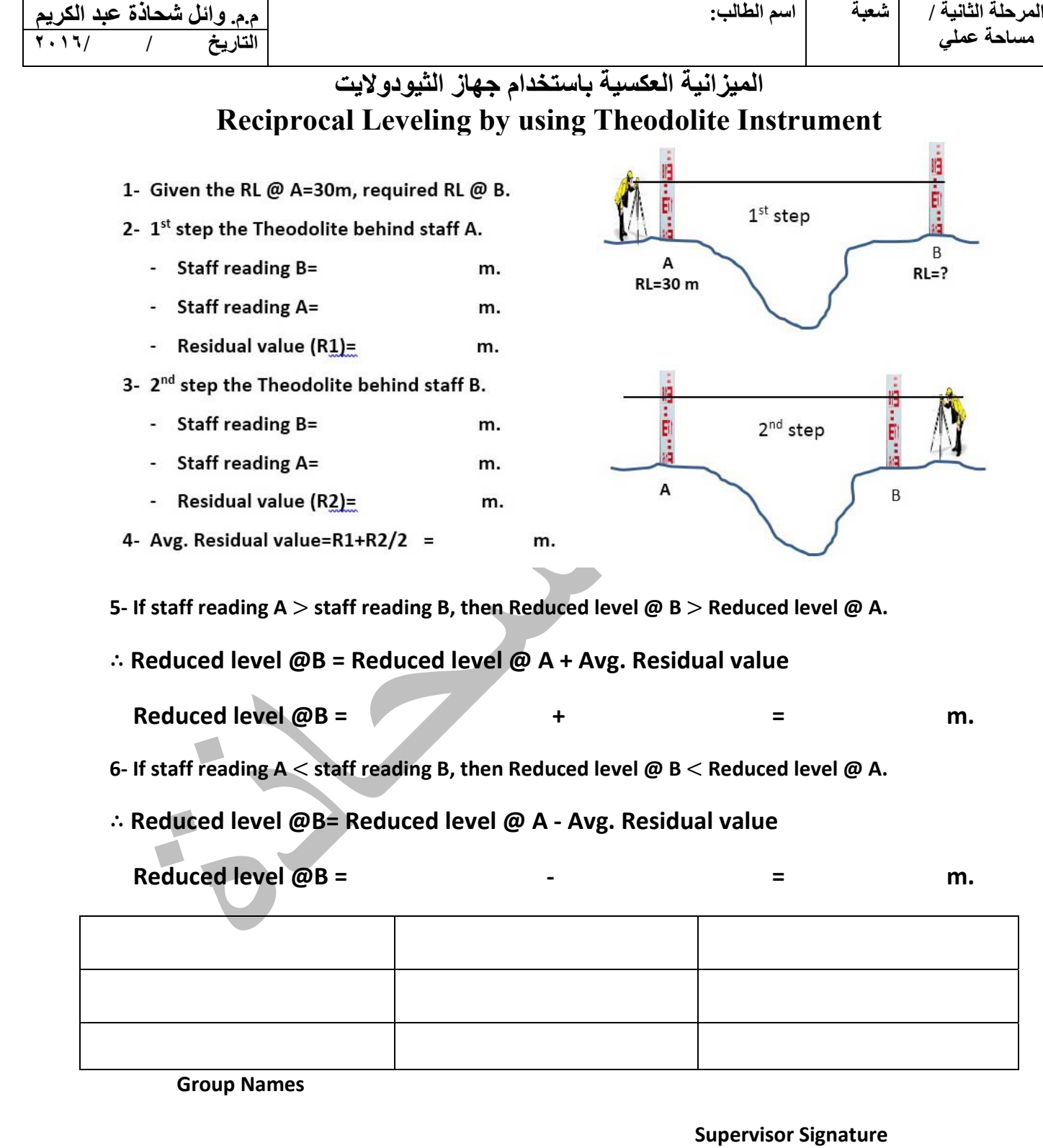

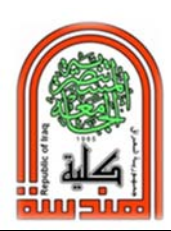

**كلية الهندسة مختبر المساحة المرحلة الثانية** 

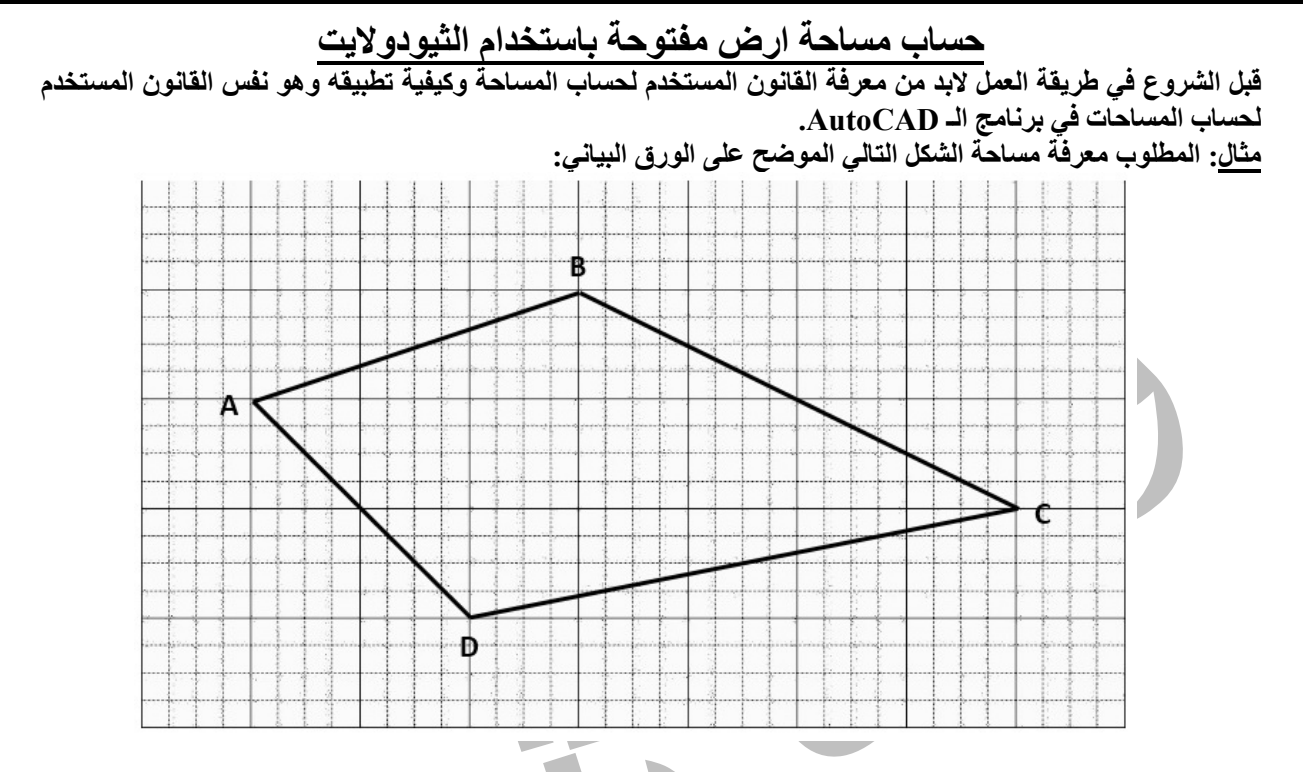

**الطريقة الاولى بتقسيم الشكل الى اشكال هندسية يمكن معرفة مساحاتها حسب القوانين المعروفة كالمربع والمستطيل والمثلث.** 

**الطريقة الثانية:**

- **-١ نعين موقع نقطة الـ (٠٫٠) ولتكن نقطة P في اي موقع داخل الشكل او خارجه.**
- **-٢ نحسب المسافة الافقية على المحور السيني من نفطة P الى كل ركن من اركان الشكل. مثل 4X3,X2,X1,X حيث توضع اشارة سالبة امام المسافة اذا كان الركن على يسار المحور الصادي Y، واشارة موجبة اذا كان الركن على يمين المحور الصادي.**
- **-٣ نحسب المسافة الشاقولية على المحور الصادي من نقطة P الى كل ركن مثل 4Y3,Y2,Y1,Y ونضع اشارة سالبة اذا كان الركن اسفل المحور السيني X واشارة موجبة اذا كان فوق المحور السيني.**

 **ثم نطبق القانون التالي:**

 $Area =$  $\frac{1}{2} \times \{ (X1.Y2 + X2.Y3 + X3.Y4 + X4.Y1) - \}$ <br> $\{ (Y1.X2 + Y2.X3 + Y3.X4 + Y4.X1) \}$ 

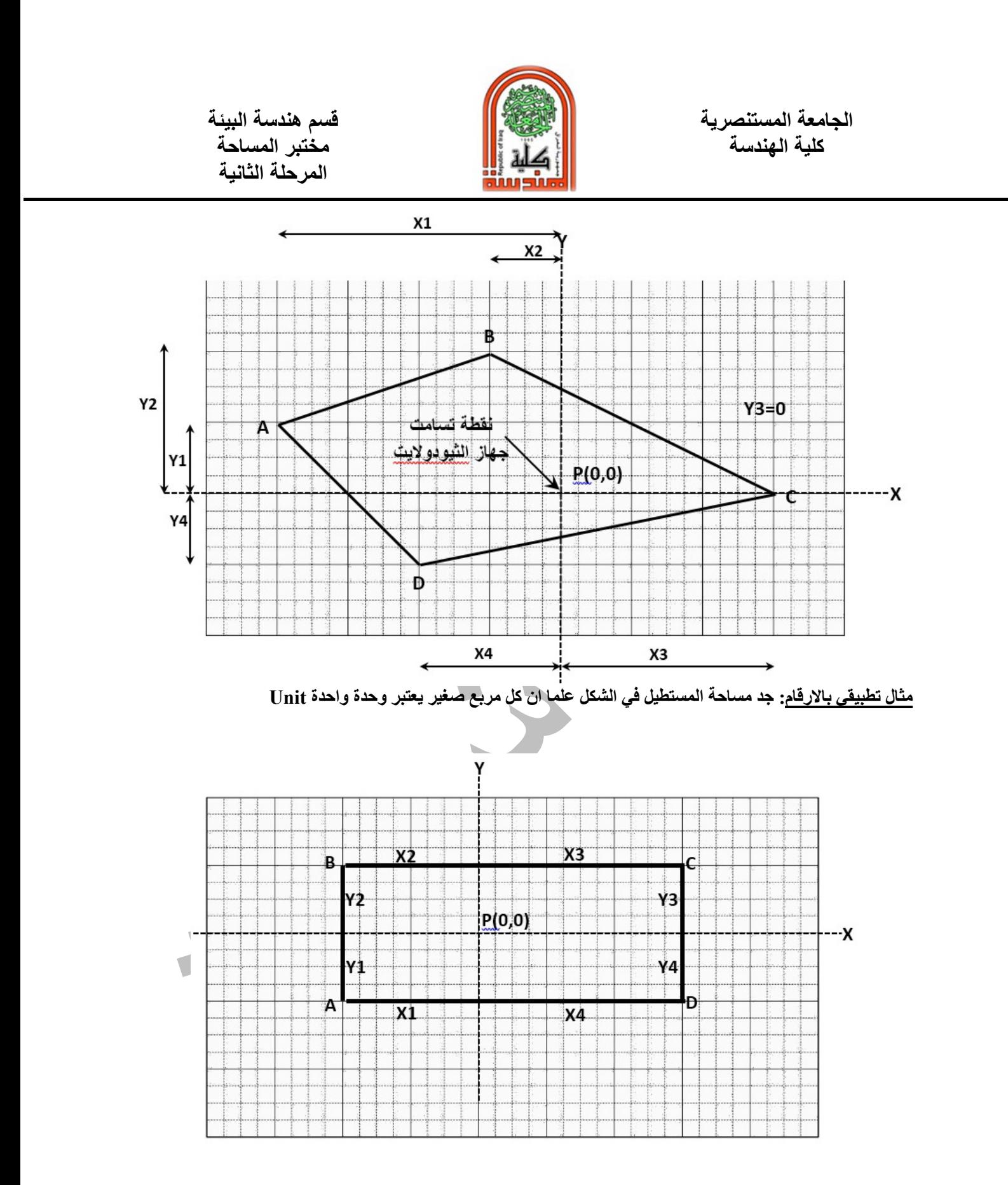

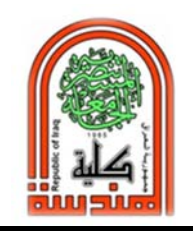

**كلية الهندسة مختبر المساحة المرحلة الثانية** 

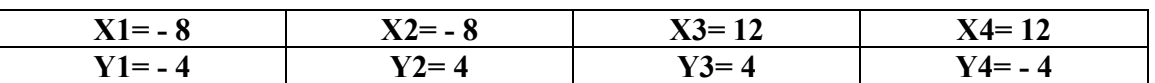

 $Area =$  $\frac{1}{2} \times \left\{ \begin{array}{l} (X1.Y2+X2.Y3+X3.Y4+X4.Y1) - \\ (Y1.X2+Y2.X3+Y3.X4+Y4.X1) \end{array} \right\} =160$  Unit

**خطوات العمل الموقعي:** 

- **-١ يتم تحديد اركان الارض المطلوب حساب مساحتها.**
- **-٢ يوضع جهاز الثيودولايت في وسط الارض او خارجها بحيث يمكن رؤية جميع الاركان من جهاز الثيودولايت بدون نقله الى مكان اخر.**
	- **-٣ تعتبر نقطة التسامت للجهاز هي نقطة تقاطع الاحداثي السيني والصادي وهي نقطة P)=٠٬٠(.**
- **-٤ يتم ضبط الجهاز وتوجيهه الى خط الشمال. وفي حالة عدم معرفة موقع خط الشمال يتم توجيهه الى اي نقطة توضع على شاخص ولتكن اتجاه المحور الصادي Y.**
	- **-٥ يتم تصفير الزاوية الافقية (set0 (باتجاه المحور الصادي.**
- **-٦ يتم توجيه تلسكوب الجهاز الى اركان الشكل المطلوب لقياس زاوية الـ Azimuth الى كل ركن من اركان الارض المراد حساب مساحتها.**
- **-٧ يتم قياس المسافة من نقطة تسامت الجهاز P الى كل ركن اما باستخدام شريط القياس او عن طريق شعيرات الستاديا الموجودة بالجهاز بتوجيهها على المسطرة Staff.**
	- **-٨ يتم استخراج قيمة X و قيمة Y باستخدام المعادلات المثلثية .**
		- **-٩ يتم تطبيق القانون مع مراعاة الاشارات السالبة والموجبة.**
	- **Distance Y (m) Azimuth(degree) Distance (m) Distance X (m) PA 243** $\Box$ :26′:6″ 4 $\sqrt{5}$  X1 Y1 **PB** 296 $:33':54''$  4 $\sqrt{5}$  X2 Y2 **PC** 71 $\Box$ :33':54" 4 $\sqrt{10}$  X3 Y3 **PD** 108 $108$  $126'$ :6"  $4\sqrt{10}$  X4 Y4 **يتم حسابها من الدوال المثلثية (حسابات مكتبية) يتم حسابها من الموقع**
- **-١٠يتم تهيئة الجدول التالي في موقع العمل:**

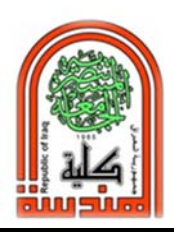

**كلية الهندسة مختبر المساحة المرحلة الثانية** 

## **مثال لاستخراج قيمة 3Y 3,X التابعة لنقطة D**

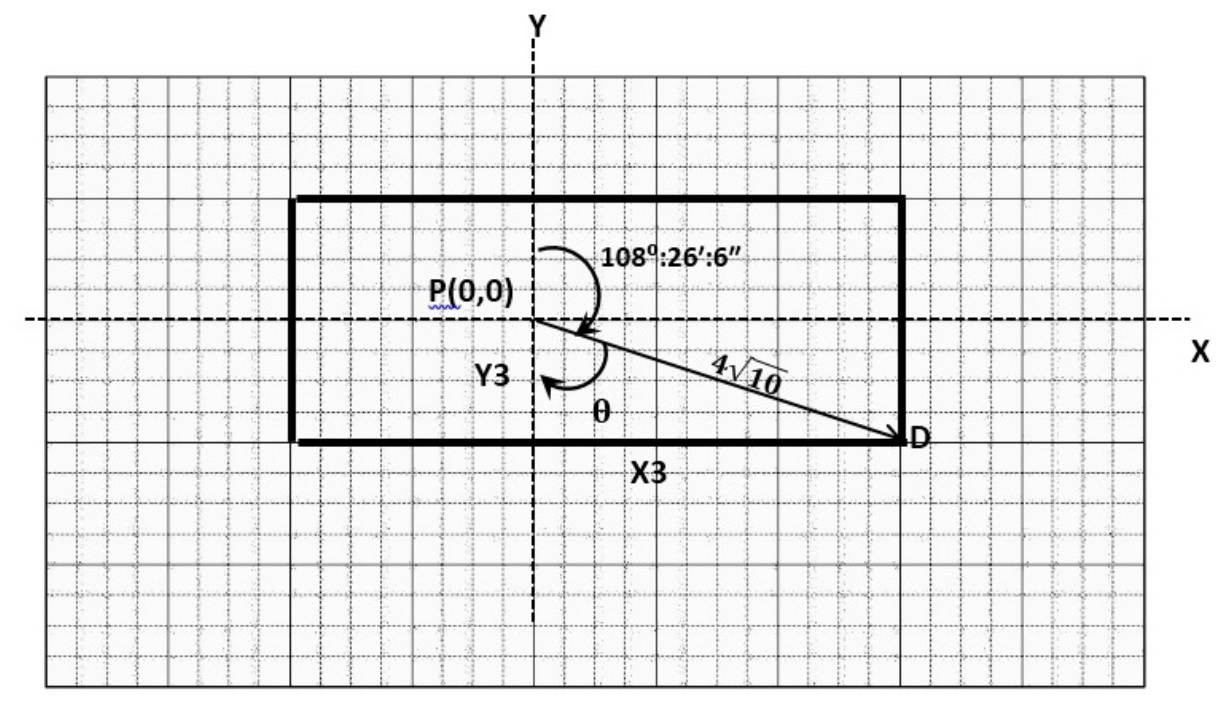

- **-١ معلوم من الحسابات الحقلية مقدار زاوية الـ Azimuth PD =108⁰:26′:6″ والتي تم استخراجها من جهاز الثيودولايت.**
- **-٢ معلوم من الحسابات الحقلية قيمة المسافة الافقية PD** √ **=والتي تم قياسها حقليا بواسطة شريط القياس او شعيرات الستاديا.**
	- **-٣ يمكن استخراج قيمة** ી **= -١٨٠ 108⁰:26′:6″=71⁰:33′:54″**
		- **-٤ باستخدام الدوال المثلثية نستخرج 3Y3,X**
		- √ ൈ ࢙ሺૠ **=X3 حيث -٥** : <sup>ᇱ</sup> : <sup>ᇳ</sup> **وحدة ١٢ =**ሻ
		- √ ൈ ࢙ࢉሺૠ **=Y3 حيث -٦** : <sup>ᇱ</sup> : ᇳ **وحدات 4 =**ሻ

 **-٧**

**ملاحظة : ان ما نقوم به من تطبيق القوانين الرياضية وقوانين المثلثات بشكل يدوي في جهاز الثيودولايت هي نفس العمليات التي يقوم بها جهاز الـ Station Total بشكل ذاتي لانه يحتوي على RAM و Processer لذلك معرفة هذه القوانين وتطبيقها عمليا يعطينا فكرة عن كيفية استخدام جهاز الـ station Total فيما بعد.** 

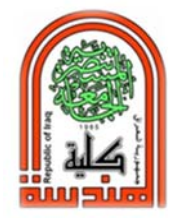

الجامعة المستنصرية<br>كلية الهندسة

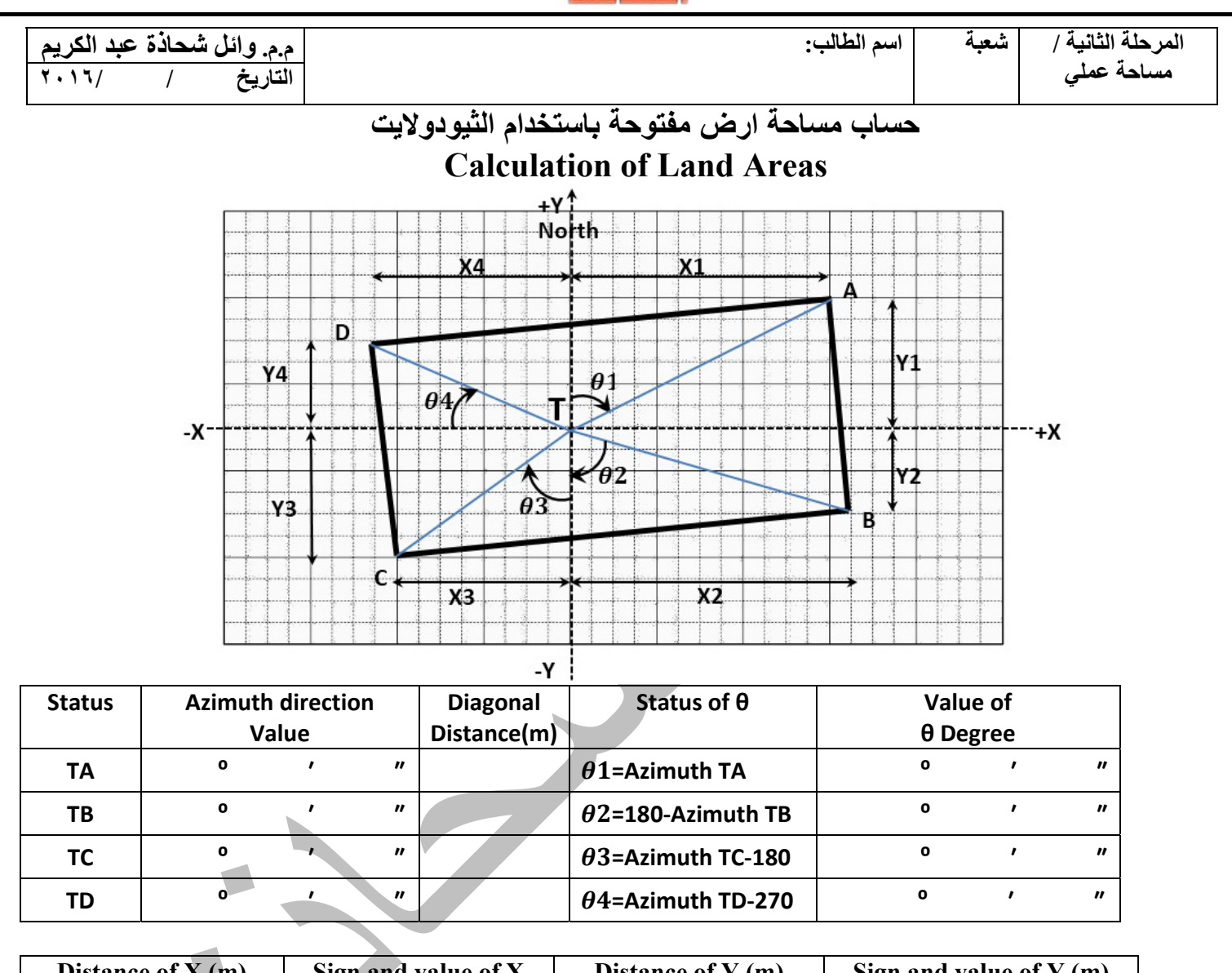

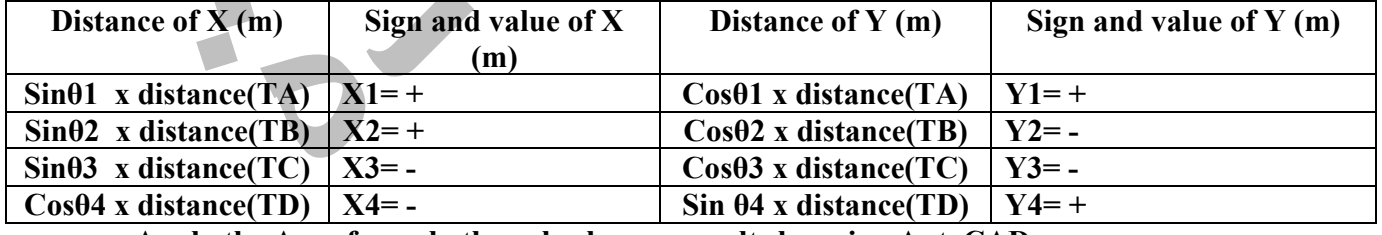

**Apply the Area formula then check your results by using AutoCAD program** 

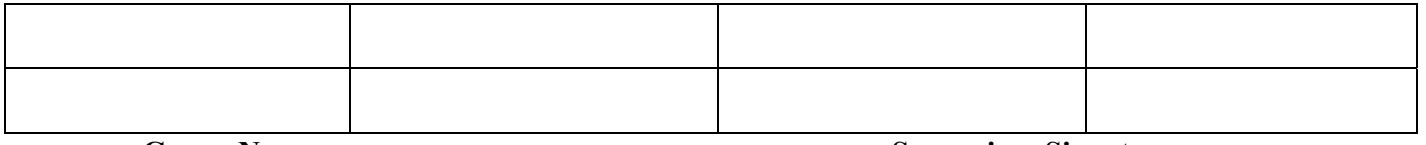

**Group Name Supervisor Signature** 

 **قسم هندسة البيئة الجامعة المستنصرية كلية الهندسة مختبر المساحة** 

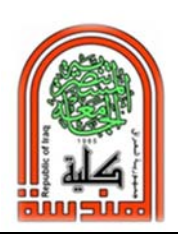

**المرحلة الثانية** 

# **تسقيط نافورة بشكل مربع على الارض باستخدام الثيودولايت**

**يتضمن العمل المساحي اما رفع ابعاد بناية ورسمها على الورق او تسقيط مبنى من الورق على الارض وهذا ما سوف يتم القيام به في هذه المحاضرة. وكل عمل مساحي يتطلب اعمال مكتبية واعمال حقلية وفي هذه المحاضرة سوف يتم اعداد خريطة ببرنامج الاوتوكاد AutoCAD او بمخطط بياني وتسقيطه على الارض ليكون واقع حال. الاعمال المكتبية:** 

**المطلوب عمل خريطة لنافورة مربعة الشكل طول ضلعه ٢ م.** 

- **-١ تهيئة مخطط بياني ورسم مربع طول ضلعه ٢ وحدة. وفي هذا المخطط البياني كمثال كل اربعة مربعات صغيرة تمثل وحدة واحدة. ويمكن ان تكون هذه الوحدة متر او فوت او غيره من الوحدات وفي هذه المحاضرة سوف تكون كل وحدة بمقدار واحد متر.**
	- **-٢ ثم رسم الاحداثي السيني والصادي ليمثل نقطة (0,0)P نقطة التقاطع بمسافة معينة عن نقطة A.**

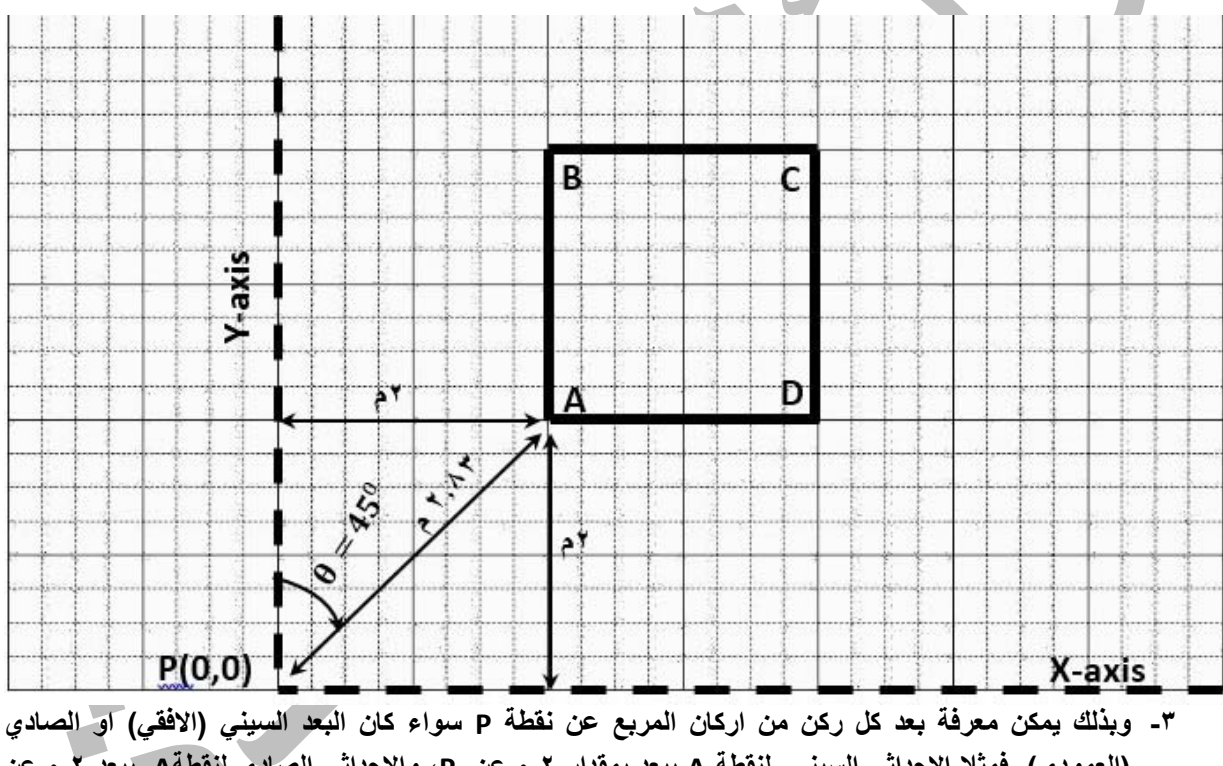

- **(العمودي). فمثلا الاحداثي السيني لنقطة A يبعد بمقدار ٢ م عن P، والاحداثي الصادي لنقطةA يبعد ٢ م عن نقطة P.**
- **-٤ وكذلك يمكن قياس المسافة المباشرة من كل ركن من اركان المربع الى نقطة P. باستخدام نظرية فيثاغورس. فمثلا المسافة PA =٢٫٨٣ م.**
- **-٥ كذلك يمكن حساب زاوية الـ Azimuth والتي تمثل مقدار الزاوية الافقية من خط الشمال الى كل ركن من اركان المربع. وذلك باستخدام ظل الزاوية (الدوال المثلثية). فمثلا الزاوية من المحور الصادي باتجاه نقطة A تساوي:**  $\theta = \tan^{-1}(2 \div 2) = 45^{\circ}$ : 00': 00"
	- **-٦ ثم حساب باقي البيانات وكما في الجدول التالي:**

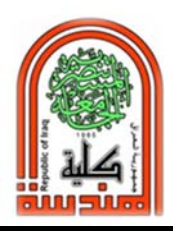

**كلية الهندسة مختبر المساحة المرحلة الثانية** 

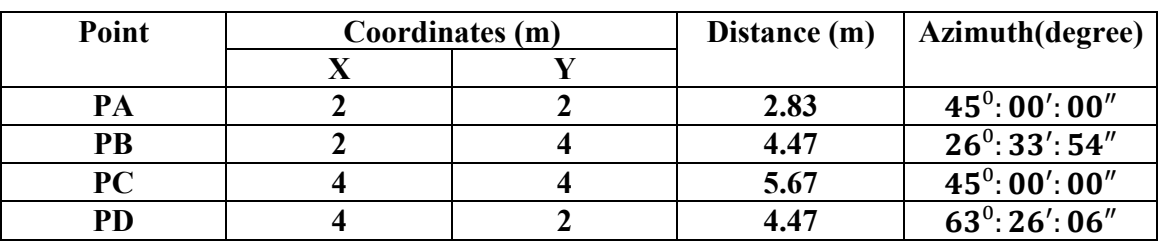

**الاعمال الحقلية:** 

- **-١ يتم تنصيب الجهاز في نقطة P.**
- **-٢ توجيه الجهاز الى اتجاه الشمال وفي حالة عدم معرفة اتجاه الشمال يتم فرض اتجاه الشمال الى وتد معين.**
	- **-٣ قفل الزاوية الافقية وتصفير الزاوية الافقية (set0(.**
- **-٤ تعيين نقطة A باعتماد الجدول التالي بالاستفادة من المسافة والزاوية الـ Azimuth. حيث يتم تدوير تلسكوب الثيودولايت بزاوية افقية مقدارها** ″ ′: ⁰: **وباستخدام شريط القياس يتم قياس مسافة مقدارها ٢٫٨٣ م من نقطة تسامت الجهاز باتجاه الزاوية لتعيين نقطة A باستخدام البورك او سيخ حديد يثبت على الارض. وبنفس الطريقة يتم تعيين النقاط البقية.**

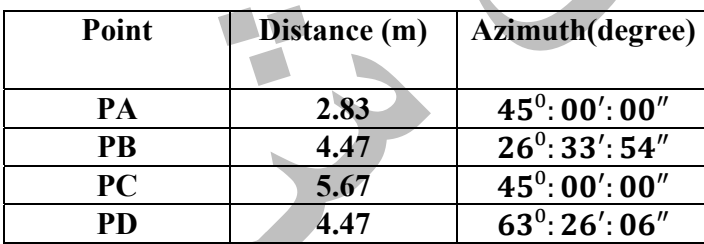

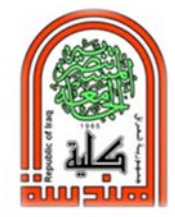

الجامعة المستنصرية<br>كلية الهندسة

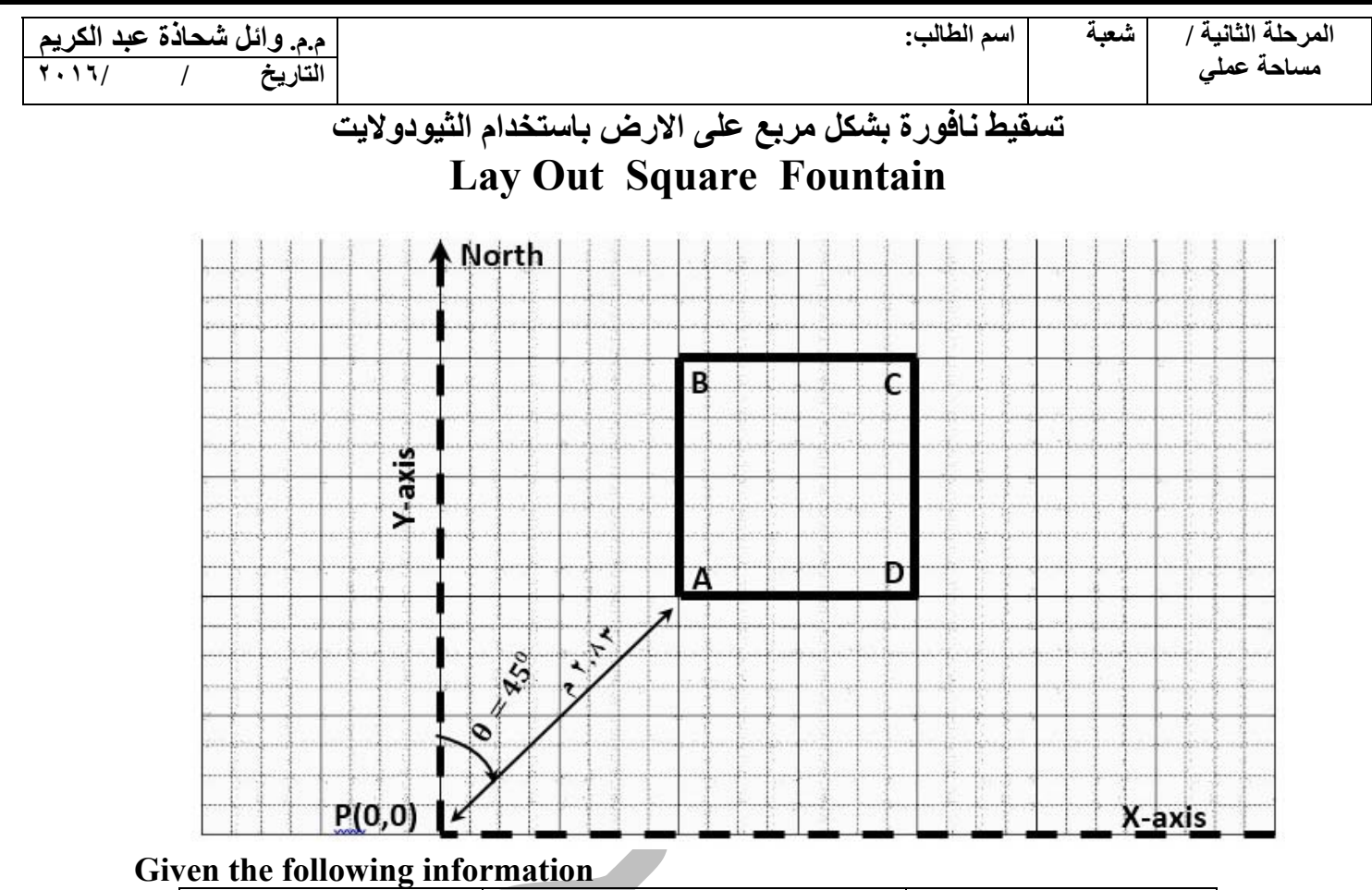

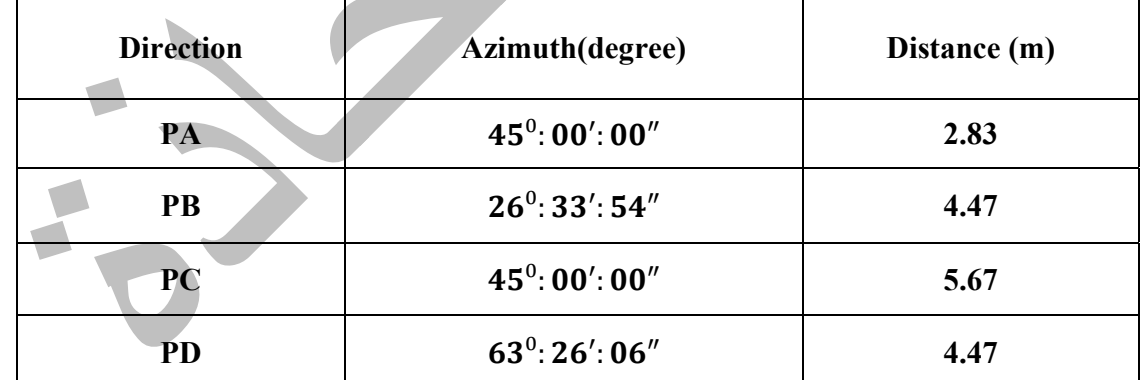

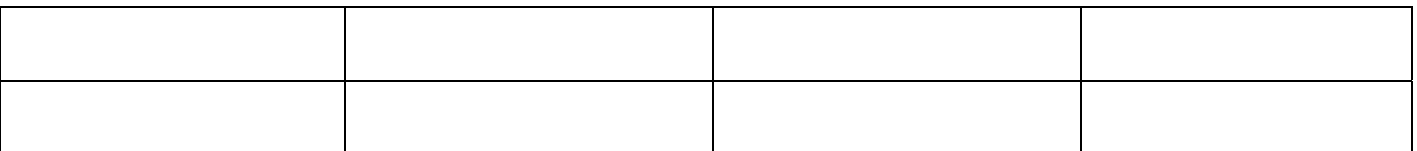

#### **Group Name Supervisor Signature**